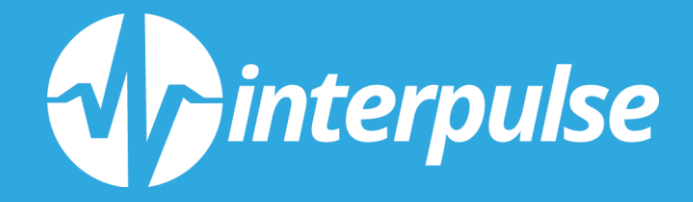

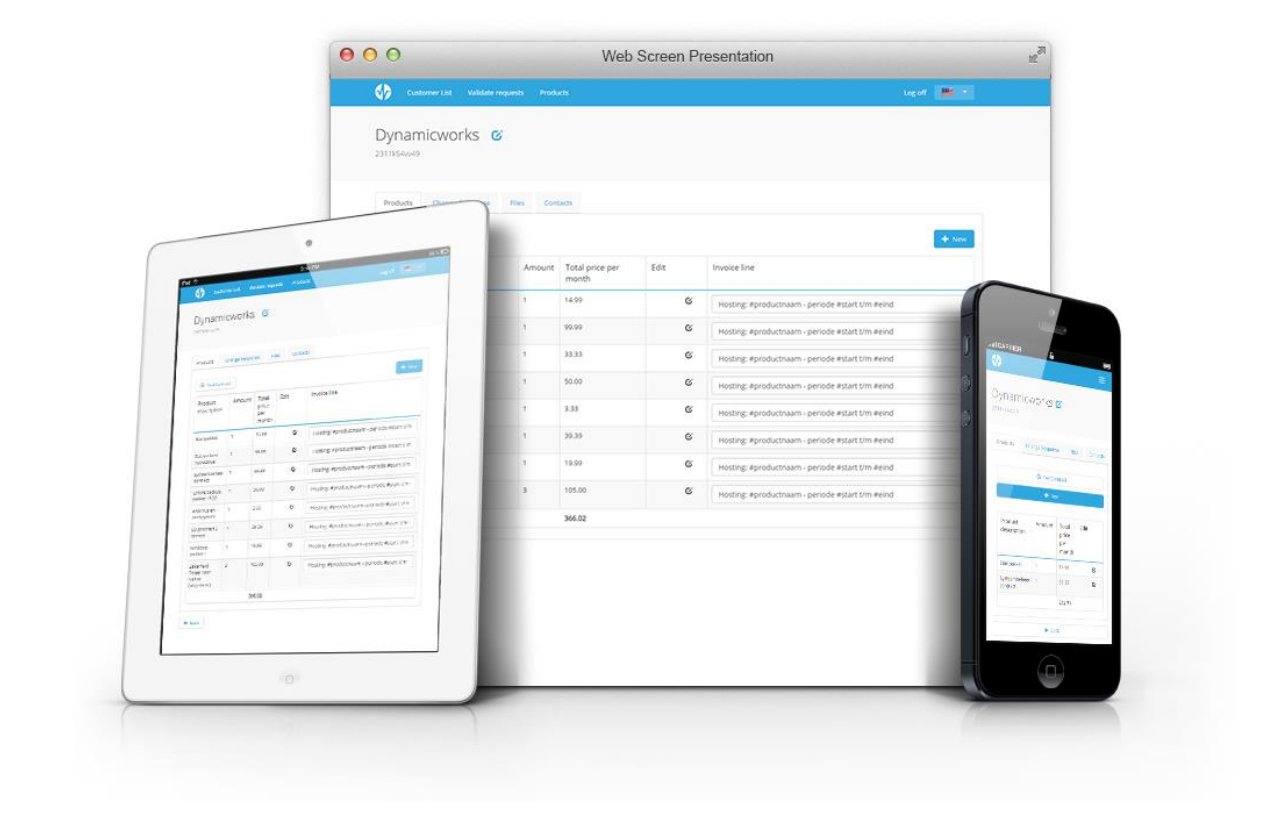

**Student Student nummer Afstudeerbedrijf Bedrijfsbegeleider Hogeschool Afstudeerbegeleider**

**Inleverdatum**

**B. Meijer 09010564 Interpulse Automatisering B.V. A. Maagdelijn De Haagse Hogeschool G.A. Mijnarends K. Köhler 03-10-2016**

# Inhoudsopgave

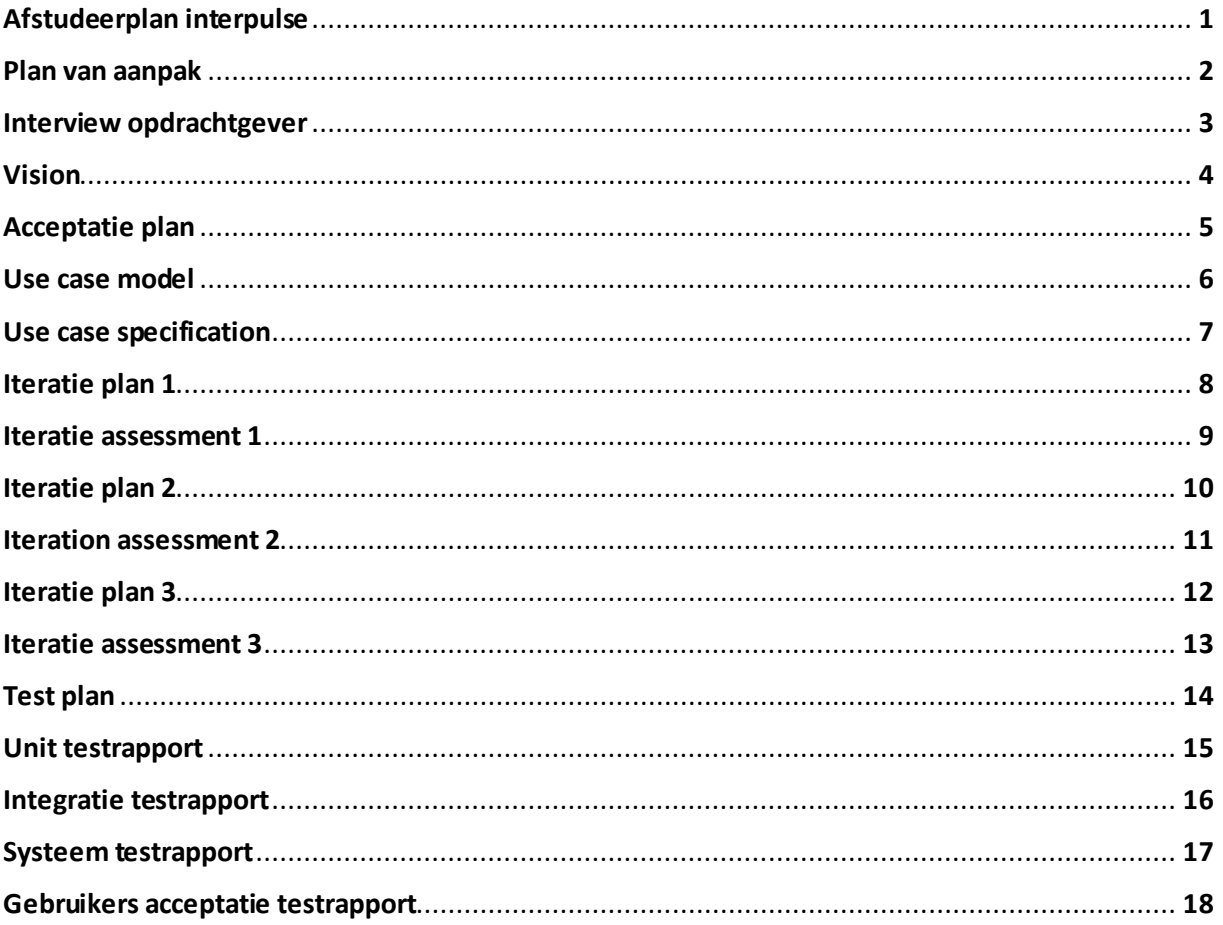

## **Afstudeerplan**

**Informatie afstudeerder en gastbedrijf (***structuur niet wijzigen***)**

**Afstudeerblok**: 2016-1.2 (start uiterlijk 9 mei 2016) **Startdatum uitvoering afstudeeropdracht**: 9 mei 2016 **Inleverdatum afstudeerdossier volgens jaarrooster**: 3 oktober 2016

**Studentnummer**: 09010564 **Achternaam**: dhr. Meijer (\*) *weghalen niet van toepassing*  **Voorletters**: B **Roepnaam**: Bob **Adres**: Milanenhorst 8 **Postcode**: 2317CG **Woonplaats**: Leiden **Telefoonnummer**: 0715211559 **Mobiel nummer**: 0636323468 **Privé emailadres**: Meijer.bob@gmail.com

**Opleiding**: Informatica **Locatie**: Den Haag (\*) *weghalen niet van toepassing* **Variant**: voltijd

**Naam studieloopbaanbegeleider**: Juul Maas **Naam begeleidend examinator**: Kurt Köhler **Naam tweede examinator**: Gerard Mijnarends

**Naam bedrijf**: Interpulse Automatisering B.V. **Afdeling bedrijf**: Interactive **Bezoekadres bedrijf**: Zoeterwoudsesingel 56 **Postcode bezoekadres**: 2313 EK **Postbusnummer**: **Postcode postbusnummer**: **Plaats**: Leiden **Telefoon bedrijf**: 071-5665282 **Telefax bedrijf**: **Internetsite bedrijf**: www.interpulse.nl

**Achternaam opdrachtgever**: dhr. Devilee (\*) *weghalen niet van toepassing* **Voorletters opdrachtgever**: E. **Titulatuur opdrachtgever**: Ing. **Functie opdrachtgever**: Manager Sales & Accountmanagement **Doorkiesnummer opdrachtgever**: **Email opdrachtgever: e.devilee@interpulse.nl** 

**Achternaam bedrijfsmentor**: dhr. Maagdelijn (\*) *weghalen niet van toepassing* **Voorletters bedrijfsmentor**: A. **Titulatuur bedrijfsmentor**: Ing. **Functie bedrijfsmentor**: Projectmanager **Doorkiesnummer bedrijfsmentor**: **Email bedrijfsmentor**: [a.maagdelijn@interpulse.nl](mailto:a.maagdelijn@interpulse.nl)

*opdrachtgever*

 *NB: bedrijfsmentor mag dezelfde zijn als de* 

**Doorkiesnummer afstudeerder**: **Functie afstudeerder (deeltijd/duaal)**:

**Titel afstudeeropdracht**: Het ontwikkelen van abonnementen en ordersysteem voor Interpulse.

### **Opdrachtomschrijving**

#### **1. Bedrijf**

Interpulse is al ruim 15 jaar bezig met het ontwikkelen en beheren van bruikbare ICT oplossingen. Hierbij staat succesvolle inzet en toepasbaarheid van oplossingen binnen organisaties centraal. Het team van Interpulse houdt van technologie, weten wat er speelt in de markt en hoe dit vertaald kan worden naar een concreet resultaat. Of het nu om een effectieve website, mobiele toepassing of betrouwbare ICT infrastructuur gaat.

Interpulse is begonnen als een ICT bedrijf met 7 werknemers in 2000. Nu 15 jaar later telt Interpulse 25 werknemers en blijft het aantal klanten nog steeds groeien. Interpulse is gevestigd in het centrum van Leiden.

De diensten die Interpulse biedt, zijn verdeeld in de volgende werkgebieden:

- Managed ICT (levering en beheer IT infrastructuur, zoals servers, netwerken en Cloud infrastructuur)
- Interactive (ontwerp en technische realisatie van websites, web applicaties en webshops)
- Communications (levering en beheer IP telefonie en communicatie-oplossingen)
- Business Solutions (advisering en levering van financiële software en Interpulse producten)

Deze diensten worden geleverd met behulp van de volgende afdelingen:

- Directie, management
- Sales & accountmanagement
- Interactive
- Managed ICT

Er is één algemeen directeur, met daaronder het managementteam. De opdracht wordt uitgevoerd binnen de afdeling Interactive.

#### **2. Probleemstelling**

Het administreren van contracten en abonnementen is een tijdrovende en foutgevoelige bezigheid. Abonnementen en contracten worden verlengd, gewijzigd of stopgezet en dit moet allemaal nauwkeurig geregistreerd worden en zowel administratief als operationeel verwerkt worden. Op dit moment gaat dat niet altijd goed. Hierdoor loopt Interpulse in financieel opzicht een en ander mis, maar het doet ook afbreuk aan de professionele uitstraling richting de klanten.

Op dit moment wordt gebruik gemaakt van een verouderd maatwerk webapplicatie. De gegevens van klanten moeten hier handmatig ingevoerd worden, zonder koppeling met het centrale klantenbestand. De gegevens ten behoeve van de administratie worden nu maandelijks handmatig geëxporteerd en vervolgens geïmporteerd in het financiële pakket King.

In de huidige situatie is het voor de klanten niet mogelijk om eigen abonnement en contract gegevens in te zien. Ook wordt er niet gewaarschuwd als een abonnement of contract dreigt te verlopen.

#### **3. Doelstelling van de afstudeeropdracht**

Het doel is een standalone web applicatie te ontwikkelen die de abonnementen en contracten van de klanten van Interpulse afhandelt. Dit wil zeggen dat de applicatie van de grond af opgebouwd gaat worden en geen add-on zal zijn van een bestaande applicatie. Deze web applicatie zal gekoppeld worden met het service portal en de KING administratie. En zal bereikbaar zijn door zowel klanten als medewerkers. Het systeem zal klanten informeren over de status van hun abonnementen en contracten. En zal deze waarschuwen als er problemen zijn, of als het abonnement of contract bijna is afgelopen.

#### **4. Resultaat**

Interpulse heeft een open houding en wenst klanten proactief te informeren over wijzigingen aan of het aflopen van abonnementen en contracten. Daarnaast is het wenselijk dat klanten op een door hen gewenst tijdstip informatie kunnen opzoeken over de lopende abonnementen en contracten.

Het resultaat is een registratie –en afhandelingssysteem voor abonnementen en contracten. Dit moet draaien op de Interpulse serverinfrastructuur en zal bereikbaar moeten zijn voor klanten én medewerkers via een webbrowser

Ook zal het systeem een eigen database hebben om de klanten en accounts bij te houden.

Om de gewenste functionaliteiten mogelijk te maken zal het systeem gekoppeld worden met:

- het service portal
- KING administratie

Om deze koppelingen te realiseren zullen er eigen api's voor geschreven moeten worden.

#### **5. Uit te voeren werkzaamheden, inclusief een globale fasering, mijlpalen en bijbehorende activiteiten**

Het bedrijf heeft aangeraden een RUP werkstijl aan te houden. En ik zal mij hier bij aansluiten. De opgestelde planning laat zien wanneer er hoofdzakelijk aan de onderdelen gewerkt worden. Tussentijdse tests zijn niet specifiek genoemd maar zullen wel plaats vinden.

In totaal zijn er 14 werkweken om het systeem te ontwikkelen. Verdere tijd zal besteed worden aan het schrijven van de scriptie.

#### **Inceptie fase (1 week).**

Architectuur, te koppelen programma's en serverstructuur onderzoeken. Haalbaarheid van het project inschatten.

Datamodel opstellen.

Resultaat: duidelijk beeld van ontwikkelomgeving en gevraagde eisen en functionaliteit.

#### **Elaboratie fase (2 weken).**

Require ments rapport opstellen. Use cases opstellen. Plan van aanpak opstellen

#### **Constructie fase (9 weken).**

Documentatie voor de database en eerste functionaliteiten maken.

Basis versie CRUD database voor de abonnementen en contracten bouwen. Eerste interacties met database via het systeem opzetten

- Betaling goedkeuren, afkeuren en aanpassen.
- Nieuwe abonnementen toevoegen, aanpassen en verwijderen.
- Nieuwe contracten toevoegen, aanpassen en verwijderen.
- Nieuwe klanten toevoegen, aanpassen en verwijderen
- Security

Test plan ontwikkelen

Unittests voor deze functionaliteiten ontwikkelen en runnen tijdens het ontwikkelen. Resultaat: een skelet van het programma waar snel nieuwe features aan toegevoegd kunnen worden.

Api's ontwikkelen om naar de externe systemen te koppelen.

Eerste interface naar de ontwikkelomgevingen van de serviceportal en web portal opzetten.

- Uitlezen of abonnement betaald is, waarschuwingen toevoegen.
- Klantenlijst van serviceportal koppelen aan abonnementen uit eigen database.

Mock connectie naar financiële dienst opzetten.

Integratie tests opstellen

automatische afhandeling abonnementen en contracten ontwikkelen.

Verdere uitwerking financiële koppeling. Web-portal aanpassen om de nieuwe gegevens te kunnen verwerken.

Systeem vergelijken met user-stories. Hoge prioriteit eisen toevoegen.

User stories met functionaliteit vergelijken, lage prioriteit eisen toevoegen. Systeem voor implementatie in productie omgeving klaar maken.

- Mock data verwijderen
- Gegevens conversie uitvoeren.
- Bestaande gegevens naar nieuwe database migreren.

Integratie tests uitvoeren. Systeemtest ontwikkelen.

#### **Transitie fase(2 weken)**

Systeem in productieomgeving importeren. Gebruikers handleiding schrijven. Systeemtest uitvoeren.

### **6. Op te leveren (tussen)producten**

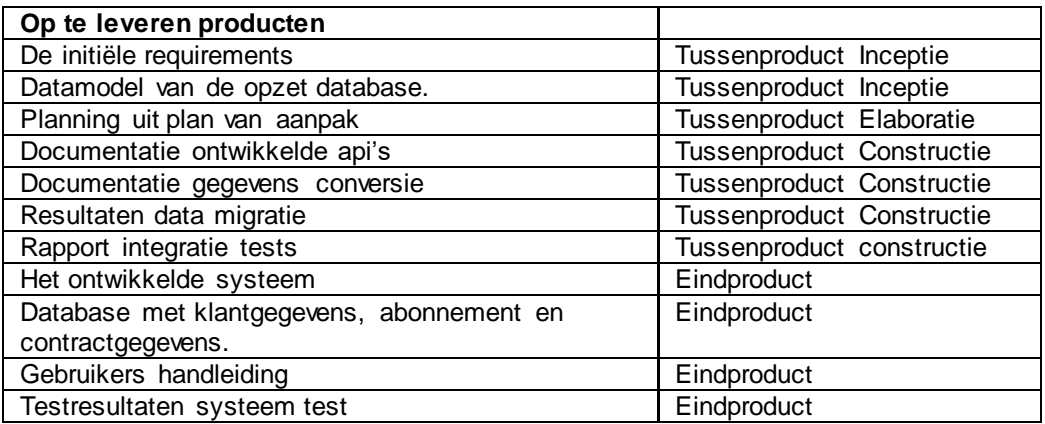

### **7. Te demonstreren competenties en wijze waarop**

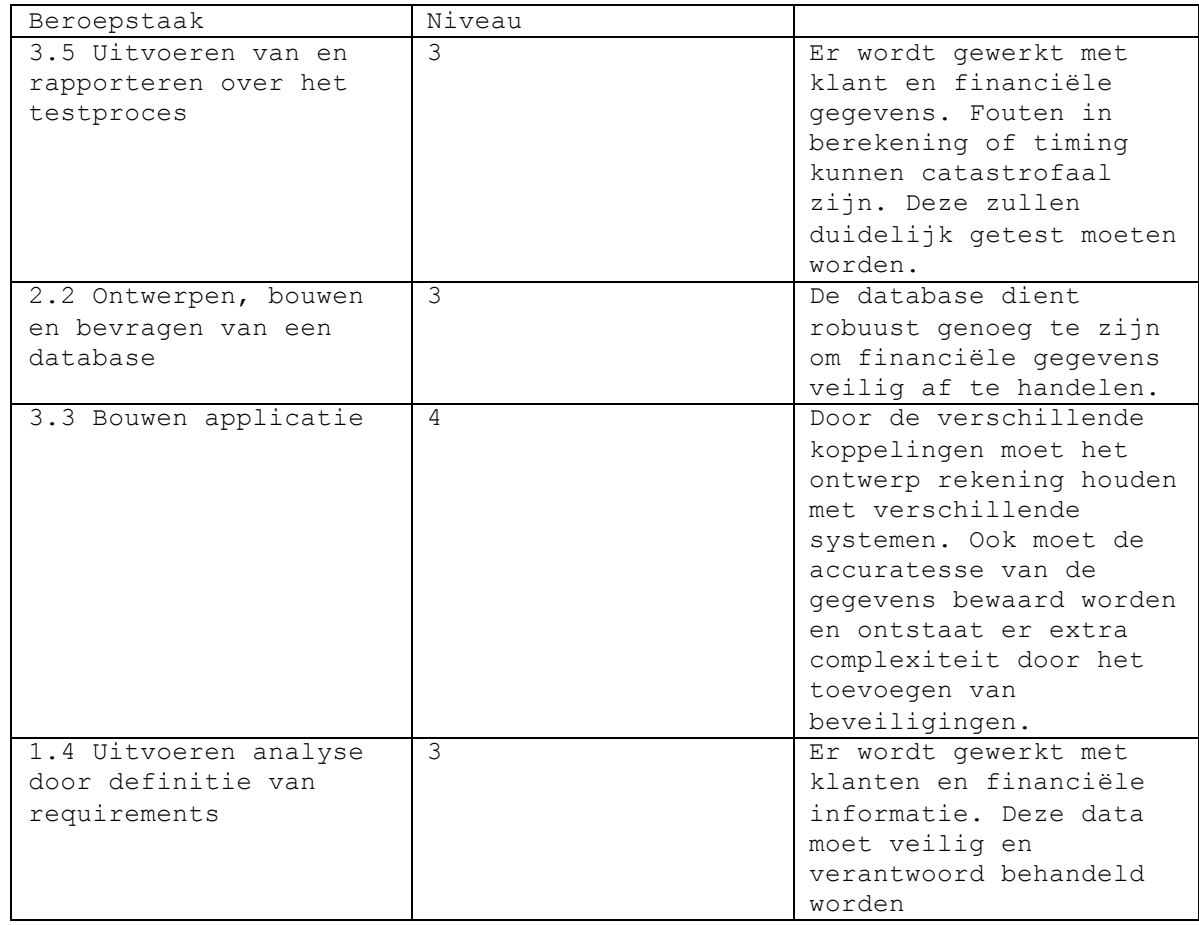

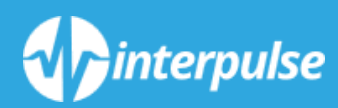

# *PLAN VAN AANPAK*

*Bijlage 2*

# Inhoud

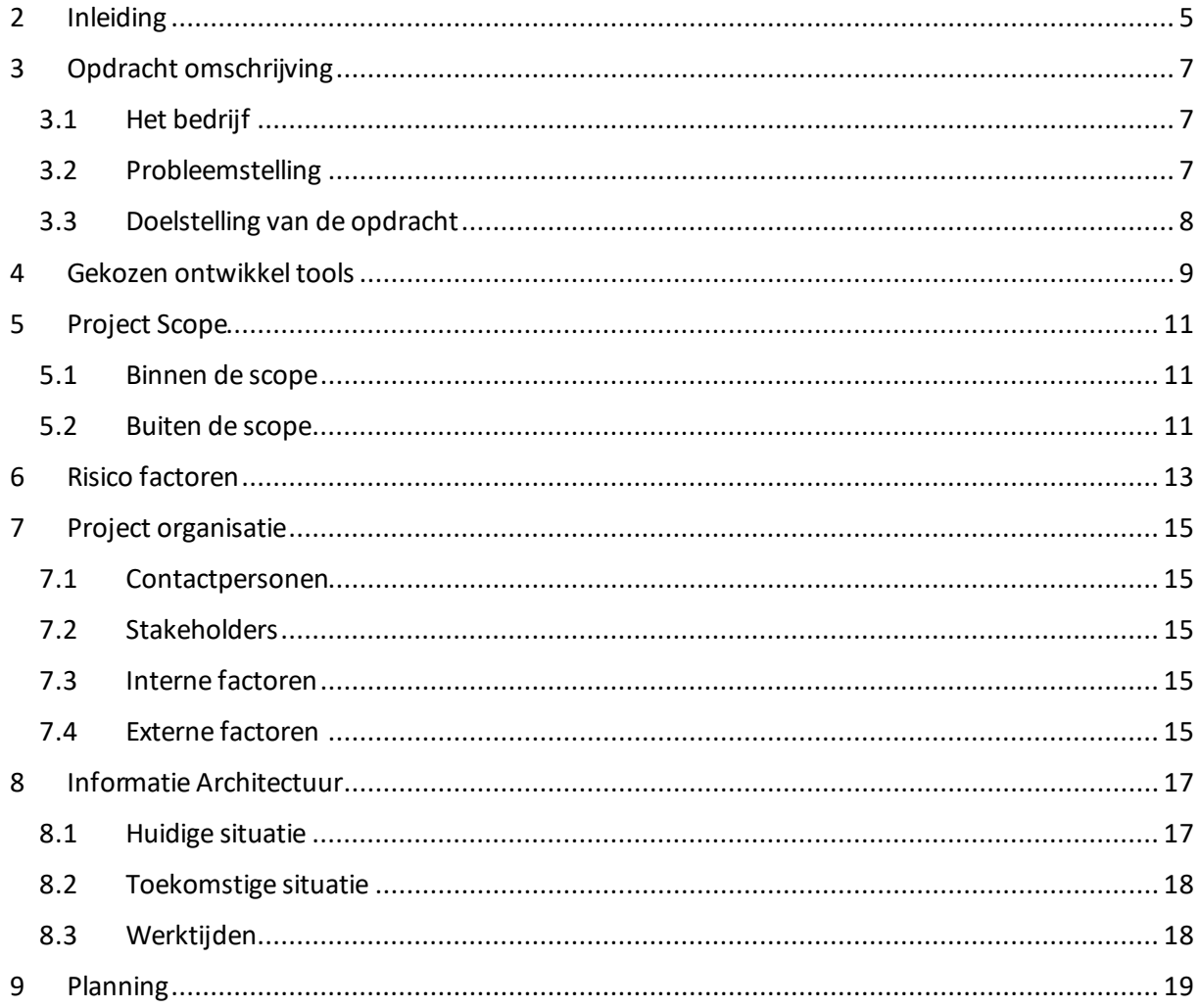

# <span id="page-14-0"></span>Inleiding

Het plan van aanpak toont in het kort de planning, organisatie en benodigde contacten om de opdracht van Interpulse tot een succesvol einde te brengen. Gedurende het project zal dit document als terugvalpunt dienen indien er onduidelijkheid is over planningen of afspraken.

# <span id="page-16-0"></span>Opdracht omschrijving

## <span id="page-16-1"></span>Het bedrijf

Interpulse is al ruim 15 jaar bezig met het ontwikkelen en beheren van bruikbare ICT oplossingen. Hierbij staat succesvolle inzet en toepasbaarheid van oplossingen binnen organisaties centraal. Het team van Interpulse houdt van technologie, weet wat er speelt in de markt en hoe dit vertaald kan worden naar een concreet resultaat. Of het nu om een effectieve website, mobiele toepassing of betrouwbare ICT infrastructuur gaat.

Interpulse is begonnen als een ICT bedrijf met 7 werknemers in 2000. Nu, 15 jaar later telt Interpulse 25 werknemers en blijft het aantal klanten nog steeds groeien. Interpulse is gevestigd in het centrum van Leiden.

De diensten die Interpulse biedt, zijn verdeeld in de volgende werkgebieden:

- Managed ICT (levering en beheer IT infrastructuur, zoals servers, netwerken en Cloud infrastructuur)
- Interactive (ontwerp en technische realisatie van websites, web applicaties en webshops)
- Communications (levering en beheer IP telefonie en communicatie-oplossingen)
- Business Solutions (advisering en levering van financiële software en Interpulse producten)

Deze diensten worden geleverd met behulp van de volgende afdelingen:

- Directie, management
- Sales & accountmanagement
- Interactive
- Managed ICT

Er is één algemeen directeur, met daaronder het managementteam. De afstudeeropdracht wordt uitgevoerd binnen de afdeling Interactive.

## <span id="page-16-2"></span>Probleemstelling

Het administreren van contracten en abonnementen is een tijdrovende en foutgevoelige bezigheid. Abonnementen en contracten worden verlengd, gewijzigd of stopgezet en dit moet allemaal nauwkeurig geregistreerd worden en zowel administratief als operationeel verwerkt worden. Op dit moment gaat dat niet altijd goed. Hierdoor kan het voorkomen dat Interpulse commerciële kansen mist. Daarnaast doet de huidige werkwijze afbreuk aan de professionele uitstraling richting haar klanten.

Op dit moment wordt gebruik gemaakt van een verouderde maatwerk webapplicatie. De gegevens van klanten moeten hier handmatig ingevoerd worden, zonder koppeling met het centrale klantenbestand. De gegevens ten behoeve van de administratie worden nu maandelijks handmatig geëxporteerd en vervolgens geïmporteerd in het financiële pakket King.

In de huidige situatie is het voor de klanten niet mogelijk om eigen abonnement en contract gegevens in te zien. Ook wordt er niet gewaarschuwd als een abonnement of contract dreigt te verlopen.

## <span id="page-17-0"></span>Doelstelling van de opdracht

Het doel is een standalone web applicatie te ontwikkelen die de abonnementen en contracten van de klanten van Interpulse afhandelt. Dit wil zeggen dat de applicatie van de grond af opgebouwd gaat worden en geen add-on zal zijn van een bestaande applicatie. Deze web applicatie zal gekoppeld worden met het service portal en de King administratie en zal bereikbaar zijn voorzowel klanten als medewerkers. Het systeem zal klanten informeren over de status van hun abonnementen en contracten en zal deze waarschuwen als er problemen zijn, of als het abonnement of contract bijna is afgelopen.

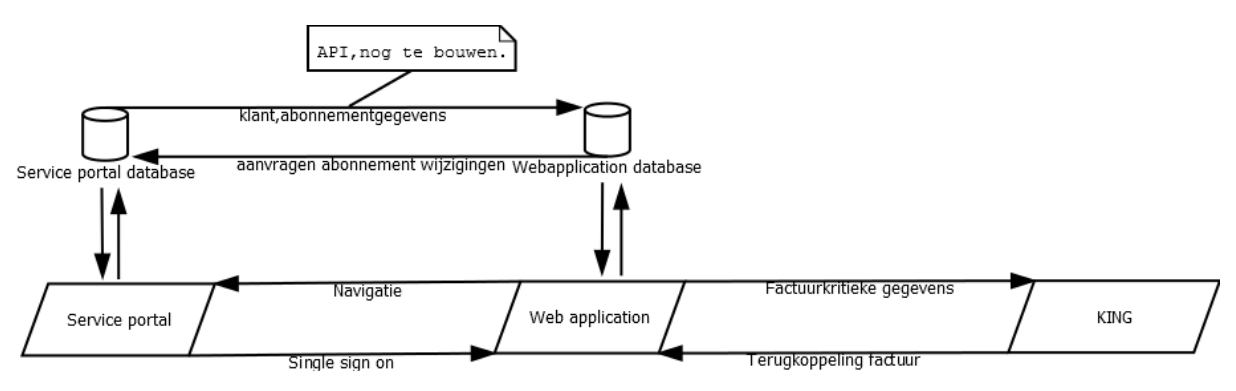

# <span id="page-18-0"></span>Gekozen ontwikkel tools

Interpulse gebruikt voor zowel eigen applicaties als klanten applicaties ASP.NET met MVC(5) en Entity framework (6) Ook wordt er MSSQL server gebruikt voor de databases. Om compatibiliteit en onderhoudbaarheid te behouden is er voor gekozen om de nieuwe applicatie hier op aan te sluiten.

De volgende tools zullen gebruikt worden tijdens het ontwikkelproces.

- Visual studio 2015
- Microsoft SQL server Management Studio
- $\bullet$  IIs7
- **•** Git
- Office pakket
- Dia
- Visio
- Gekoppelde systemen zoals King en het service portal

Als eerste dient er een connectie gemaakt te worden met de service portal. Hier staan de klant-, abonnement- en contract gegevens opgeslagen in een centrale database. Ook wordt er meer data bijgehouden betreffende wat de abonnementen en contracten inhouden en wie er aan werkt.

# <span id="page-20-0"></span>Project Scope

Om onduidelijkheden betreffende de afbakening van de opdracht te voorkomen worden hier enkele punten aangegeven die wel of niet binnen de scope van de opdracht vallen.

### <span id="page-20-1"></span>Binnen de scope

De connecties met de externe databases zullen in de webapplicatie aanwezig zijn bij oplevering.

Er kan een aanvraag naar aanpassing van contracten gedaan worden binnen de applicatie.

Optionele uitbereidingen van abonnementen dienen weergegeven te worden en aan te vragen te zijn.

De benodigde factuurgegevens zullen naar King geëxporteerd kunnen worden.

### <span id="page-20-2"></span>Buiten de scope

Ondersteuning na de afstudeerperiode valt niet binnen de opdracht.

Er zullen geen facturen aangemaakt worden in de webapplicatie.

Er kunnen geen nieuwe contracten aangemaakt worden via de webapplicatie.

# <span id="page-22-0"></span>Risico factoren

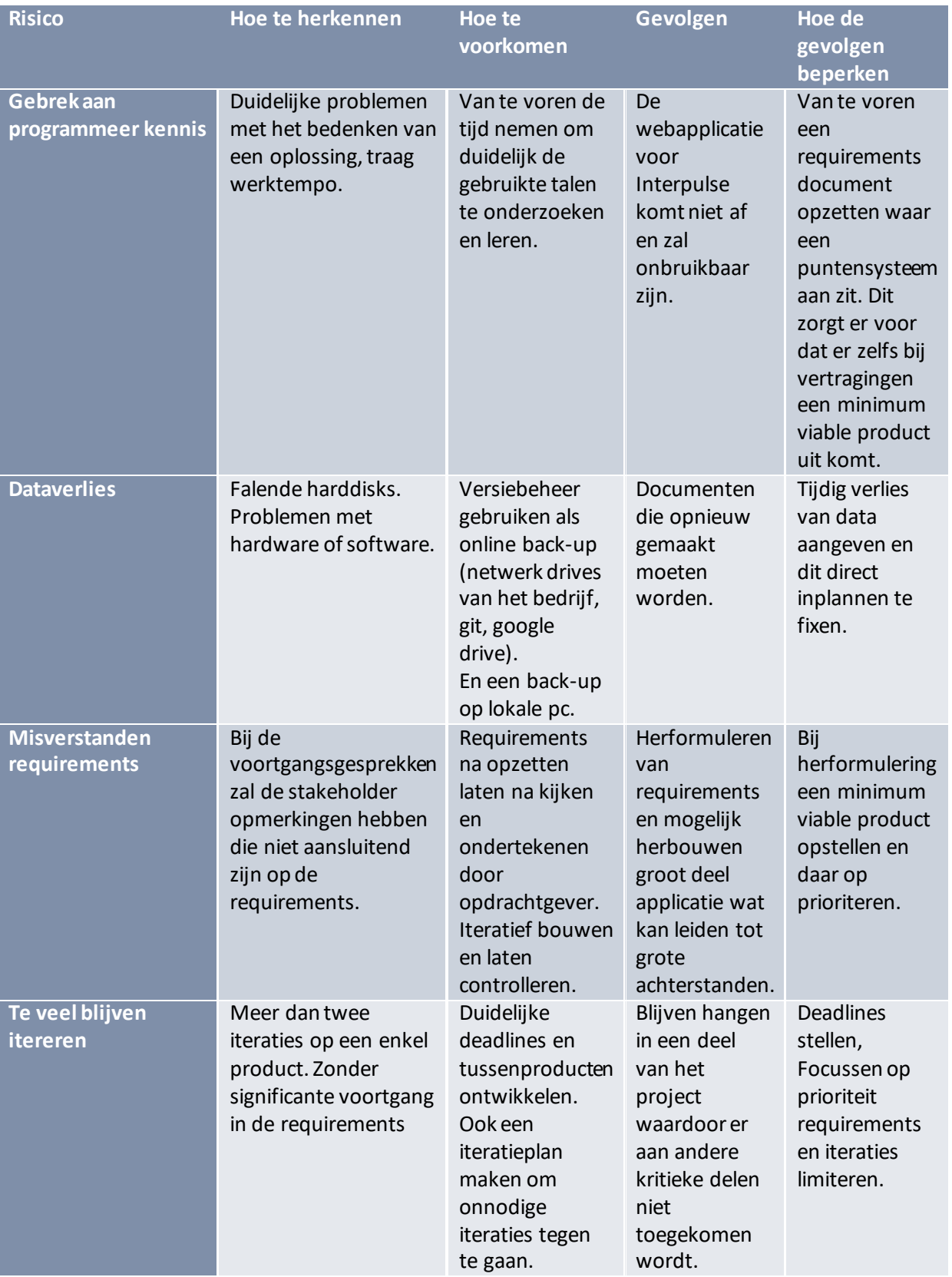

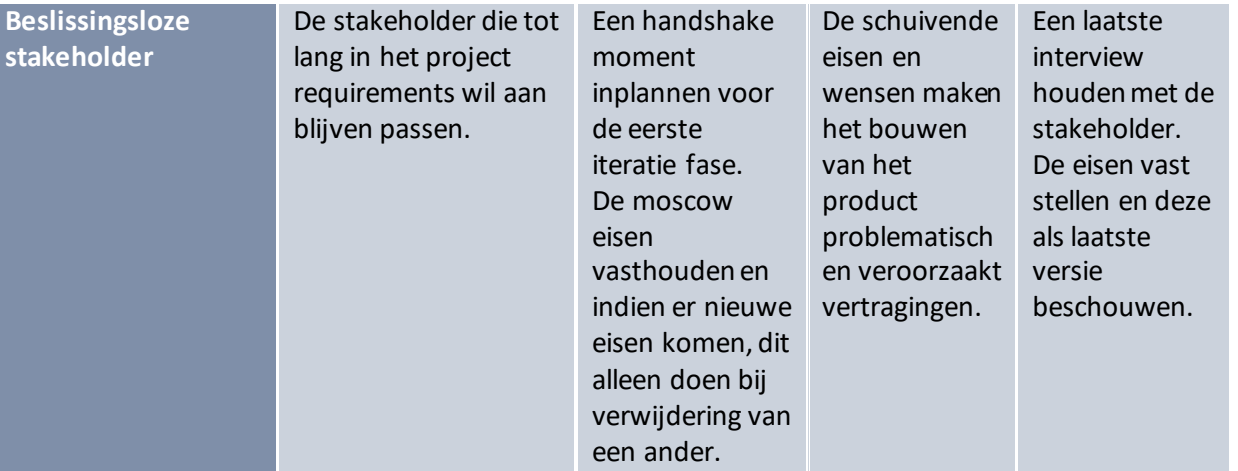

# <span id="page-24-0"></span>Project organisatie

## <span id="page-24-1"></span>Contactpersonen

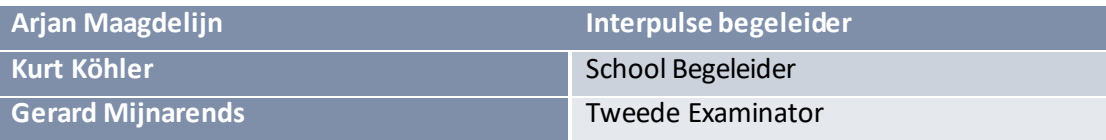

## <span id="page-24-2"></span>**Stakeholders**

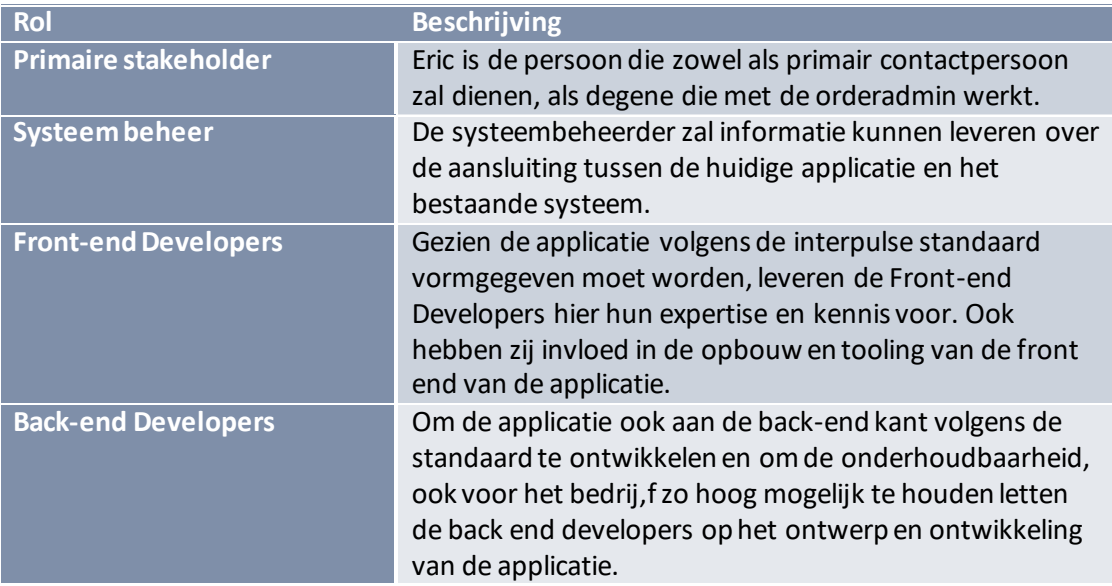

## <span id="page-24-3"></span>Interne factoren

Binnen het bedrijf zal de Sales & Accountmanagement afdeling gebruik maken van de te bouwen applicatie. Interactive zal mogelijke latere updates en onderhoud uitvoeren en Managed ICT onderhoud de server en koppelingen van de te bouwen applicatie

## <span id="page-24-4"></span>Externe factoren

Interpulse service portal. Vanaf dit portal moet het mogelijk zijn om klantgegevens te importeren. Er zijn gelimiteerde aanpassingsmogelijkheden.

Op dit moment is de enige externe factor de connectie met King. Deze zal niet naar onze wensen aangepast worden, dus de applicatie zal volledig op de geleverde koppelingsmogelijkheden aangesloten moeten worden.

# <span id="page-26-0"></span>Informatie Architectuur

## <span id="page-26-1"></span>Huidige situatie

De database van de huidige situatie is soortgelijk aan de geplande situatie. Een van de veranderingen wordt het vertalen van de tabellen en namen naar het Engels. Dit is een voorkeur die de tak Interactive heeft aangegeven.

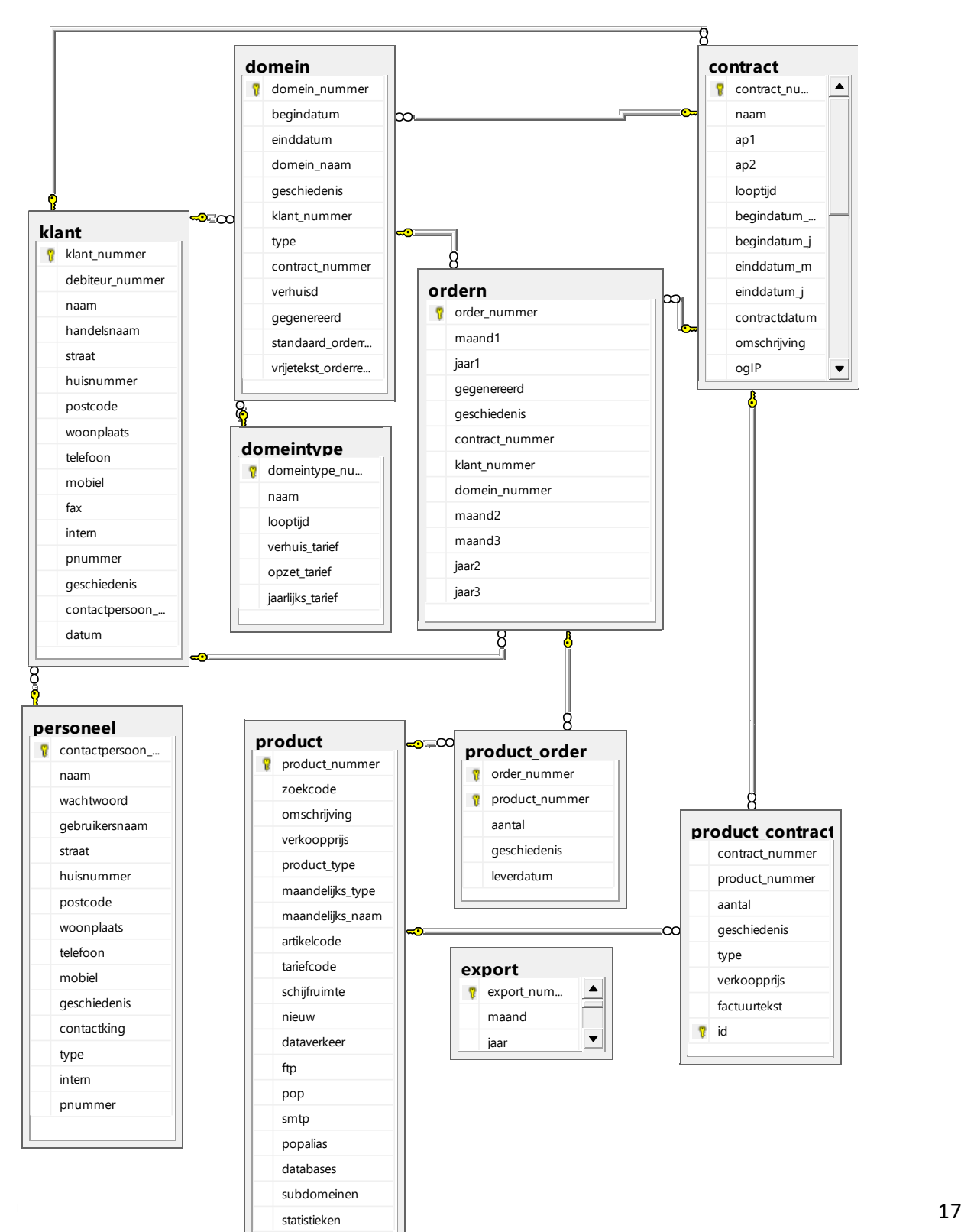

Bob Meijer 09010564

## <span id="page-27-0"></span>Toekomstige situatie

In de toekomstige versie worden enkele connecties versimpeld, hoofdzakelijk de wijze van het opslaan en bijhouden van contracten en domeinen. Domeinen worden ondergebracht in de contract tabel.

De tabel ordern wordt verwijderd, het bijhouden of de contracten zijn geëxporteerd kan gedaan worden. Door changes in de database te loggen, contracten zullen geüpdatet worden om hun laatste order datum aan te passen.

## <span id="page-27-1"></span>Werktijden

Interpulse werkt met flexibele werktijden. Er wordt verwacht dat werknemers tussen 8 en 9 beginnen, om tussen 5 en 6 te kunnen stoppen. Er dient 8 uur gewerkt te worden en men heeft een uur pauze.

# <span id="page-28-0"></span>Planning

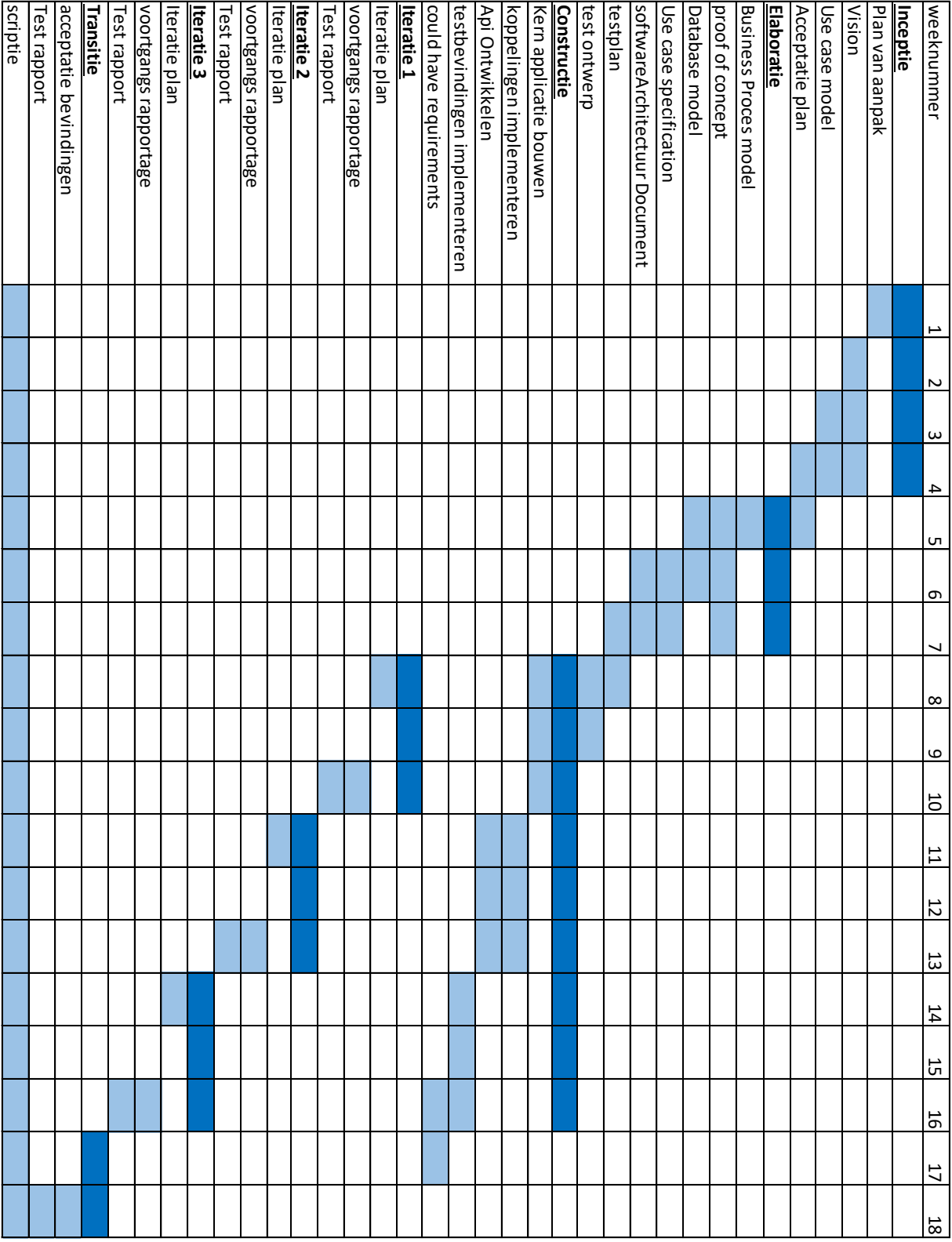

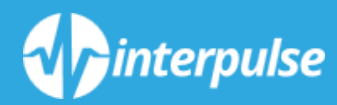

# *INTERVIEW STAKEHOLDER*

*Bijlage 3*

## Inleiding

Dit interview is bedoeld om inzicht te geven in de eisen en wensen van de opdrachtgever.

Er is aangegeven dat er een accountbeheer systeem gemaakt dient te worden dat klanten, abonnementen en contracten importeert, weergeeft aan medewerkers en klanten, aanpast indien nodig en exporteert naar de KING financiële applicatie.

Om te beginnen zijn er enkele vragen gesteld over de huidige situatie. Dit om inzicht te krijgen in wat er wel en vooral ook niet goed werkt op dit moment.

Vervolgens zijn er vragen gericht op de te ontwikkelen applicatie betreffende de gewenste koppelingen en functionaliteiten gesteld.

## Huidige situatie

#### *Hoe worden nieuwe abonnementen toegevoegd?*

Een Interpulse medewerker voegt deze toe aan King, de applicatie importeert deze vervolgens.

*Hoe wordt de export naar de King applicatie afgehandeld?*

Er wordt een XML sheet gegenereerd die vervolgens door King wordt geïmporteerd.

#### *Wat is het functionele verschil tussen Contracten en abonnementen?*

Een abonnement is een product wat op herhalende wijze afgekocht word, denk aan Windows licenties of domein namen. Contracten is het afnemen van deze abonnementen door een klant.

Een voorbeeld van een contract is, twee jaar 15 Windows licenties voor een bepaald bedrag. De Windows licenties zijn dan de abonnementen.

#### *Wat zijn veel voorkomende problemen met de huidige situatie?*

Het wordt een tijdrovende en foutgevoelige bezigheid genoemd.

#### *Kunt u voorbeelden geven van veel voorkomende fouten?*

De interface is onduidelijk en er is een gebrek aan beveiliging op business logica niveau. Een datum is bijvoorbeeld vrij in te vullen en een einddatum kan per ongeluk in het verleden gezet worden.

#### *Zijn er per abonnement verschillende betalingsmogelijkheden ?*

Op dit moment kan er gekozen worden om per 1, 2 of 4 maanden te betalen. Hier willen we ook meer flexibiliteit in hebben, waarbij de klant de frequentie zelf in kan stellen.
### Nieuwe situatie

#### *Welke delen mogen klanten bereiken en hoeveel mogelijkheden dienen ze te hebben?*

De klanten moeten de mogelijkheid hebben om abonnementen op te zeggen, te verlengen en een automatische verlenging in te stellen.

#### *Is het voor de klanten alleen een informatie pagina of mogen ze ook abonnementen verlengen?*

Als een klant iets wil wijzigen moet dit voor enkele producten eerst gecontroleerd worden door een Interpulse medewerker. Voor een product als een domein naam hoeft dit niet.

#### *Moeten deze veranderingen vervolgens weer teruggekoppeld worden naar de service portal?*

Niet iedere aanvraag hoeft teruggekoppeld te worden, maar als aantallen of producten veranderen is deze terugkoppeling wel wenselijk.

#### *Mogen klanten ook nieuwe abonnementen aanvragen?*

Klanten mogen geen nieuw *contracten* aanvragen, maar er zijn wel optionele aanvullingen en ze mogen wel een aanvraag doen de aantallen van een product aan te passen.

#### *De opdracht beschrijft dat klanten proactief gewaarschuwd dienen te worden over aflopende abonnementen en contracten. Hoe wilt u deze waarschuwingen gerealiseerd zien?*

Via een e-mail zou op dit moment voldoende zijn, als het mogelijk is zou het ook mooi zijn als de klanten zelf kunnen kiezen of en hoe lang voor de afloop ze deze mail krijgen.

*Ook wordt er gesproken over waarschuwingen bij problemen. Wat voor een soort problemen kunnen dit zijn?*Onmogelijke "business logica", web adressen die 1500 euro kosten per maand in plaats van 15,00 euro. Een einddatum die in het verleden ligt, of voor de startdatum. Op dit moment is er geen enkele controle op dit soort problemen.

#### *Zijn er verder nog functionaliteiten of belangrijke punten waar de applicatie aan moet voldoen?*

Als het mogelijk is zou een single-sign on functie tussen de serviceportal en de applicatie erg praktisch zijn. Vanuit de app kunnen navigeren naar de nieuwe abonnementen die beschikbaar zijn op de serviceportal. Ook zou een API om van buiten af abonnementen of veranderingen aan te vragen iets zijn wat we graag willen hebben.

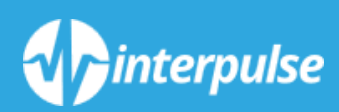

*VISION Bijlage 4*

## 1 Inhoud

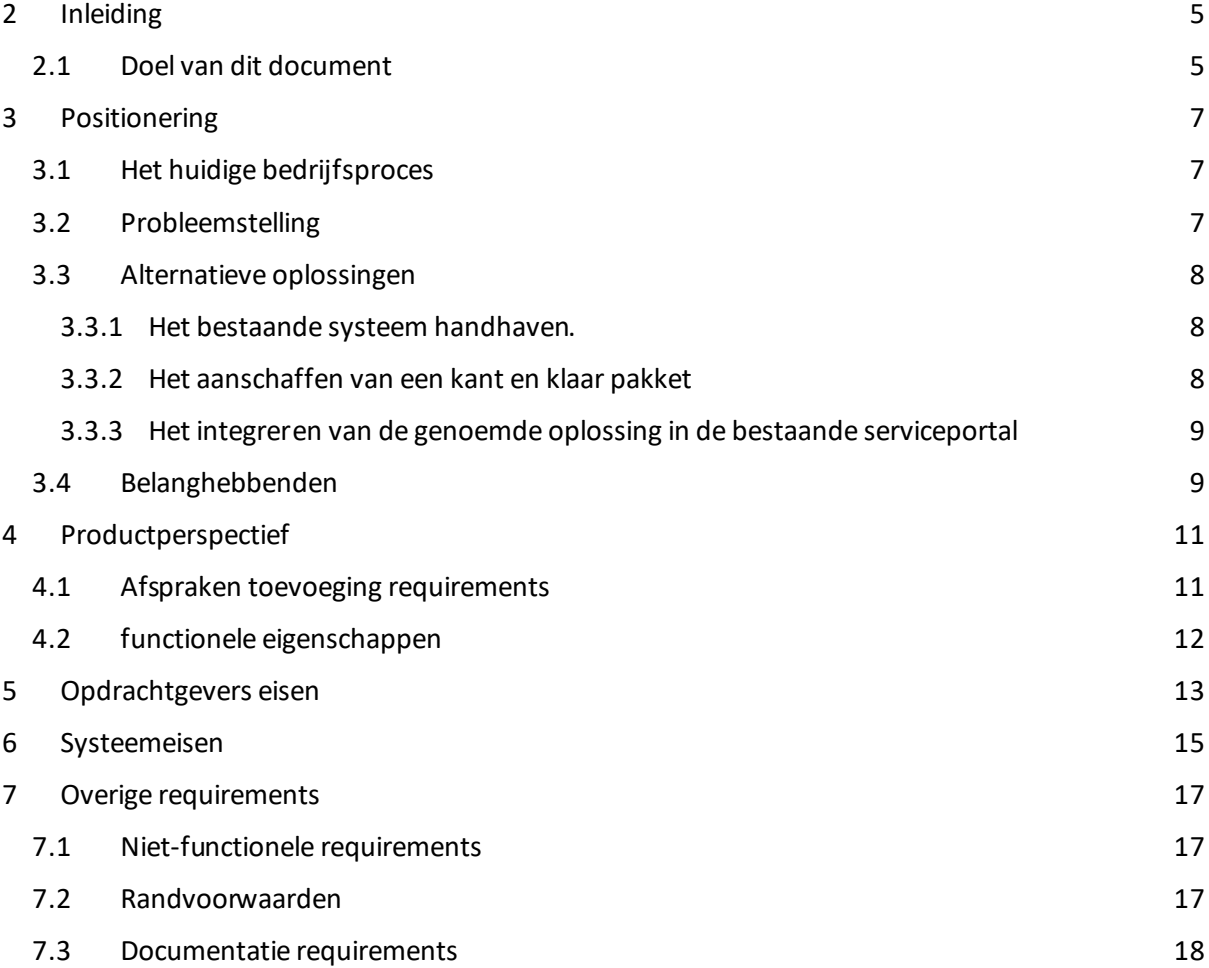

## <span id="page-41-0"></span>2 Inleiding

### <span id="page-41-1"></span>2.1 Doel van dit document

Met dit document wordt een gemeenschappelijke visie van Interpulse en Bob Meijer weer gegeven betreffende het Abonnement beheersysteem. Het geeft weer wat de probleemstelling inhoud en een samenvatting van eisen die aan de te ontwikkelen oplossing gesteld dienen te worden. Deze eisen zijn nog niet volledig uitgewerkt, de Vision dient als basis waar de uitwerking op gefundeerd kan worden.

## <span id="page-43-0"></span>3 Positionering

### <span id="page-43-1"></span>3.1 Het huidige bedrijfsproces

Op dit moment wordt gebruik gemaakt van een verouderd maatwerk webapplicatie. De gegevens van klanten moeten hier handmatig ingevoerd worden, zonder koppeling met het centrale klantenbestand. De gegevens ten behoeve van de administratie worden nu maandelijks handmatig geëxporteerd en vervolgens geïmporteerd in het financiële pakket King.

In de huidige situatie is het voor de klanten niet mogelijk om eigen abonnement gegevens in te zien. Ook wordt er niet door het systeem gewaarschuwd als een abonnement dreigt te verlopen.

### <span id="page-43-2"></span>3.2 Probleemstelling

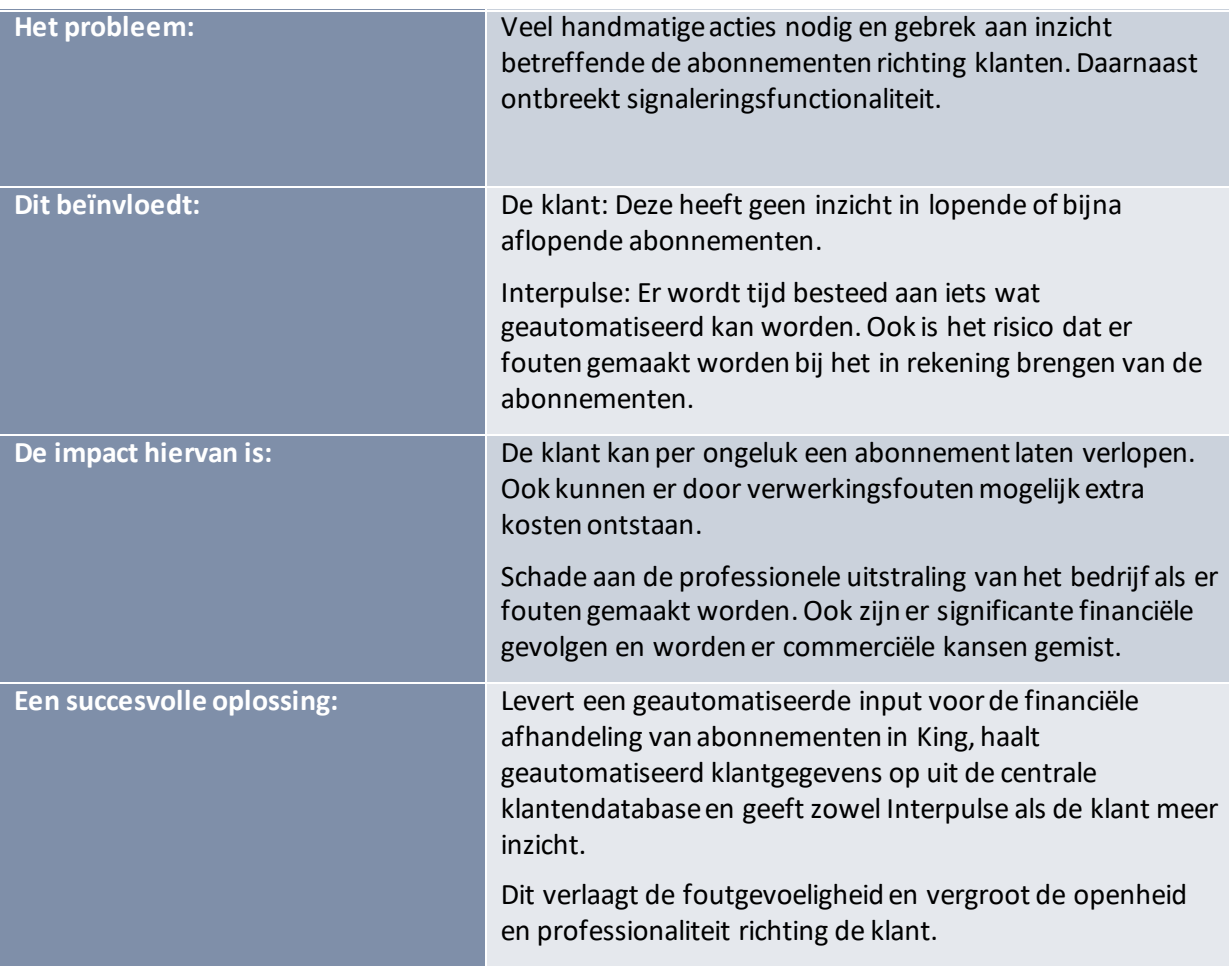

### <span id="page-44-0"></span>3.3 Alternatieve oplossingen

Om het project vanuit alle hoeken te beoordelen is het belangrijk ook de alternatieve oplossingen te bekijken. Dit voorkomt het blindelings richten op de eerst bedachte oplossing en kan ook mogelijk onvoorziene nadelen naar boven brengen.

#### <span id="page-44-1"></span>3.3.1 Het bestaande systeem handhaven.

Voordelen:

Gebrek aan ontwikkelkosten.

Bekend met gebruik van het systeem.

Nadelen:

Grote foutgevoeligheid.

Ondoorzichtigheid richting de klant blijft bestaan.

De technologieën waar de applicatie op is geschreven zijn Legacy, dit veroorzaakt verhoogde onderhoudskosten.

#### <span id="page-44-2"></span>3.3.2 Het aanschaffen van een kant en klaar pakket

Voordelen:

Verhoogde stabiliteit. Een gevestigd product wordt soms al jaren onderhouden met feedback van verschillende klanten. Vele bugs en issues zullen al gevonden en opgelost zijn.

Verhoogde functionaliteit. Een kant en klaar pakket heeft vaak vele functies waar verschillende klanten een wens voor getoond hebben. Dit type toevoegingen geeft meer mogelijkheden dan een maatwerk applicatie.

Nadelen:

Geen eigen invloed: als er functionaliteit ontbreekt zal dit via de verkoper van het pakket aangevraagd moeten worden.

Kosten: Onderhoud en uitbereiding moeten zoals eerder genoemd door de verkoper uitgevoerd worden. Deze kosten zijn snel aanzienlijk hoger dan de eigen maatwerk applicatie aanpassen.

#### <span id="page-45-0"></span>3.3.3 Het integreren van de genoemde oplossing in de bestaande serviceportal Voordelen:

Minder overhead: een enkel systeem heeft een zo laag mogelijke overhead gezien een nieuwe functionaliteit geen nieuwe instantie van front en backend software nodig heeft.

#### Nadelen:

Minder overzicht: door alle functionaliteit in één systeem te zetten kunnen het aantal koppelingen en functionaliteit het overzicht van het systeem verlagen. De splitsing in losse applicaties laat duidelijk zien wat de verschillende opties zijn.

Single point of failure. Als de service portal uit valt met het nieuwe systeem geïntegreerd betekent dit direct uitval van beide systemen.

Vanuit strategisch belang voor Interpulse niet wenselijk.

### <span id="page-45-1"></span>3.4 Belanghebbenden

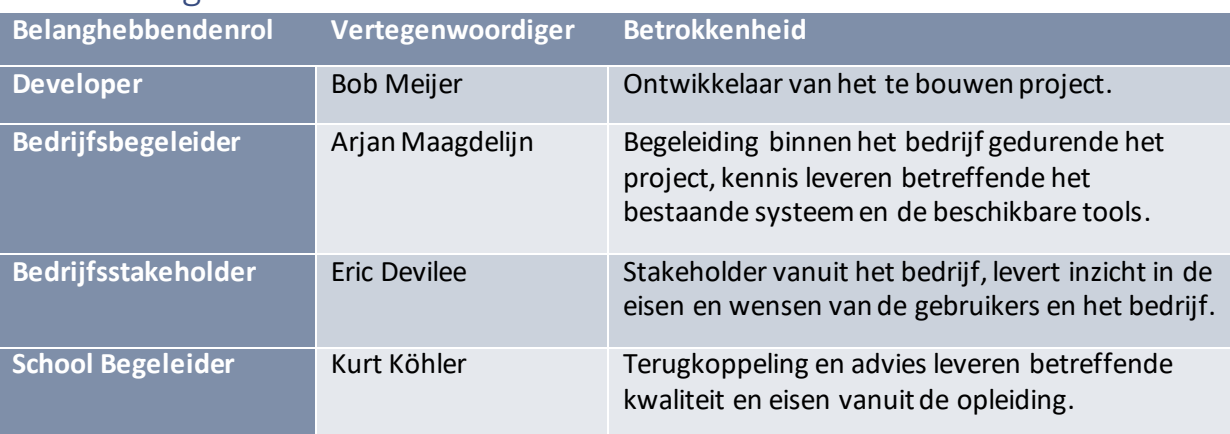

## <span id="page-47-0"></span>4 Productperspectief

De applicatie zal een standalone webapplicatie zijn in de zin dat het geen module is binnen een al bestaand systeem. Ook zal het een eigen database hebben.

Wel zullen er koppelingen naar de serviceportal-database worden gelegd om de bestaande gegevens te kunnen utiliseren. Verder verwijzen we naar verschillende service portal diensten en maken gebruik van "single sign on" om de navigatie tussen de systemen met zicht op de klant te stroomlijnen. Ook zal er een koppeling naar King plaatsvinden, gegevens die gefactureerd dienen te worden zullen door dit systeem afgehandeld worden.

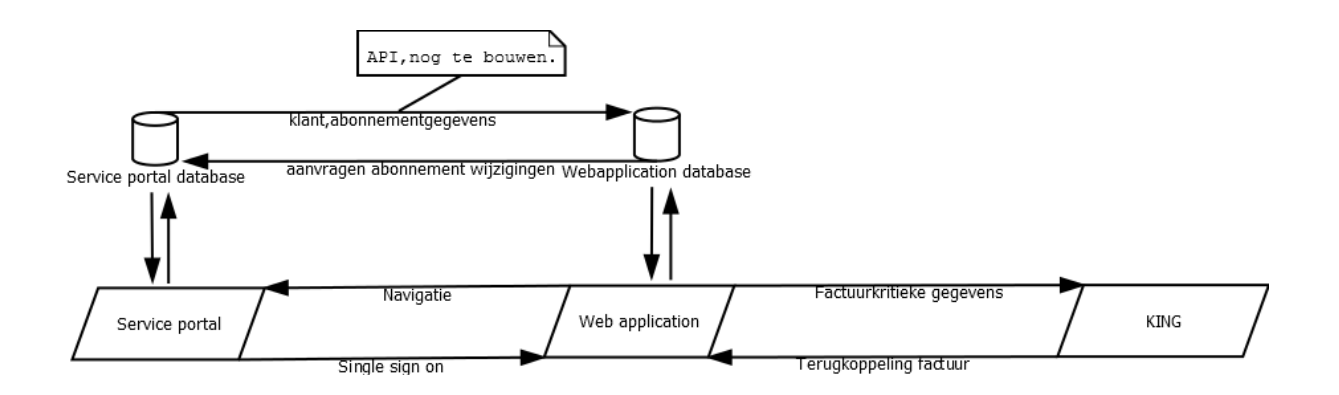

### <span id="page-47-1"></span>4.1 Afspraken toevoeging requirements

Tijdens een project is het mogelijk dat de stakeholder de requirements wil aanpassen. Om een product te bouwen waar de stakeholder tevreden mee is moet hier zo veel mogelijk ruimte voor gemaakt worden zonder dat het een te grote impact heeft op het ontwikkelen van de applicatie.

Om deze reden zijn de volgende afspraken gemaakt over het wijzigen van de requirements:

- Inceptie fase
	- o Het staat vrij om de requirements naar wens te veranderen of te her prioriteren zolang de opdracht maar in de stijl van de bestaande doelstelling blijft.
	- o Het toevoegen van requirements is mogelijk. De Must have prioriteit zal alleen toegekend worden aan eisen gerelateerd aan de bestaande doelstelling.
- Elaboration fase
	- o Het is mogelijk requirements en prioritering na kort overleg aan te passen.
	- o Bij toevoeging van nieuwe must haves zal een bestaande must have in prioriteit verlaagd moeten worden.
- Contstructie fase
	- o Het is mogelijk om requirements en prioritisering van requirements die nog niet in een detailplanning staan aan te passen.
	- o Bij toevoeging van een requirement in de must of should have prioriteit, dient een bestaande prioriteit welke nog niet afgerond of in een detailplanning geplaatst is in prioriteit verlaagt te worden.

Wijzigingen in requirements zullen na de inceptie fase altijd onder overleg plaatsvinden.

### <span id="page-48-0"></span>4.2 functionele eigenschappen

Om de overzichtelijkheid te bewaren zijn de functionele requirements in twee verschillende subkoppen verdeeld. De opdrachtgeverzijn eisen geven inzicht in de functionele eisen die de applicatie moet bevatten. De systeem eisen zijn gericht op gebruikersgemak optimaliseren en het garanderen van compatibiliteit met de bestaande applicaties.

#### **MoSCoW methode indeling:**

De eisen zijn geprioriteerd aan de hand van de MoSCoW methode. MoSCoW is een afkorting, waarvan de letters staan voor:

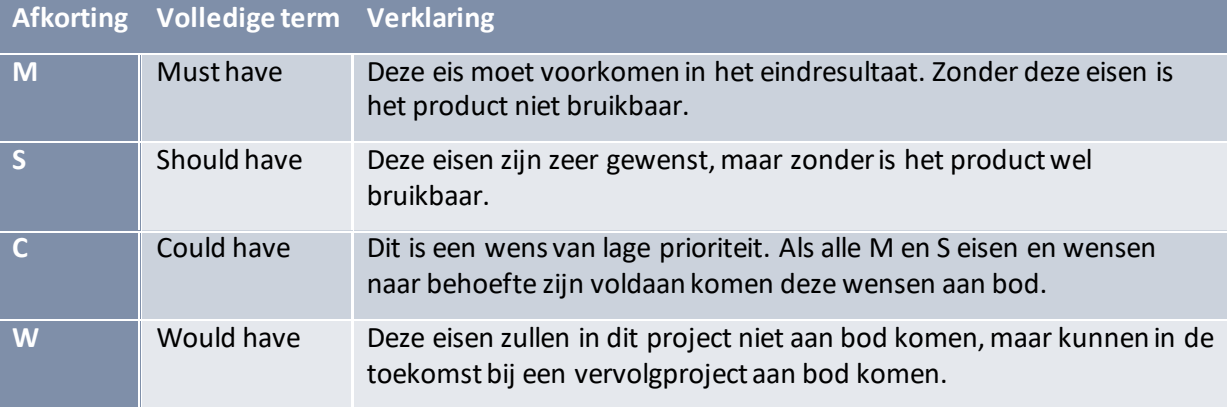

## <span id="page-49-0"></span>5 Opdrachtgevers eisen

Aan de volgorde van de verschillende requirements is geen bouwvolgorde of prioritering af te lezen.

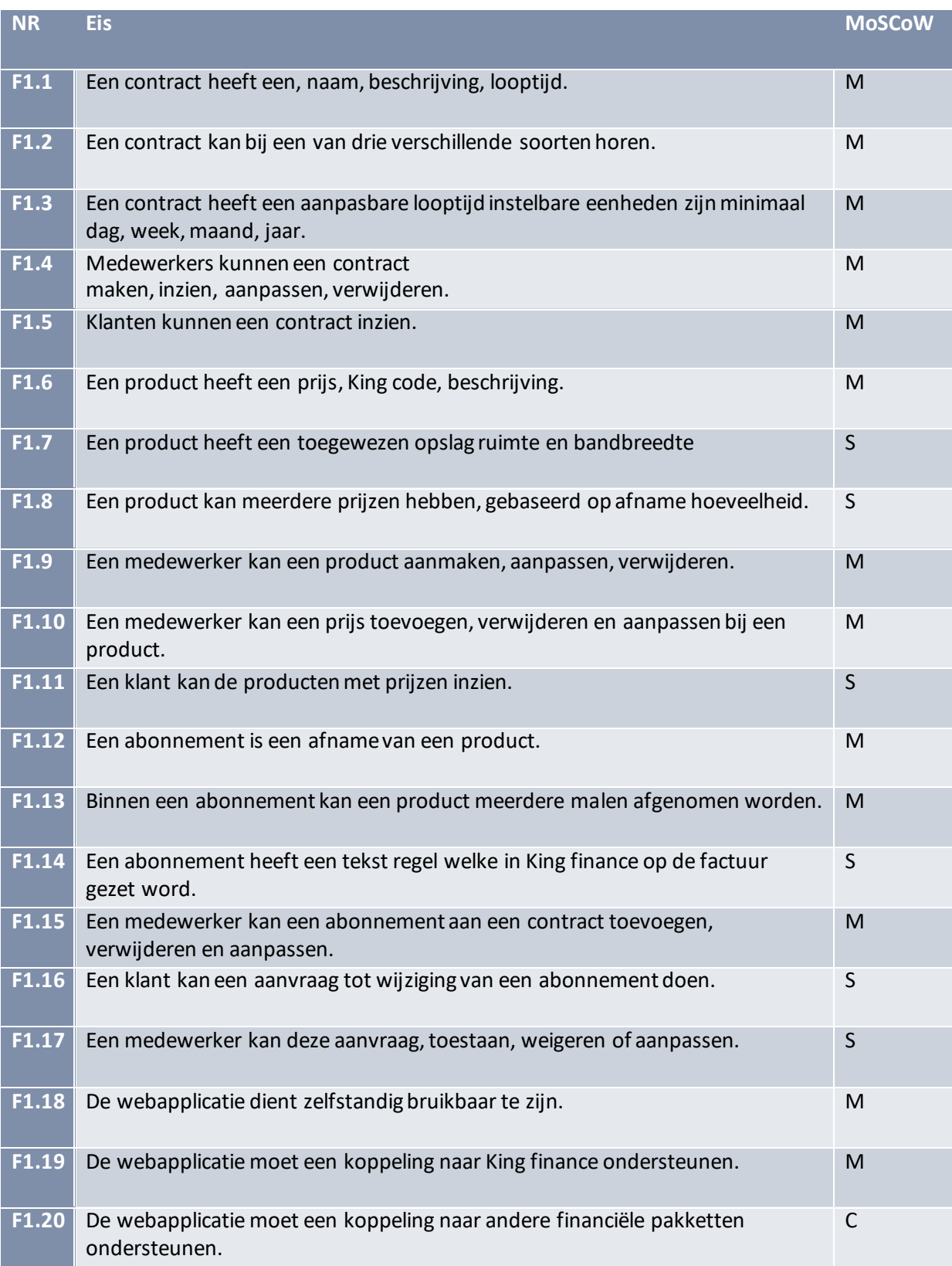

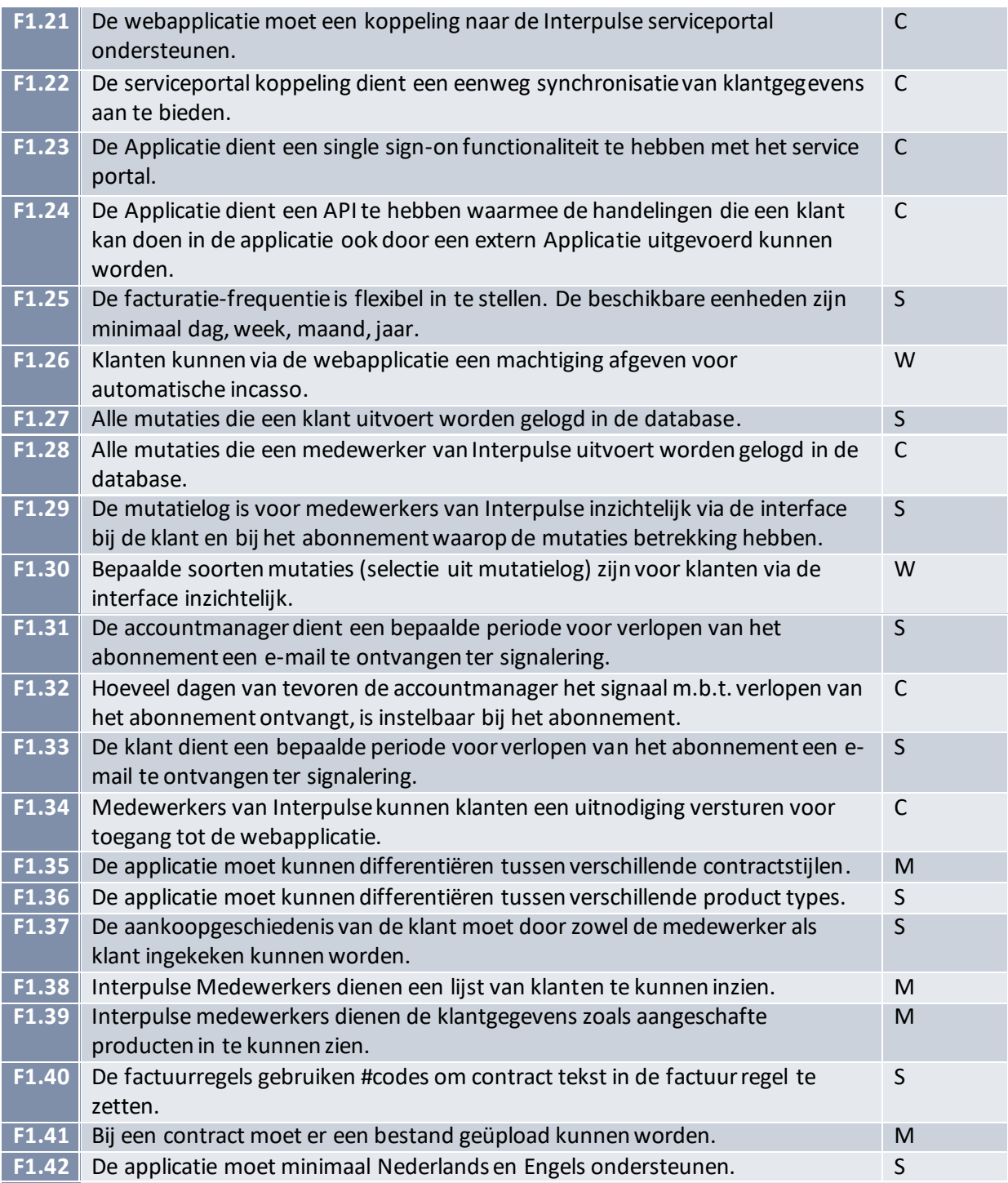

# <span id="page-51-0"></span>6 Systeemeisen

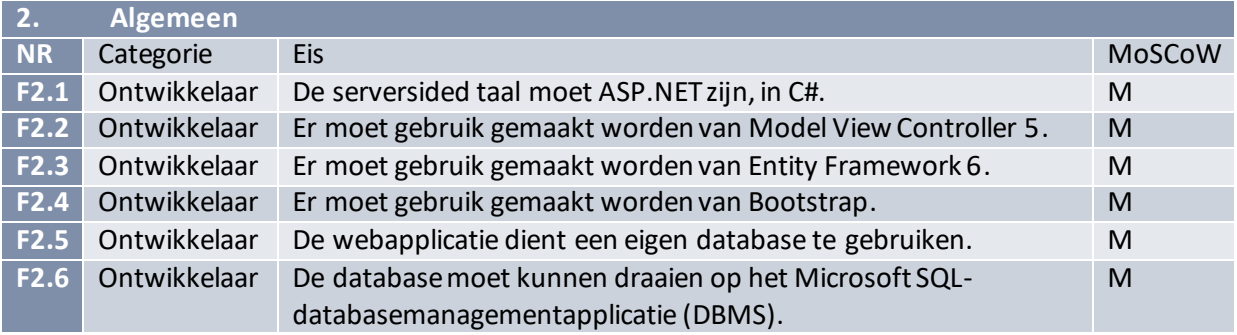

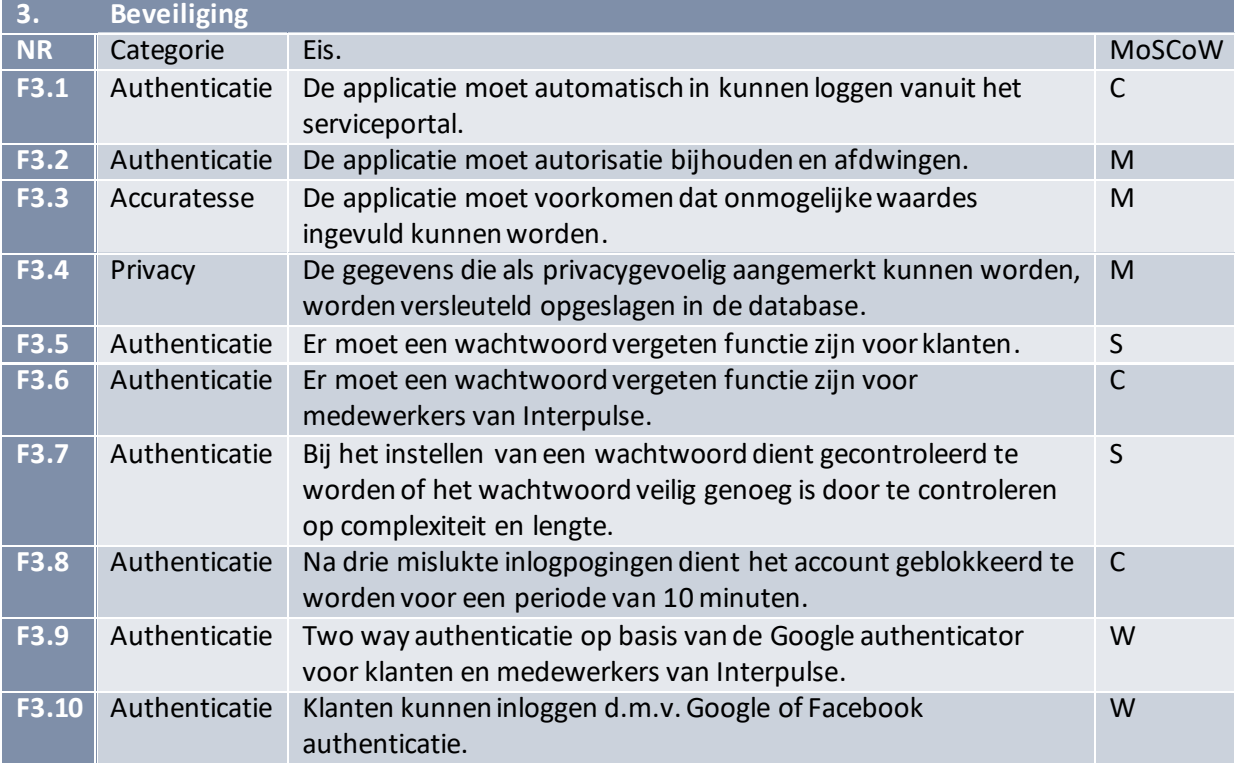

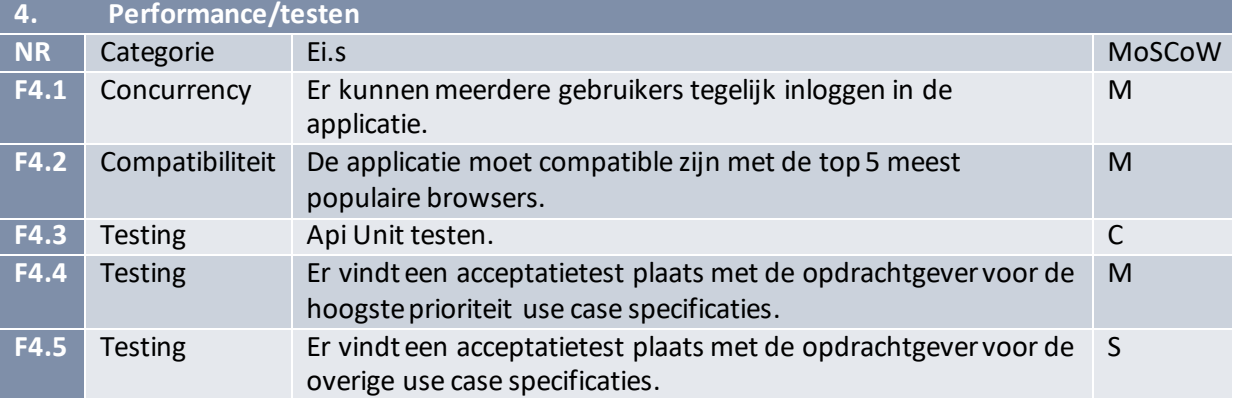

## <span id="page-53-0"></span>7 Overige requirements

De niet functionele eisen gaan over kenmerken als performance, gebruiksvriendelijkheid en uitbreidbaarheid. Ook deze zijn in groepen verdeeld om de overzichtelijkheid te verbeteren.

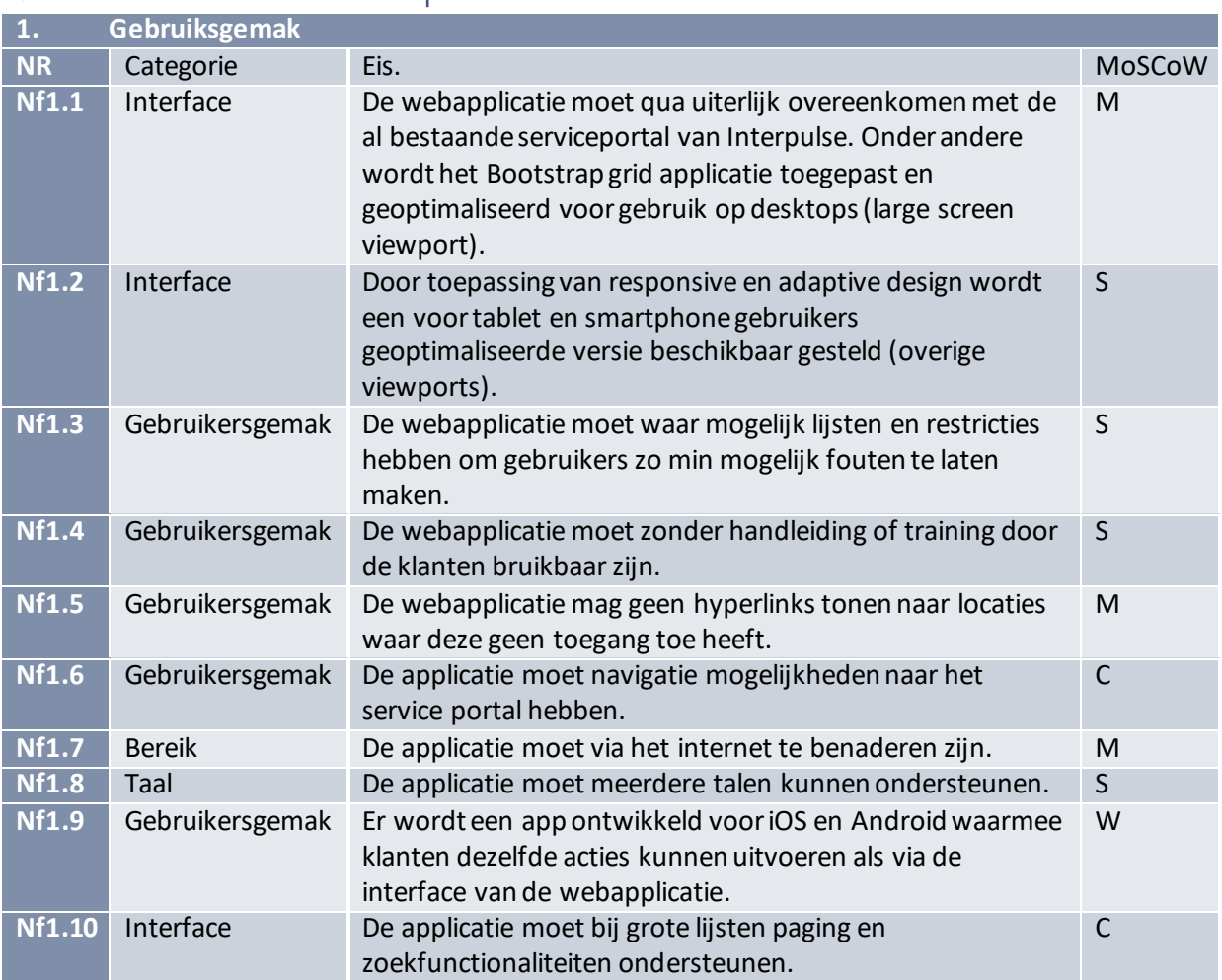

### <span id="page-53-1"></span>7.1 Niet-functionele requirements

### <span id="page-53-2"></span>7.2 Randvoorwaarden

De applicatie moet bij afronding van het traject klaar staan om live te gaan.

De koppelingen richting de Service portal en King dienen opgesteld te staan en getest te zijn.

Er moet een server beschikbaar gesteld zijn met de vrije performance om de applicatie te draaien

### <span id="page-54-0"></span>7.3 Documentatie requirements

De volgende documentatie zal gedurende het project opgeleverd worden aan de stakeholder.

Technische documentatie kan indien nodig ook opgeleverd worden, maar deze zal tijdens de code reviews van een Interpulse medewerker ingezien worden dus zal hier hoogstwaarschijnlijk geen interesse in zijn.

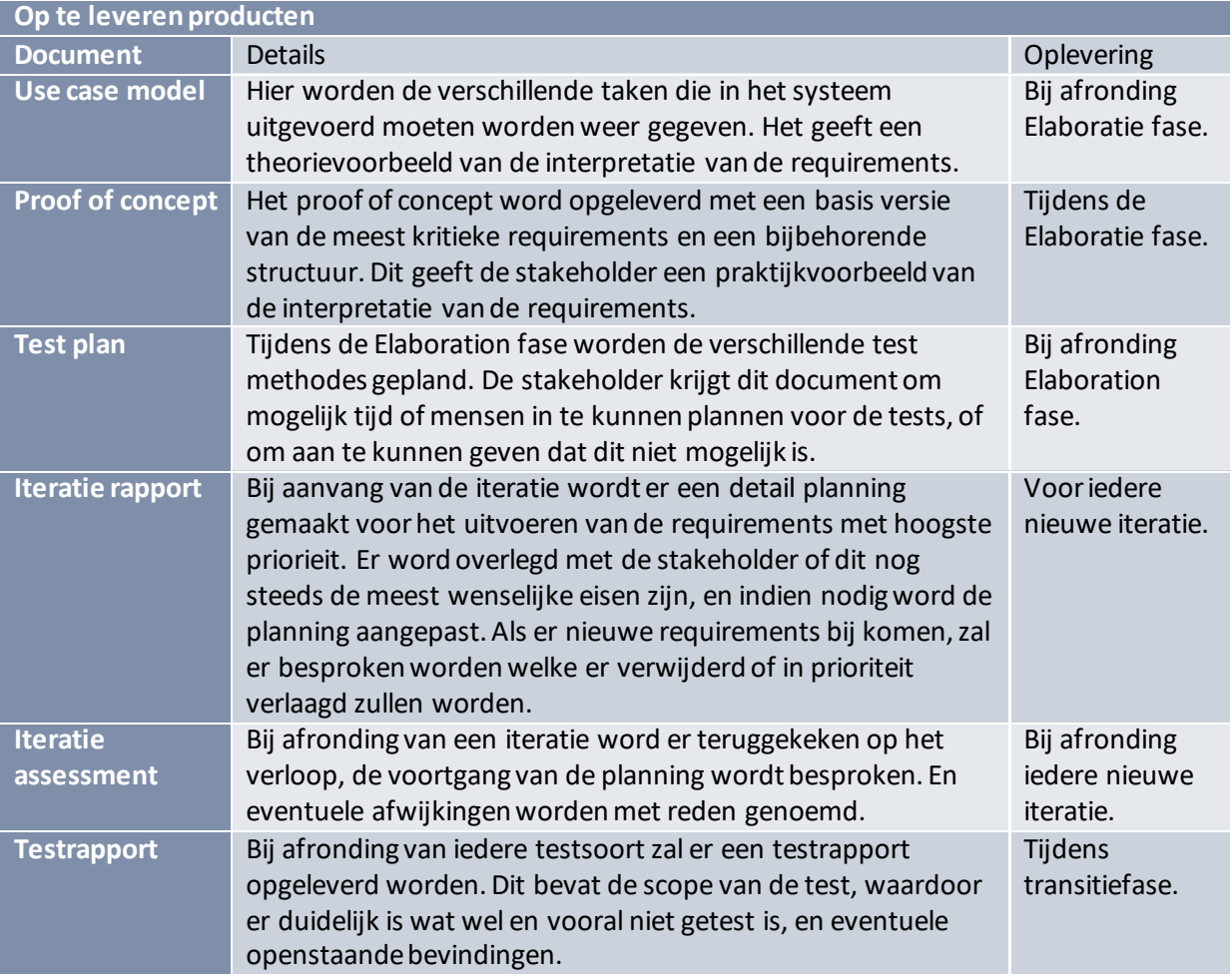

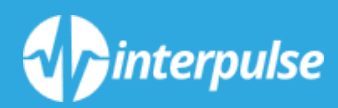

# *ACCEPTATIE PLAN*

*Bijlage 5*

## Inhoud

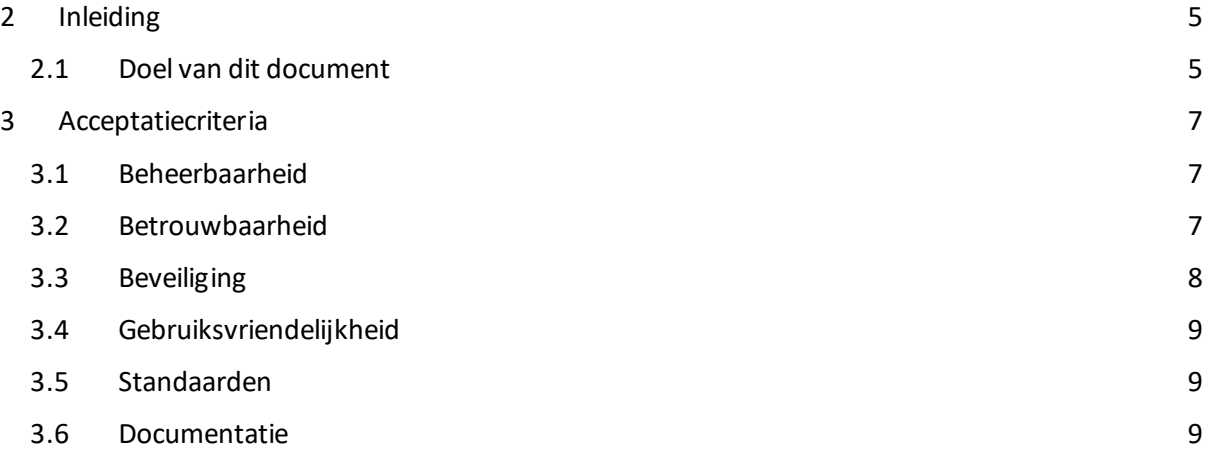

## <span id="page-59-0"></span>Inleiding

### <span id="page-59-1"></span>Doel van dit document

Dit Acceptatie Plan verschaft een meetbare basis voor de te accepteren werkproducten. Het bevat een lijst met meetbare acceptatiecriteria die invulling geven aan niet-functionele en Use Case overstijgende eisen.

## <span id="page-61-0"></span>Acceptatiecriteria

### <span id="page-61-1"></span>Beheerbaarheid

#### 1.

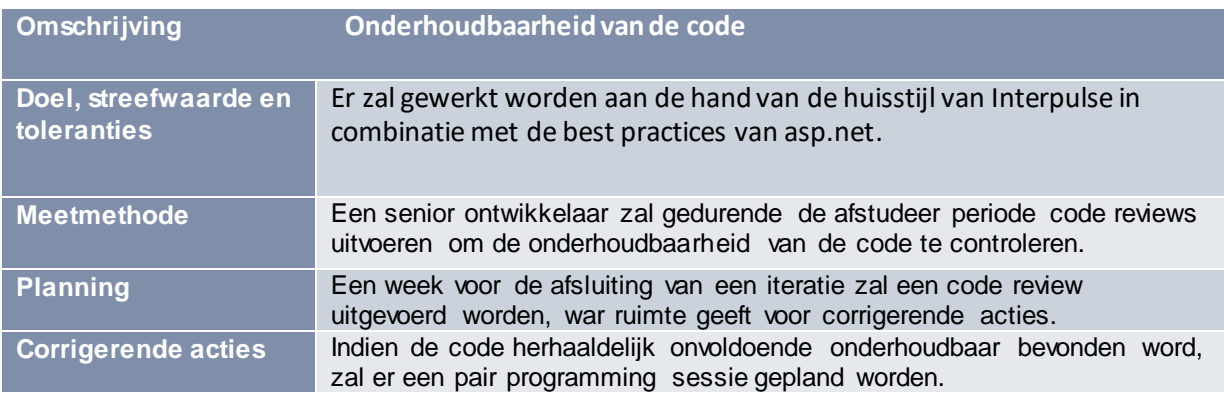

- 2. Logging: Bij het aanpassen, toevoegen of verwijderen van abonnementen dient er bijgehouden te worden wat er veranderd is, wie dit gedaan heeft en wanneer dit gedaan is.
- 3. Instelmogelijkheden: Het systeem zal aangeboden worden in de taal waar de browser van de gebruiker op is ingesteld. Is deze taal niet beschikbaar dan zal Nederlands de standaard zijn. Hier is Engels een vereiste tweede taal.

### <span id="page-61-2"></span>Betrouwbaarheid

- 4. Back-ups zullen plaatsvinden conform de Interpulse standaarden. Deze verantwoordelijkheid valt buiten de scope van het project.
- 5. Herstel van de database is mogelijk door de toevoeging van een migratie, deze bouwt de database opnieuw op via asp.net vervolgens dient wel de data via een back-up, of via de serviceportal weer geïmporteerd te worden.
- 6. Op punten waar gebruikersinput plaats vind zal indien mogelijk een keuze menu bestaan of zullen er restricties op de input mogelijkheden gezet worden.

### <span id="page-62-0"></span>Beveiliging

7. Er zal gebruik gemaakt gaan worden van het single-sign-on mechanisme tussen de service portal en interpulse. Ook zal het systeem een eigen inlogmethode hebben die via de asp.net standaard beveiligd is.

#### 8.

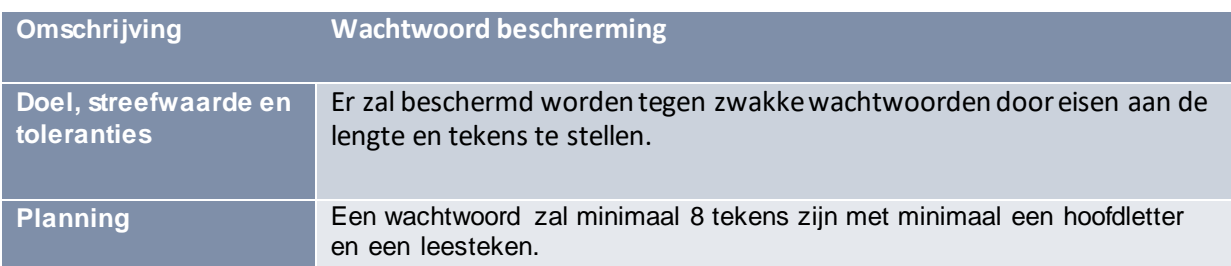

9. Brute force wachtwoord raden zal beperkt worden door een limiet aan pogingen op te stellen waarna er een wachtperiode ingesteld wordt tot er weer een poging gedaan kan worden.

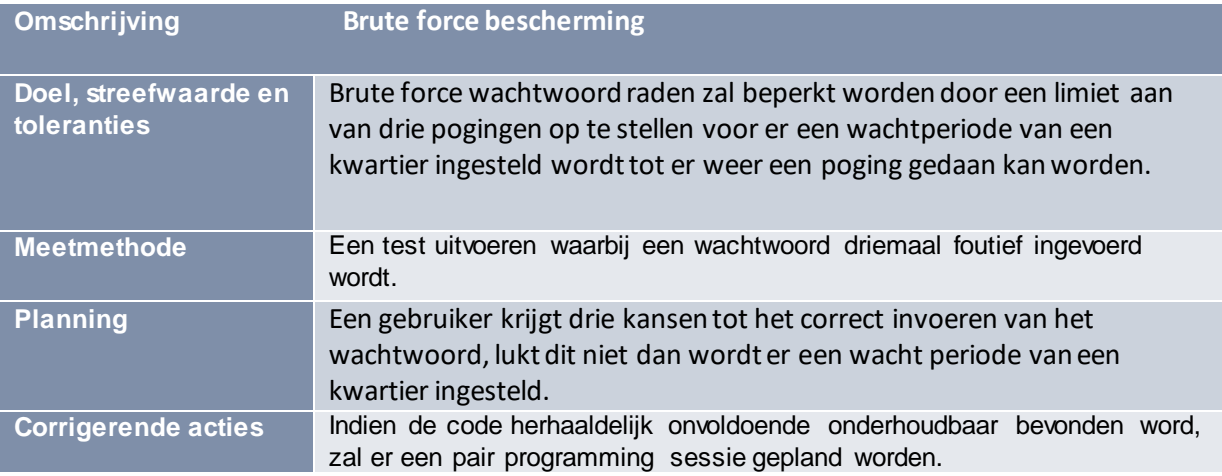

10. Alle gegevens die mogelijk privacy gevoelig zijn zullen encrypt worden. Indien mogelijk met een salted hash.

## <span id="page-63-0"></span>Gebruiksvriendelijkheid

- 11. Het systeem zal met de schaalbare lay-out van de gebruikte bootstrap versie werken.
- 12.

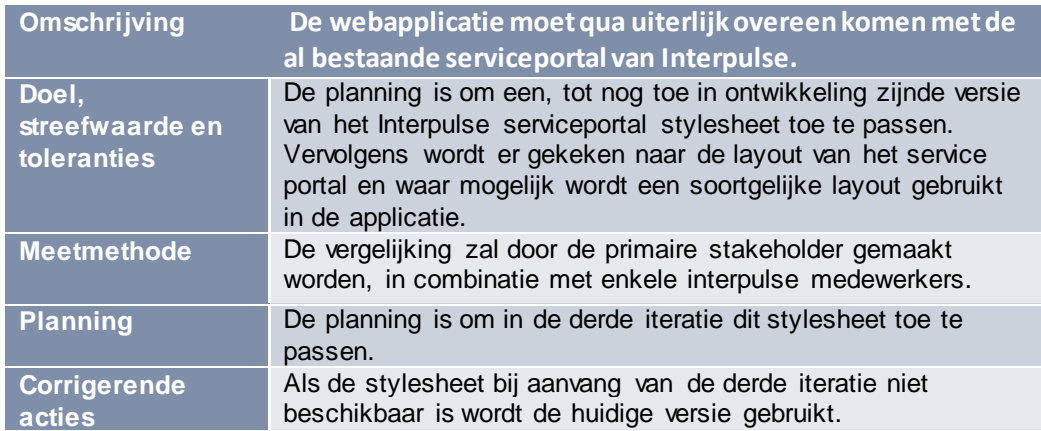

### <span id="page-63-1"></span>Standaarden

13. De applicatie is gebouwd in een asp.net mvc5 EF6 omgeving

### <span id="page-63-2"></span>Documentatie

14.

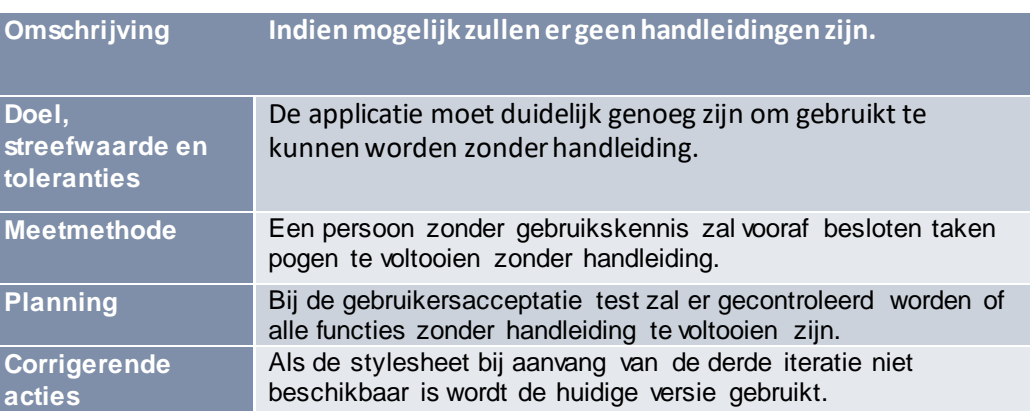

15. De ontwikkelingsdocumentatie zal meegeleverd worden.

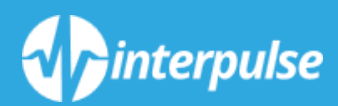

# *USE CASE MODEL*

*Bijlage 6*

## Inleiding

### Doel van dit document

Dit document geeft een overzicht van de Use Cases en Actors voor het bouwen van het systeem. De requirements die gericht zijn op een doel bereiken voor een Actor, zijn in het model verwerkt. Het weergeven van informatie wordt hier niet in verwerkt gezien dit een middel tot een doel is.

## Opsomming Actors

Dit is een lijst van alle actors die een interactie met het systeem aan gaan. Deze actors kunnen zowel gebruikers zijn als systemen.

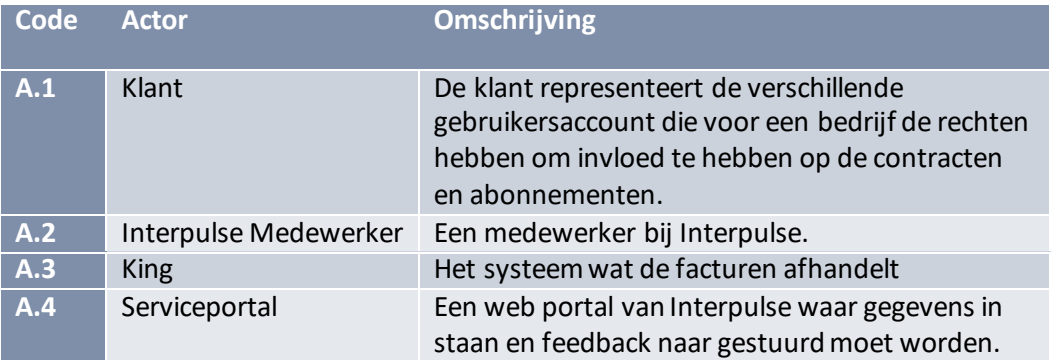

## Opsomming Use Cases

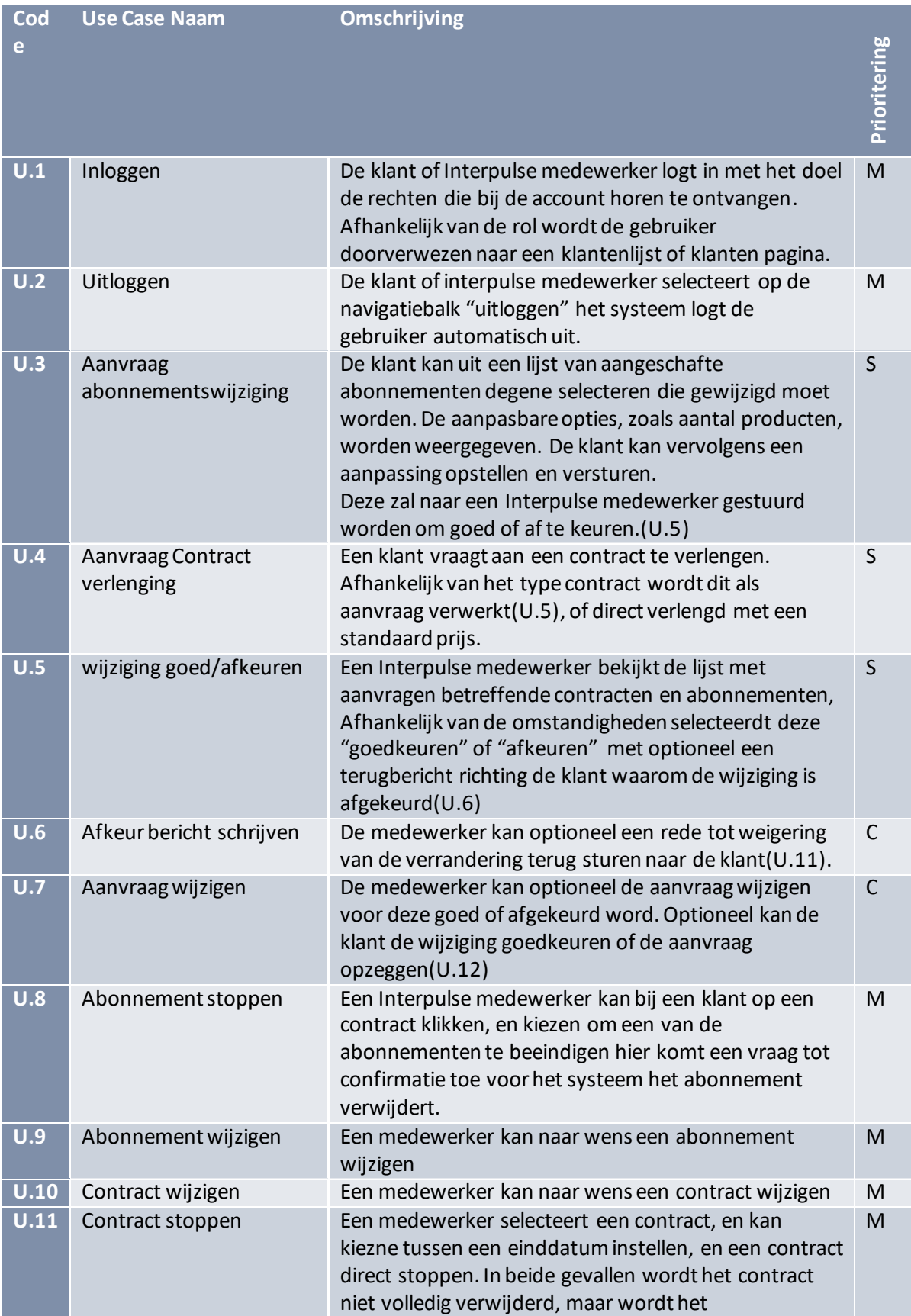

Use Case Model Abonnement Beheersysteem

Cinterpulse, 2016 7

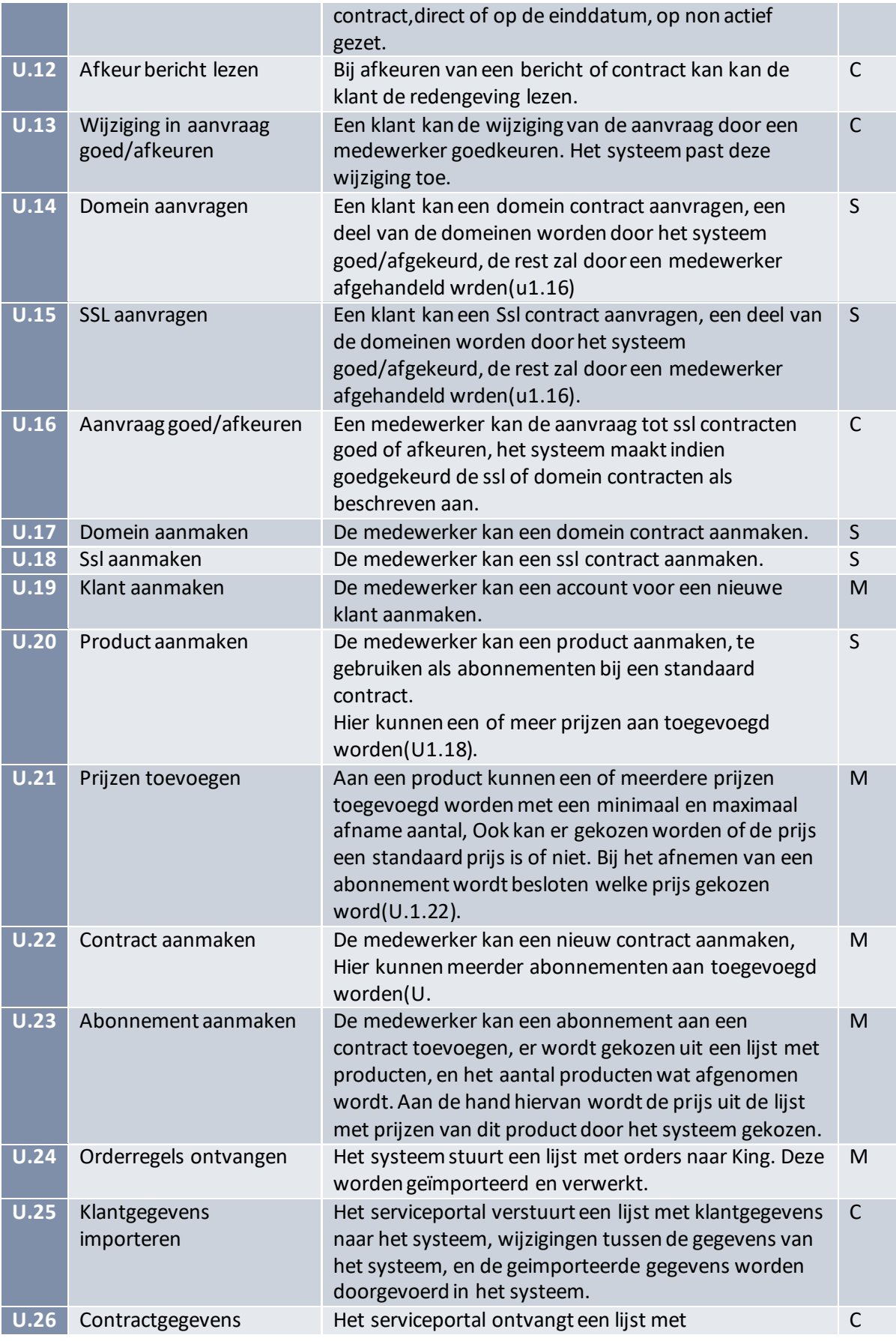

Use Case Model Abonnement Beheersysteem

CInterpulse, 2016 8

Bob Meijer 09010564
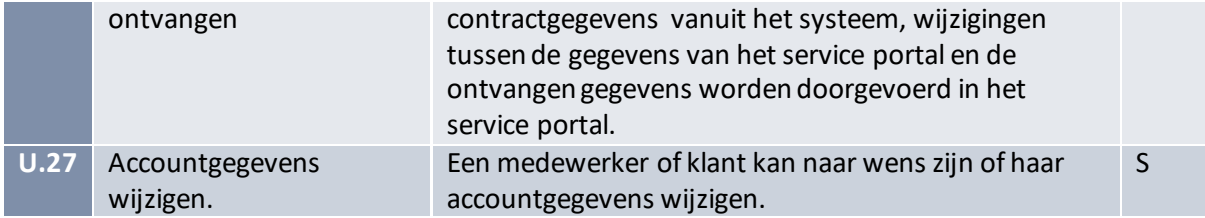

### Use Case diagram

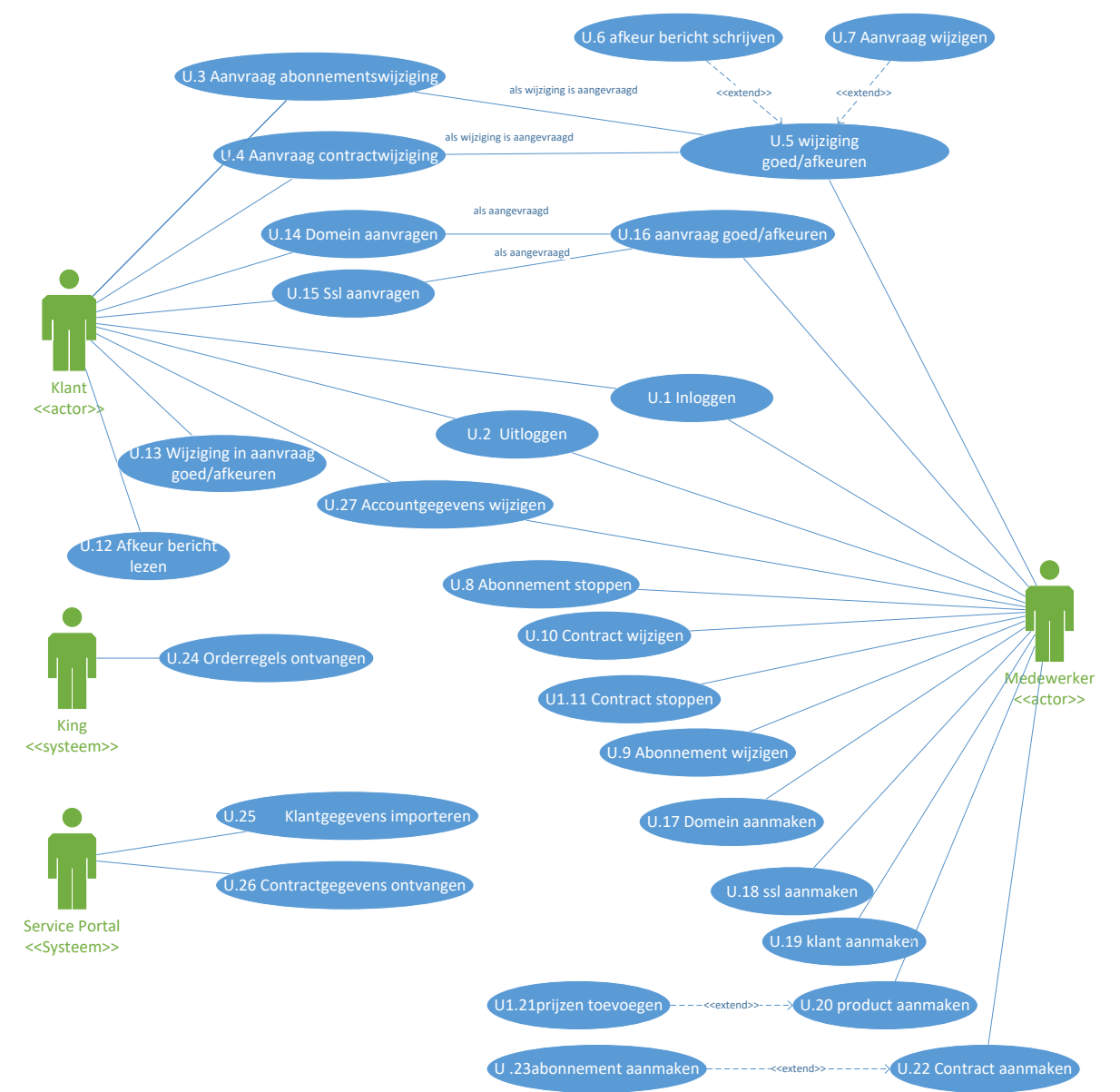

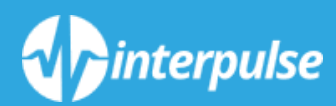

## *USE CASE SPECIFICATION*

## Specification U.3 aanvraag abonnementswijziging

Een klant vraagt een aanpassing, zoals een verrandering in aantal afgenomen producten, aan op een lopend abonnement.

Deze aanpassing zal naar een interpulse medewerker gaan om goed of af te keuren.(U.5)

#### Kenmerken

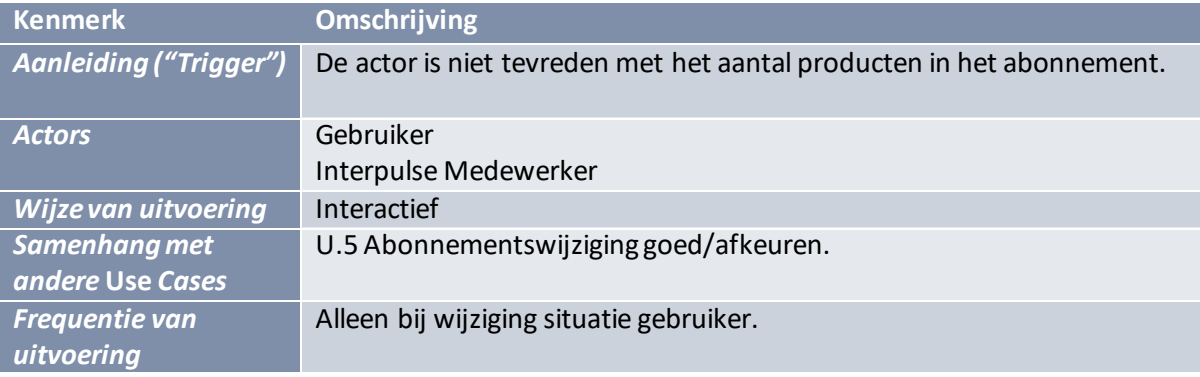

#### Activiteitendiagram

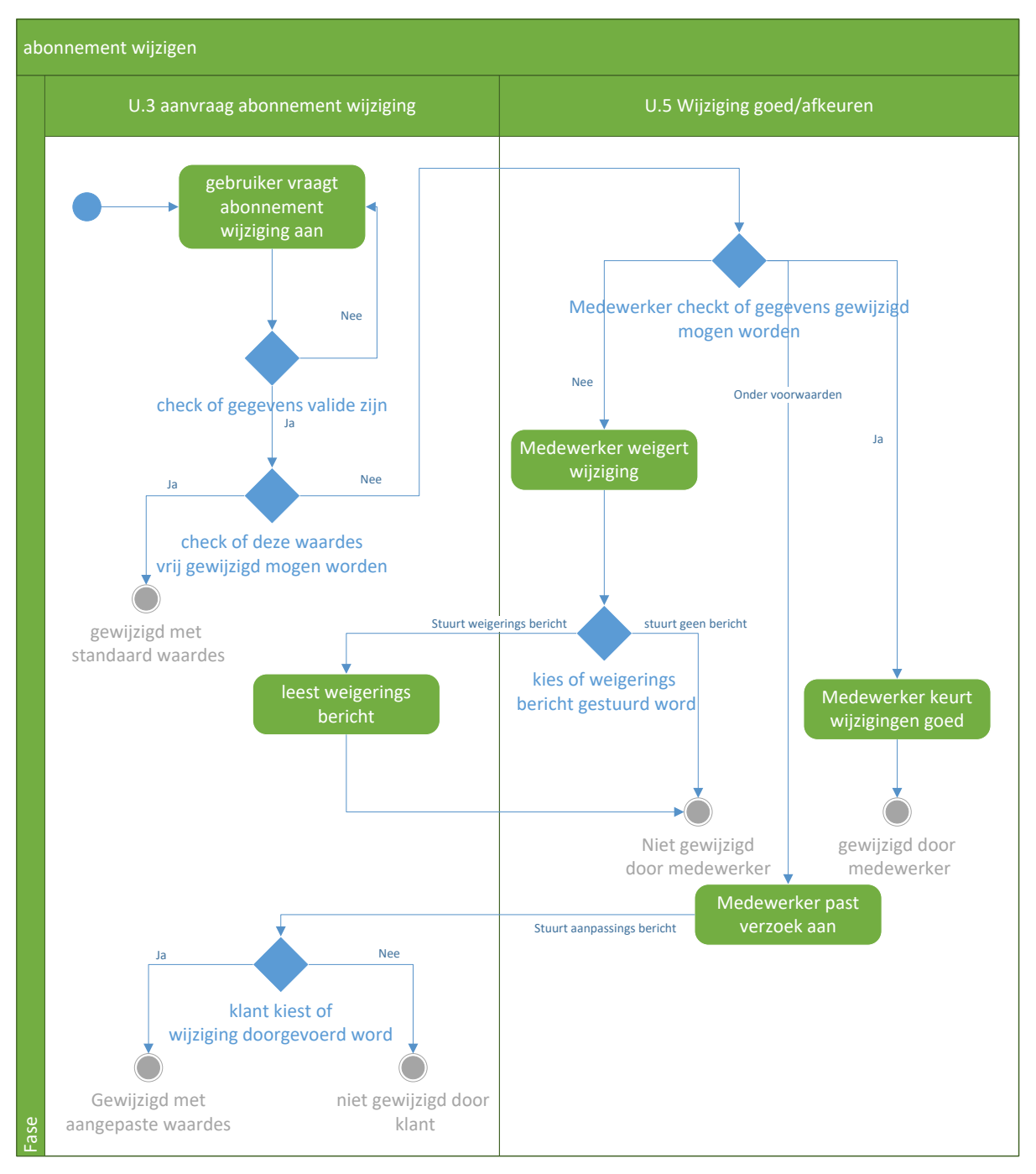

**AFBEELDING 1: ACTIVITEITENDIAGRAM ABONNEMENT WIJZIGEN**

## Basisscenario 1 — Handmatige goedkeuring onder voorwaarden

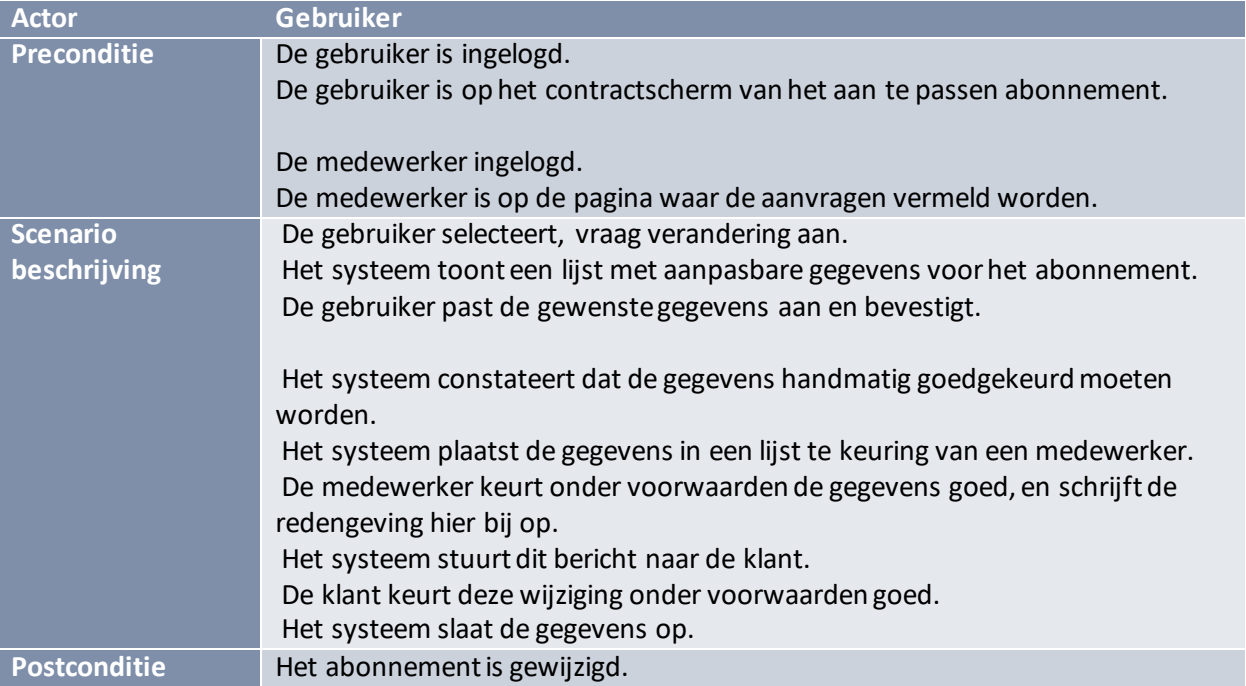

## Alternatief 1— Handmatige goedkeuring

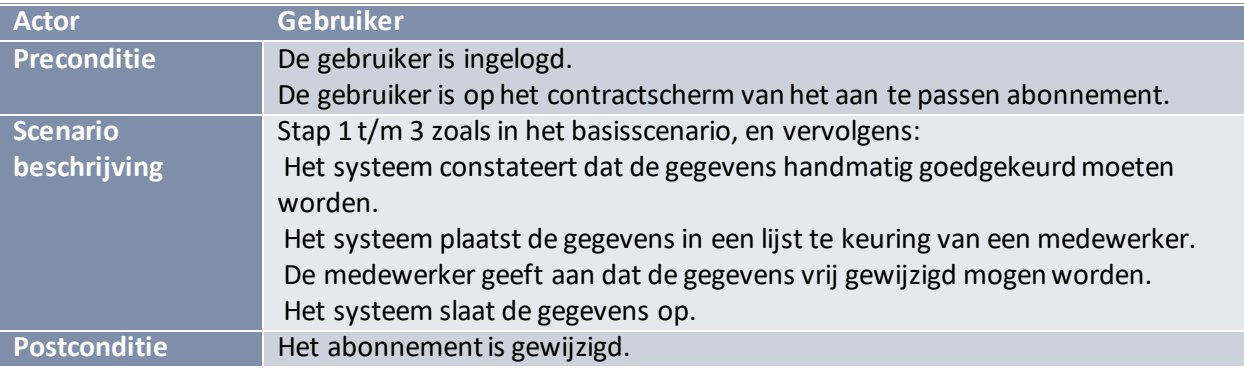

Bob Meijer 09010564

### Alternatief 2— Automatische goedkeuring

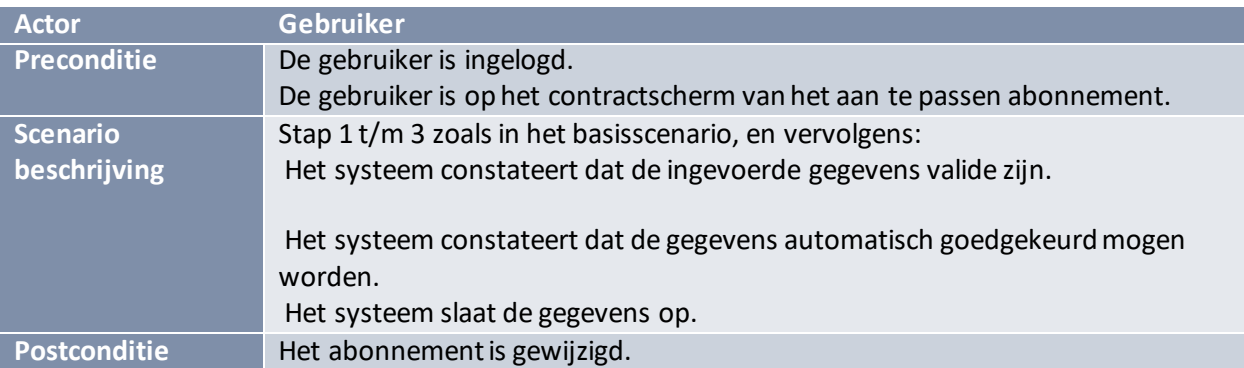

## Alternatief 3— Handmatige goedkeuring onder voorwaarden

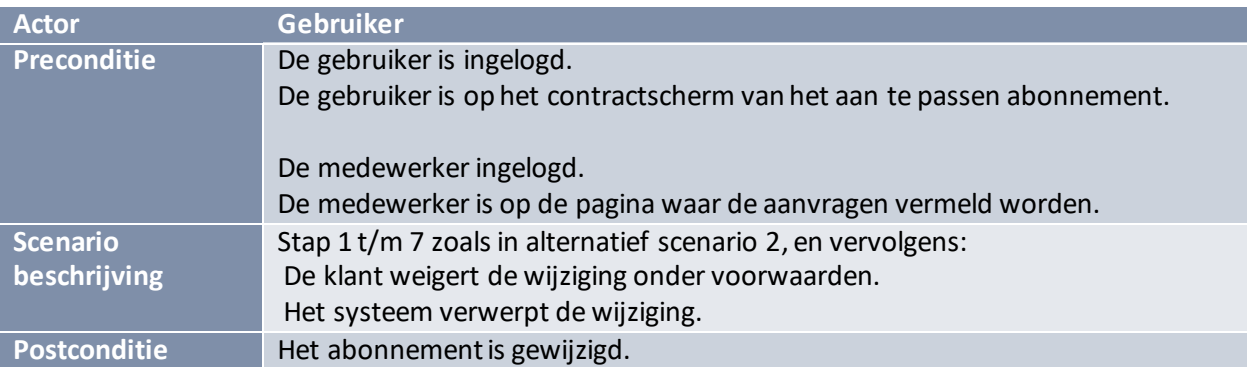

## Alternatief 4— Handmatige weigering

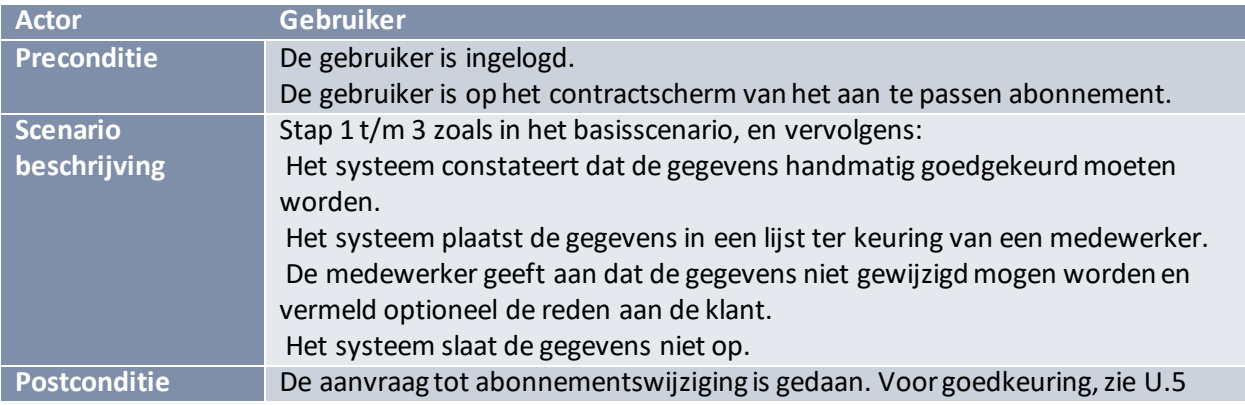

## Foutscenario 1 — Nul of negatief aantal

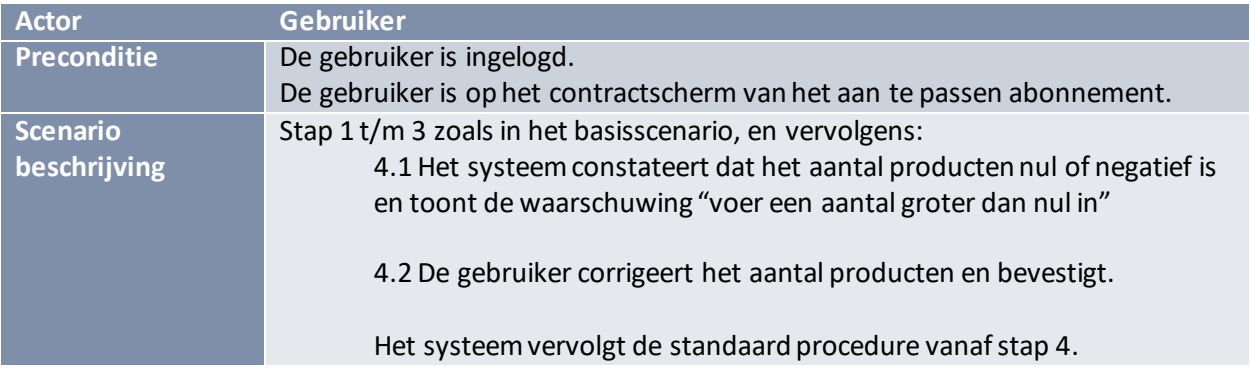

## Foutscenario 2 — geen cijfer

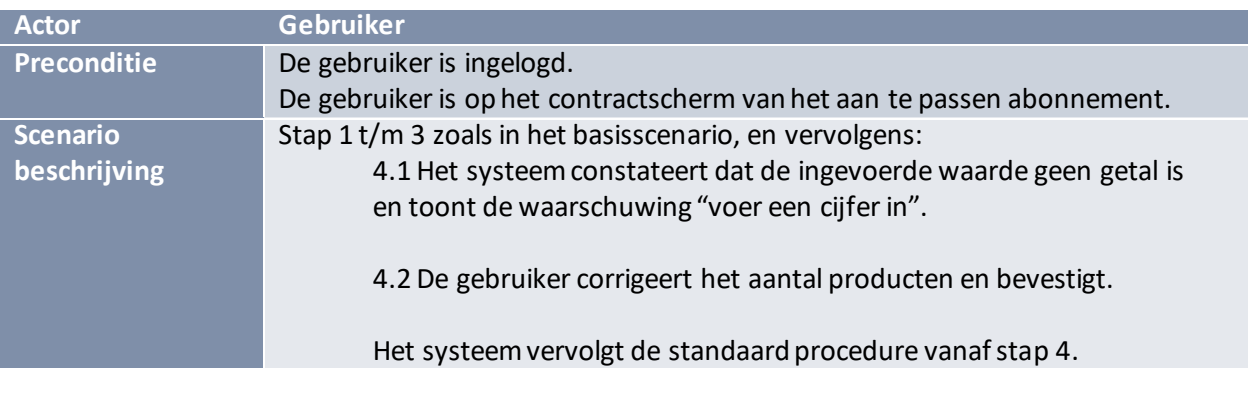

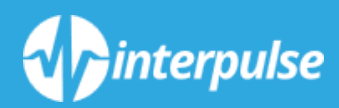

# *ITERATIE PLAN 1*

Dit Iteratie plan heeft betrekking op de eerste iteratie van het project Abonnement beheersysteem.

Deze eerste iteratie is bedoeld om het framework van de applicatie op te zetten.

De eerste CRUD functionaliteit bestaat al vanuit het proof of concept.

### Te bouwen requirements

Tijdens deze iteratie wordt de applicatie doorgebouwd tot er aan de volgende requirements en Use Cases voldaan wordt.

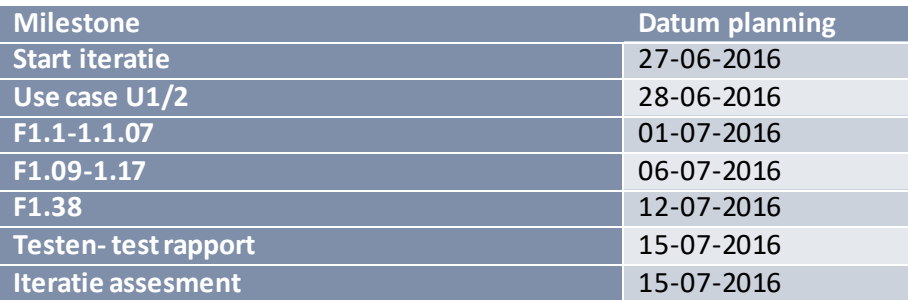

## Iteratiedoelen

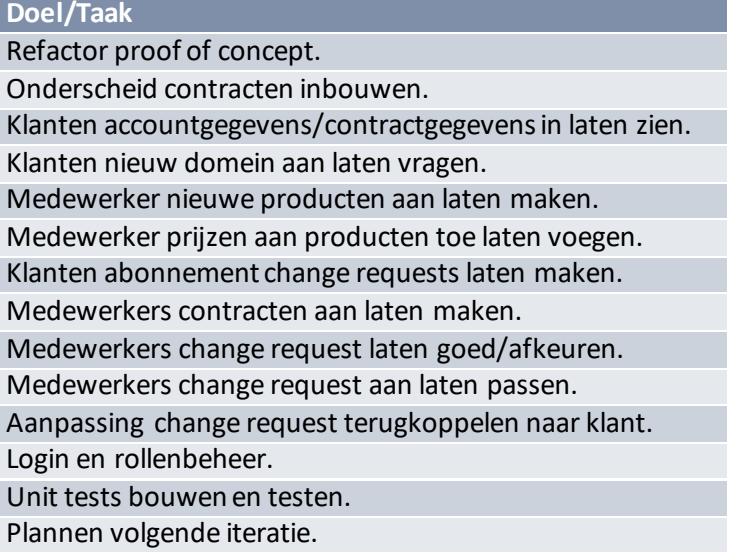

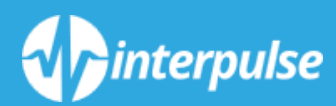

## *ITERATIE ASSESSMENT 1*

Dit assessment heeft betrekking tot de eerste iteratie van het Abonnement beheersysteem project. Het doel van dit assessment is de sessie te beoordelen betreffende wat er is bereikt, niet is bereikt en met welke reden dit niet is gedaan. De beoordeling kan indien nodig invloed hebben op de planning van de volgende iteratie. Om dit structureel te kunnen beoordelen wordt er een kwalificatie aan de iteratie gegeven.

## Reflectie

#### Planning raport

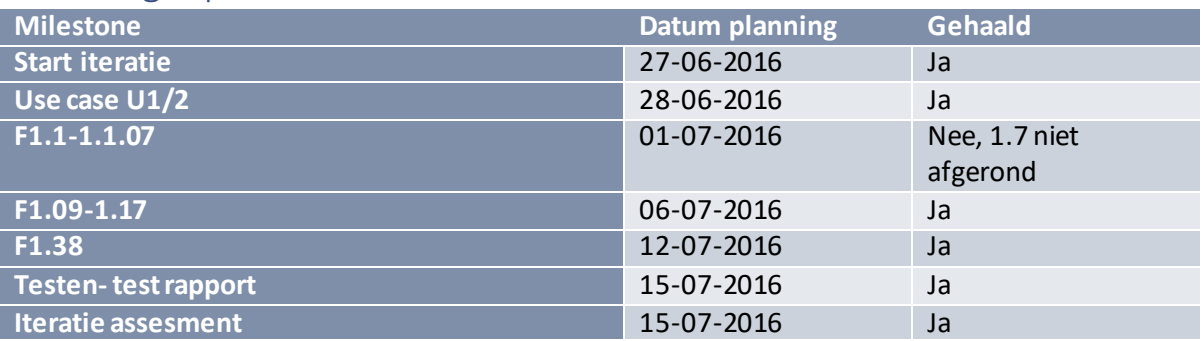

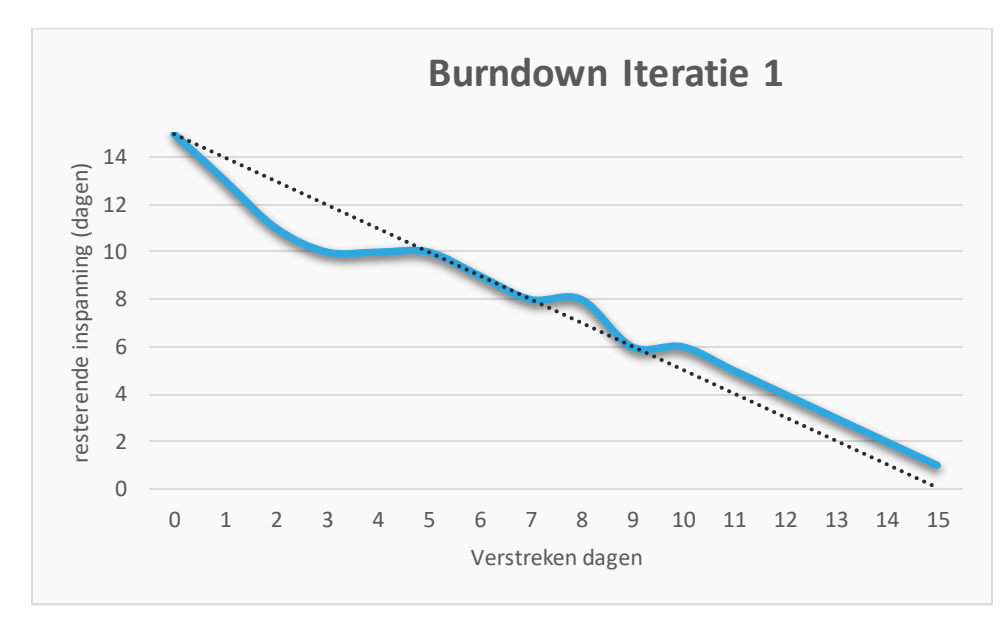

#### Wat ging er deze iteratie goed

Voortgang op de doelen is grotendeels compleet, ondanks de foutieve inschatting van de werkdruk van het stage verslag, in verband met het 60% gesprek.

#### Wat is voor verbetering vatbaar

Veel voortgang in onderdelen die niet in de planning stonden, maar nodig of praktisch waren te bouwen tijdens deze iteratie.

Bij de start van de iteratie was de inschatting van de werkdruk niet accuraat. Hoewel de taken bewust iets licht gehouden zijn waren deze lichter dan verwacht. Daarentegen heeft het stageverslag meer tijd gekost dan verwacht. Dit heeft een lichte vertraging veroorzaakt. Als er minder tijd besteed was aan het stageverslag zou deze iteratie te licht gepland zijn.

Ook is er te weinig tijd besteed aan het refactoren van de code. De functionaliteit is ingebouwd maar de onderhoudbaarheid is minimaal.

#### Actielijst

Deze lijst bevat punten uit de gekregen feedback. De feedback dient in de volgende iteratie zo ver mogelijk opgelost en toegepast te zijn.

Iteratie assessment 1 Abonnement Beheersysteem

Een opmerking is om het stylesheet toe te voegen. Dit geeft een duidelijker inzicht in hoe de applicatie er uit komt te zien.

Multi language verder implementeren in de komende iteratie.

Meer tijd besteden aan de doorklikbaarheid van de applicatie.

De klantenlijst kan erg uitgebreid worden, pagination toevoegen aan de takenlijst en zoekfunctie toevoegen.

Bij contracten moeten aanspreekpunten toegevoegd worden, de volgende informatie is van deze persoon van belang

- Geslacht
- Voornaam
- Achternaam
- Tussenvoegsel
- E-mailadres

De invoice rate moet op meer dan alleen dagen instelbaar zijn(weken, maanden, kwartalen, jaren) Het bewerken van een contract geeft een .NET error.

## Kwalificatie van de iteratie

**Gehaald met risico:** Hoewel bijna alle iteratie doelen bereikt zijn, en enkele punten voor toekomstige iteraties gedaan zijn is het project rommelig geworden. Er zal extra tijd besteed moeten worden aan refactoren wat feitelijk in deze iteratie al gedaan had moeten worden.

#### Voortgang van het project

De constructie fase heeft een sterke start gehad. Ondanks dat er een punt niet volledig is afgerond, is een groot deel van het benodigde werk om dit er in te zetten voltooid. Het refactoren heeft minder tijd genomen dan verwacht en zorgt er voor dat er snel bijgebouwd kan worden.

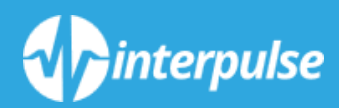

# *ITERATIE PLAN 2*

Dit Iteratie plan heeft betrekking op de tweede iteratie van het project Abonnement beheersysteem. Deze tweede iteratie is bedoeld om de koppelingen naar de andere systemen op te zetten. Ook wordt er tijd genomen om de gemiste punten uit de vorige iteratie af te ronden.

## Te bouwen requirements

Tijdens deze iteratie wordt de applicatie doorgebouwd tot er aan de volgende requirements en Use Cases voldaan wordt.

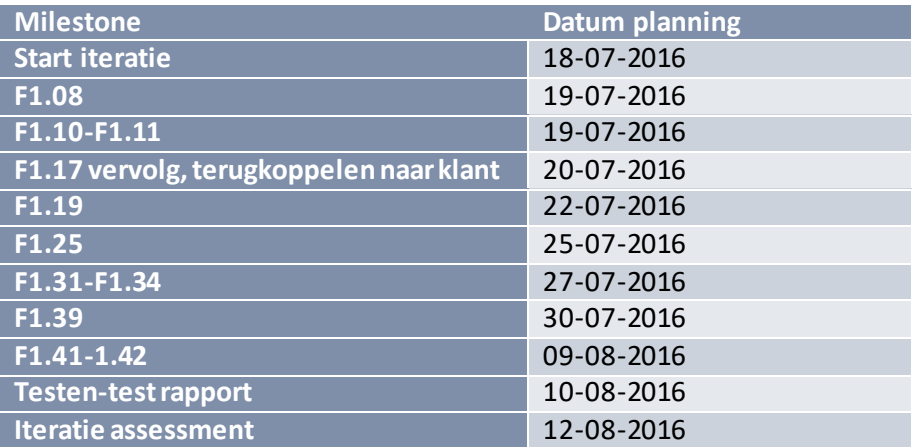

## Iteratiedoelen

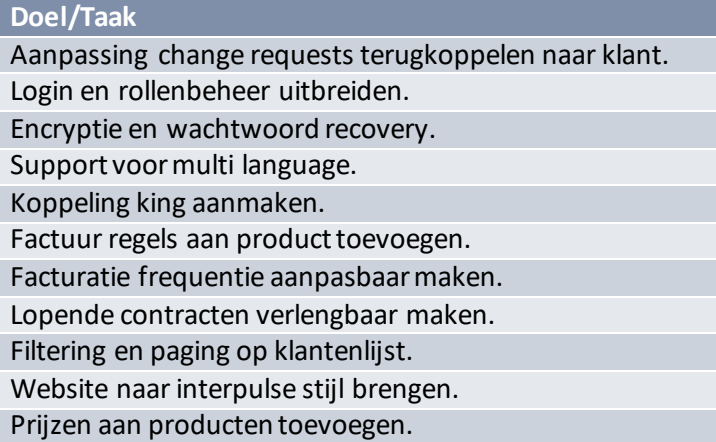

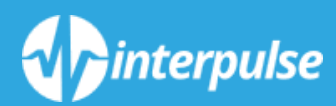

## *ITERATIE ASSESSMENT 2*

Iteration assessment 2 Abonnement Beheersysteem

Bob Meijer 09010564

©Interpulse, 2016

Dit assessment heeft betrekking op de tweede iteratie van het Abonnement beheersysteem project. Het doel van dit assessment is de sessie te beoordelen betreffende wat er is bereikt, niet is bereikt en met welke reden dit niet is gedaan. De beoordeling kan indien nodig invloed hebben op de planning van de volgende iteratie. Om dit structureel te kunnen beoordelen wordt er een kwalificatie aan de iteratie gegeven.

Iteration assessment 2 Abonnement Beheersysteem

Bob Meijer 09010564

©Interpulse, 2016

## Reflectie

#### Planning rapport

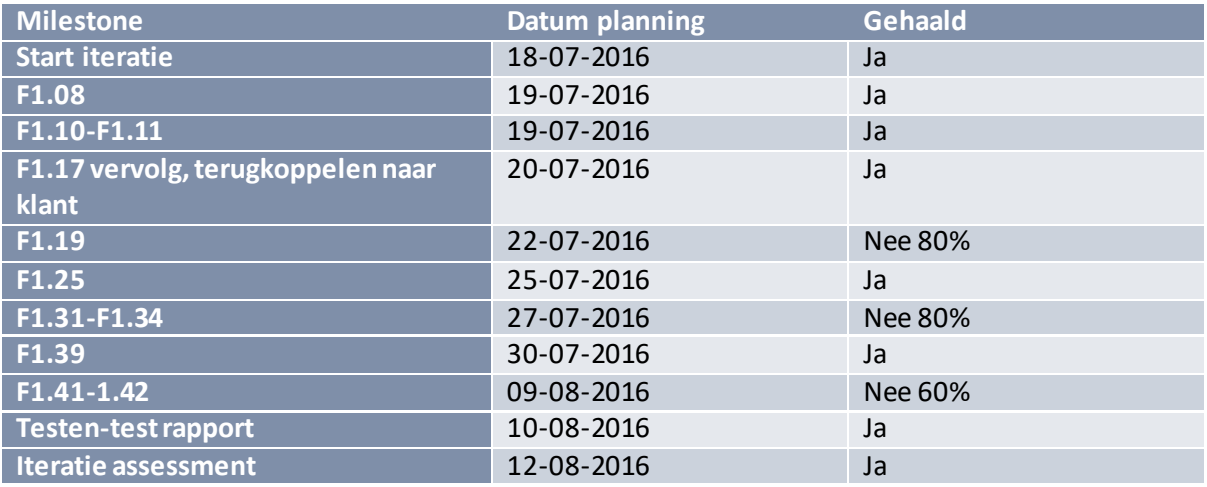

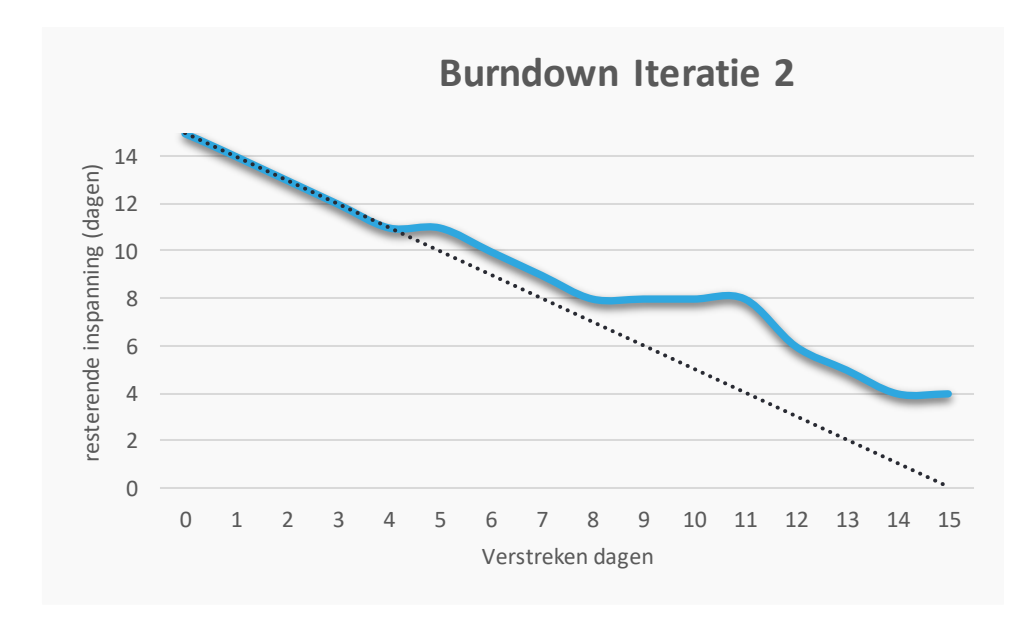

#### Wat ging er deze iteratie goed

Het uiterlijk van de applicatie is verbeterd, wat als gevolg ook de bruikbaarheid heeft verbeterd. Hierdoor kon de feedback meer op functionaliteit gericht worden.

De Structuur en bruikbaarheid van de applicatie is sterk vergroot. Veel kleine bugs en punten zijn aangepast.

Wederom is er feedback toegevoegd en zijn extra functies als error logging toegevoegd.

CInterpulse, 2016 **5** 

#### Wat is voor verbetering vatbaar

Door het doorbouwen in het proof of concept is er te lang gebruik gemaakt van een basis manier van toegang op de database aanvragen. Deze had eigenlijk vervangen moeten worden. Bij het toevoegen van de xml koppeling kwam dit probleem naar voren en moest de verbetering als nog plaatsvinden.

Dit is ook de reden van het gebrek aan voortgang tussen de dagen 8 en 11 op de burndown chart.

Bij de afwijking van de planning en het toevoegen van de repositories, had eigenlijk de iteratie geherstart moeten worden met een aangepaste planning.

#### Actielijst

De laatste iteratie zal veel focus hebben op de xml connectie en multi language. Waar mogelijk zal feedback op de huidige applicatie toegevoegd worden.

Overleg met de stakeholder zal plaats vinden voor prioritering van de overgebleven requirements.

## Kwalificatie van de iteratie

**Gehaald met risico:** Enkele belangrijke doelen zijn nog niet gehaald, echter heb ik er vertrouwen in dat het toevoegen van de repositories toekomstige taken en onderhoudbaarheid aanzienlijk zal vergemakkelijken.

#### Voortgang van het project

Ondanks het achterlopen van de requirements zijn veel functies deels ingevoerd of is de structuur zo gemaakt dat dit gemakkelijk kan. De laatste iteratie zal veel requirements afronden en toevoegen.

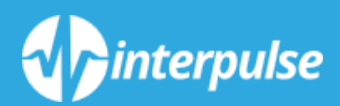

## *ITERATIE PLAN 3*

Dit Iteratie plan heeft betrekking op de derde iteratie van het project Abonnement beheersysteem.

Het derde iteratie plan is het afsluitende plan, het doel is de resterende onderdelen af te ronden.

## Te bouwen requirements

Tijdens deze iteratie wordt de applicatie doorgebouwd tot er aan de volgende requirements en Use Cases voldaan wordt.

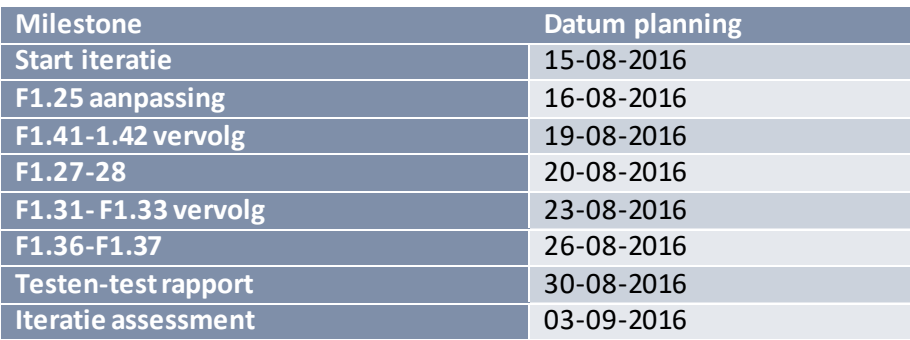

## Iteratiedoelen

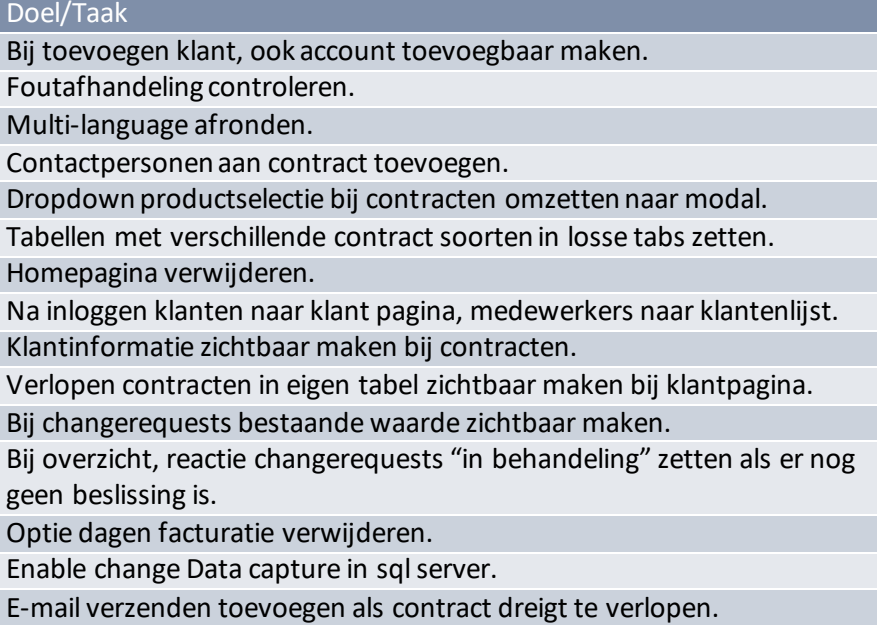

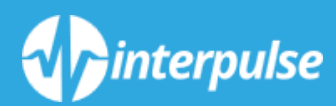

## *ITERATIE ASSESSMENT 3*

Iteratie assesment 3 Abonnement Beheersysteem

Bob Meijer 09010564

©Interpulse, 2016

Dit assessment heeft betrekking op de derde iteratie van het Abonnement beheersysteem project. Het doel van dit assessment is de sessie te beoordelen betreffende wat er is bereikt, niet is bereikt en met welke reden dit niet is gedaan. De beoordeling kan indien nodig invloed hebben op de planning van de volgende iteratie. Om dit structureel te kunnen beoordelen wordt er een kwalificatie aan de iteratie gegeven.
Iteratie assesment 3 Abonnement Beheersysteem

Bob Meijer 09010564

©Interpulse, 2016

### Planning rapport

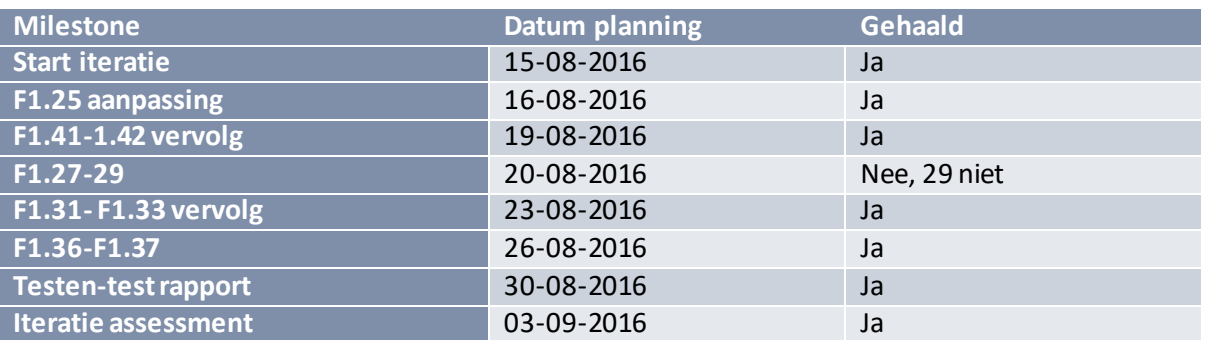

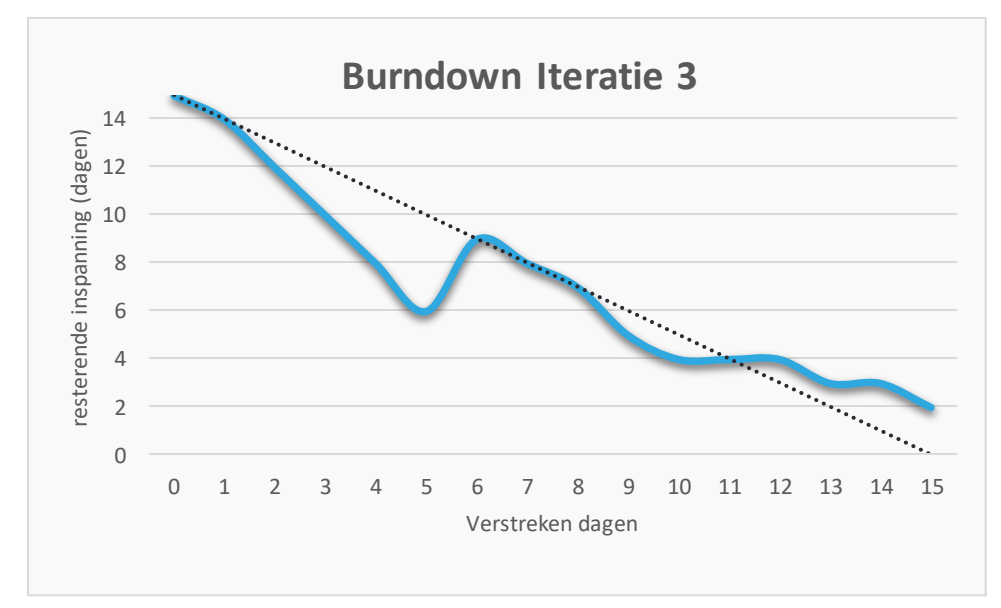

#### Wat ging er deze iteratie goed

Het uiterlijk van de applicatie is afgerond.

Veel features als de XML export, Pdf upload en multi language zijn in kortere tijd dan verwacht geïmplementeerd.

In de afronding van de constructie fase is er ook tijd vrij geweest om bestaande punten af te ronden. Enkele pagina's waren voor de klanten rol nog bereikbaar en de tijd is genomen dit te verbeteren.

#### Wat is voor verbetering vatbaar

Gezien dit de laatste iteratie was voor het einde van mijn afstudeer periode, is de wijze van planning aangepast, dit heeft er toe geleid dat de planning eerst te licht is ingeschat, en vervolgens de bijstelling er toe geleid heeft dat een onderdeel niet afgerond is.

Beter zou zijn geweest om eerst de bestaande planning officieel af te ronden voor ik er nieuwe taken bij plan. De volgorde van de werkzaamheden heeft wel op deze wijze plaats gevonden.

Bob Meijer 09010564

#### Actielijst

Tijdens de transitie fase volgt een laatste gebruikers acceptatietest, enige feedback hiervan zal nog toegevoegd moeten worden. Dit geeft ook tijd om nog enkele afrondende punten zoals verbeterde foutmeldingen toe te voegen.

Een volgende iteratie zal gepland worden. Na de transitie fase wordt er doorontwikkeld aan de applicatie en worden functies als de single sign on functionaliteit toegevoegd.

### Kwalificatie van de iteratie

**Gehaald:** De taken uit de eerste planning zijn gehaald, pas bij verzwaring is er een lichte achterstand ontstaan. Een should have en enkele could haves uit de requirements zijn helaas nog niet geïmplementeerd maar de applicatie is ver genoeg voltooid om naar de Transitie fase door te gaan.

#### Voortgang van het project

Door het werk wat in de voorgaande iteratie is blijven liggen is dit een zware iteratie geweest, echter hebben de voorgaande iteraties de structuur opgezet om snel nieuwe features toe te kunnen voegen. Dit heeft geleid tot een hoog werk tempo waardoor er toch veel nieuwe features geïmplementeerd konden worden

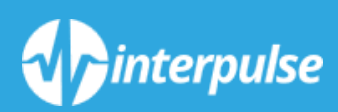

*TEST PLAN Bijlage 14*

# Inhoudsopgave

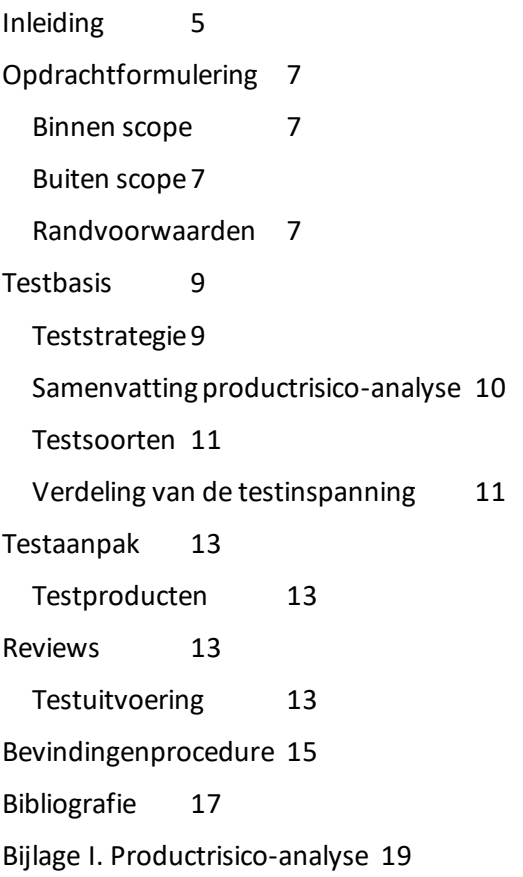

# <span id="page-116-0"></span>Inleiding

Het test plan geeft de methodes weer die tijdens het testen gebruikt worden, met als doel de applicatie te vergelijken en te toetsen tegen de requirements. In dit document worden de scope, organisatie en hulpmiddelen van de tests beschreven.

# <span id="page-118-0"></span>Opdrachtformulering

Het uitvoeren van de tests heeft de volgende doelen:

- Het meten van de kwaliteit van de producten.
- Het controleren of het product voldoet aan de requirements gesteld in het vision.
- Beoordelen of het product voor de klant bruikbaar is.

#### <span id="page-118-1"></span>Binnen scope

Binnen de scope van het testen vallen de functionaliteiten die beschreven worden in het vision. Ook wordt er getest of de navigatie tussen deze requirements mogelijk is en onder de non functional requirements valt zoals gesteld in het vision.

Verder wordt er getest of klanten en medewerkers zonder handleiding succesvol deze taken kunnen uitvoeren.

#### <span id="page-118-2"></span>Buiten scope

De volgende functionaliteiten zijn belangrijk voor de te bouwen applicatie maar vallen buiten de scope van de opdracht zelf. De mogelijkheid om data te exporteren vanuit Interpulse dient getest te worden om te verzekeren dat de data, ontvangen door het abonnement beheer, systeem accuraat is.

Het importeren van de XML data door King.

De geëxporteerde xml bestanden van de applicatie zullen wel getest worden, aan de hand van het beschikbaar gestelde XSD bestand (King, n.d.)

#### <span id="page-118-3"></span>Randvoorwaarden

Om het testen naar gewenste kwaliteit te voltooien, zal er aan enkele randvoorwaarden voldaan moeten worden. Er zullen testversies van verschillende koppelproducten beschikbaar gesteld moeten worden.

Het systeem moet op een server kunnen draaien met een zo vergelijkbaar mogelijke opzet als de productie server.

### <span id="page-120-0"></span>Testbasis

De volgende werkproducten worden gebruikt als basis voor testgevallen:

- Vision
- Acceptatie Plan
- Use Case models
- Use Case Specifications
- $\bullet$

### <span id="page-120-1"></span>Teststrategie

Gedurende de constructie fase zullen de benodigde unittests ontwikkeld en gedraaid worden. Dit verzekert dat bij de ontwikkeling de methodes naar behoren werken. Het doel is om een robuuste basis te leveren waar verder op getest kan worden.

Bij afronding van iedere iteratie zal er een integratietest uitgevoerd worden. Het doel is om te toetsen of nieuw ontwikkelde delen geen invloed zullen hebben op bestaande versies van het systeem.

Bij aanvang van de laatste iteratie in de constructie zal een Systeemtest uitgevoerd worden. Dit om te toetsen of het geautomatiseerd exporteren naar King naar behoren werkt. Ook zullen de verschillende webpagina's langs gelopen worden om het rollenbeheer te valideren.

Bij afronding van de constructie fase zal er een gebruikers acceptatie test uitgevoerd worden. Het doel is om de ontwikkeling te toetsen aan de wensen van de gebruikers. Een systeem kan foutloos werken maar als het niet naar wens is, is het werk voor niets.

### <span id="page-121-0"></span>Samenvatting productrisico-analyse

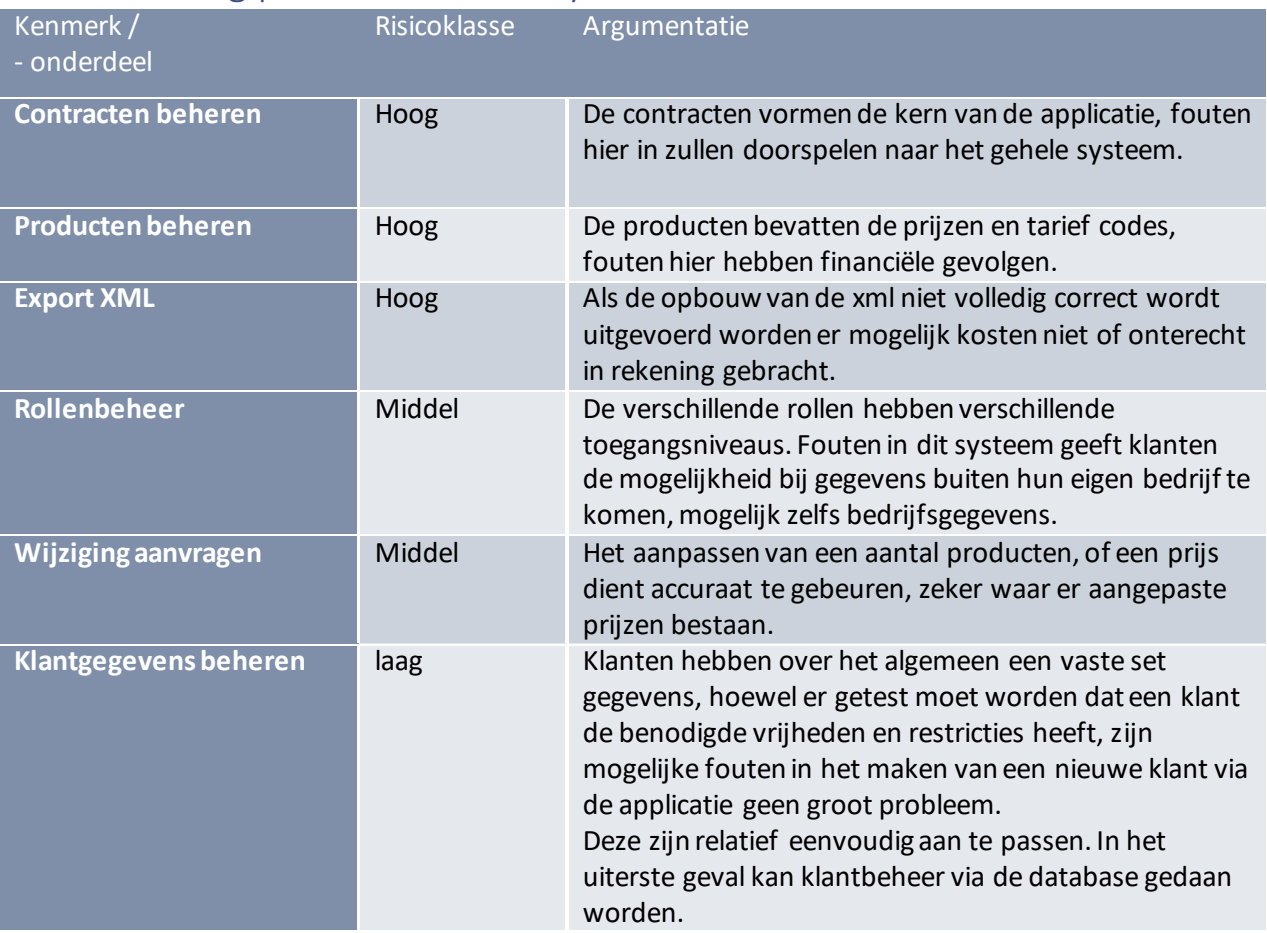

#### <span id="page-122-0"></span>Testsoorten

Binnen het ontwikkelteam worden de volgende testsoorten toegepast.

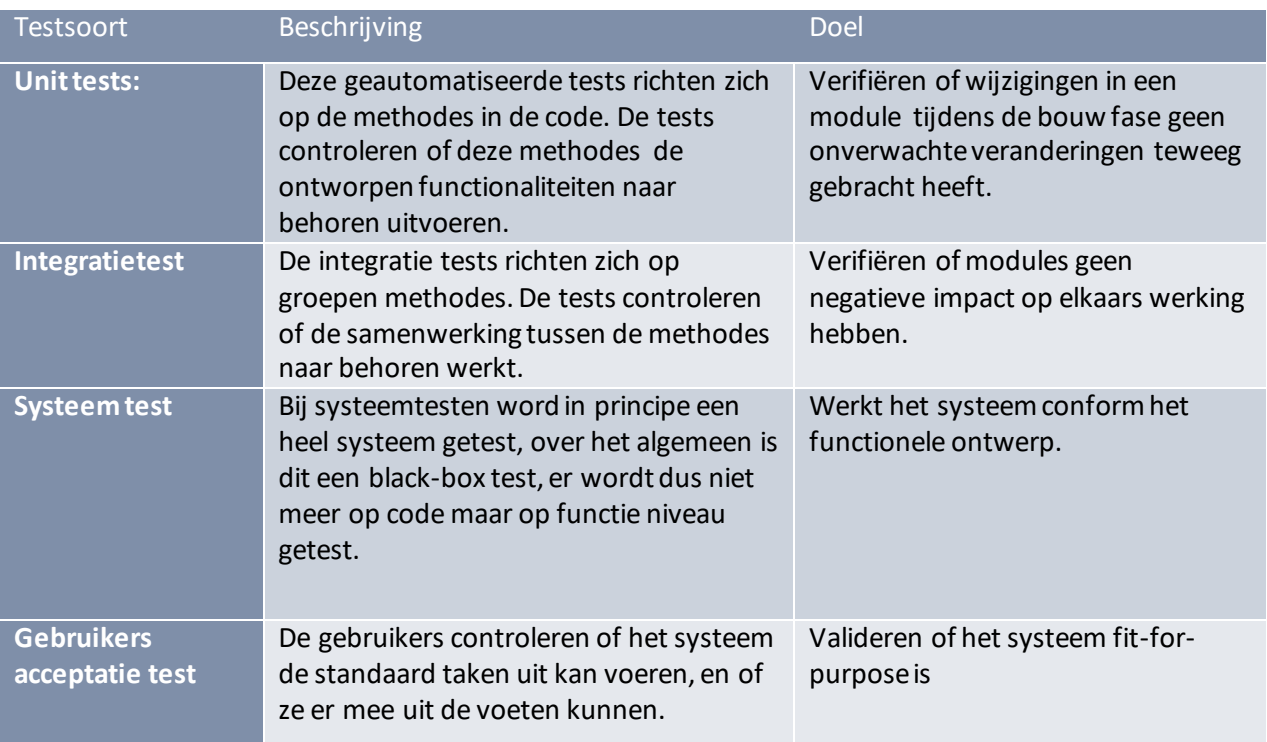

### <span id="page-122-1"></span>Verdeling van de testinspanning

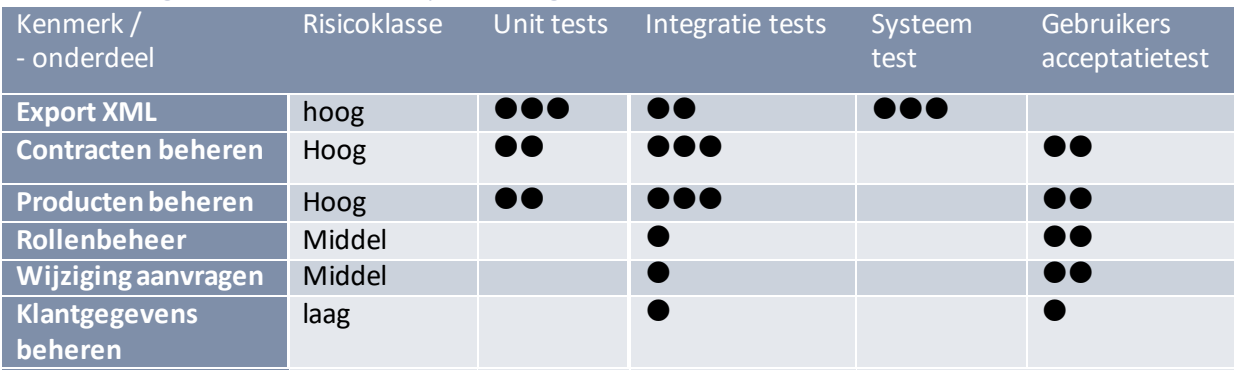

# <span id="page-124-0"></span>Testaanpak

#### <span id="page-124-1"></span>Testproducten

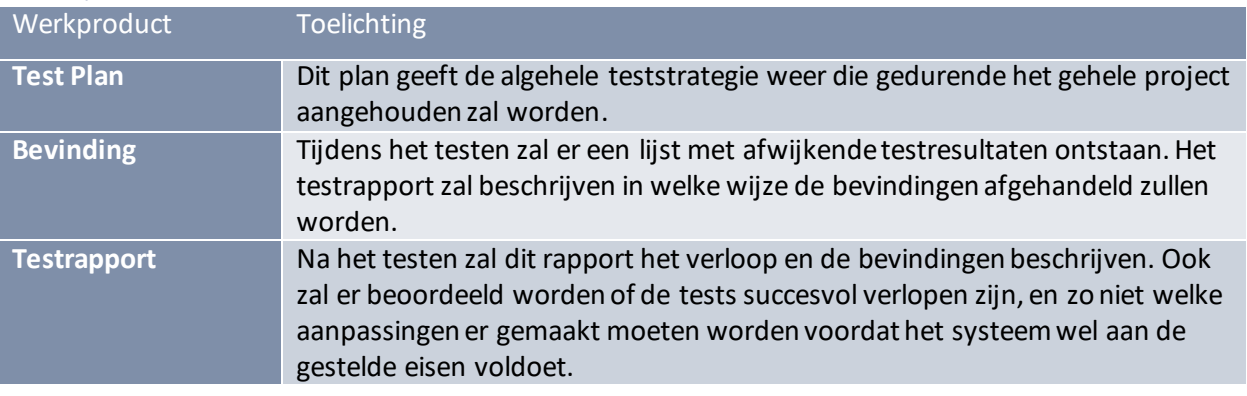

### <span id="page-124-2"></span>Reviews

Gezien de scope van het project is het maken van een review met verschillende modules voor iedere stakeholder niet mogelijk. Om toch een duidelijk feedback punt te hebben tijdens het testen, is er tijdens het wekelijkse contactmoment tijd ingepland dit te bespreken.

### <span id="page-124-3"></span>Testuitvoering

Tijdens dit project worden enkele handmatige en automatische tests uitgevoerd, de unit- en integratietest worden geautomatiseerd om het mogelijk te maken deze vaak te runnen en de functionele kwaliteit van het programma te bewaren.

Gezien de beschikbare tijd zal tijdens de systeemtest alleen getest worden of de xml file automatisch correct uitgevoerd word en of de contracten naar behoren geupdate worden.

Als laatste zal er een handmatige gebruikersacceptatie test uitgevoerd worden. De gebruiker krijgt de vraag om enkele standaard taken uit te voeren waarbij gecontroleerd zal worden of de gebruiker naar behoren met het systeem kan omgaan.

## <span id="page-126-0"></span>Bevindingenprocedure

Tijdens en na afronding van iedere test iteratie zullen de bevindingen beschreven worden in een volgende tabel.

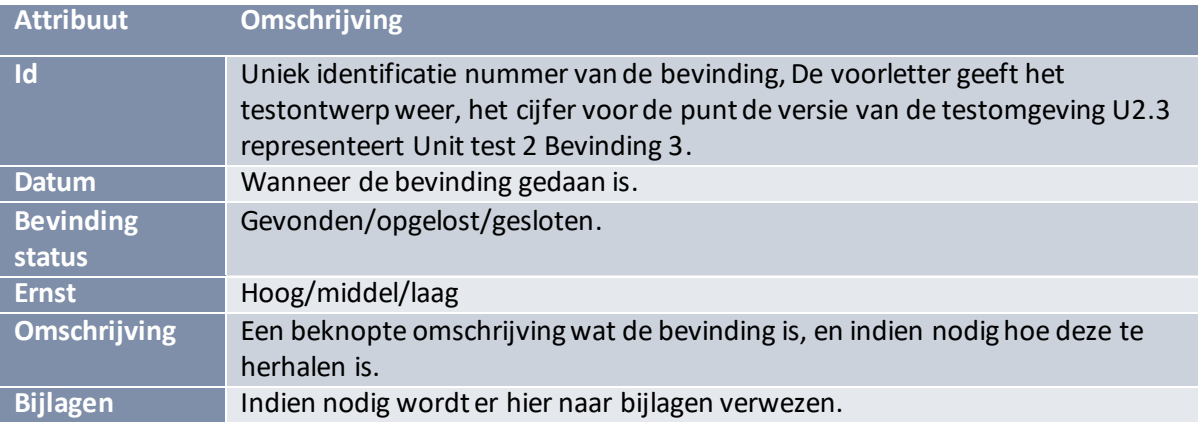

Deze bevindingen worden gedurende de iteratie bekeken en indien mogelijk opgelost. Aan het einde van iedere iteratie zullen overgebleven bevindingen beoordeeld worden tijdens het opzetten van het testrapport en indien nodig ingepland worden bij een volgende iteratie.

### <span id="page-128-0"></span>Bibliografie

King. (n.d.). *xsd-schemas-van-de-xml-importbestanden-voor-king-5-54*. Opgehaald van king.eu: https://www.king.eu/support/documentatie/king-gebruiker/import-enexportmogelijkheden/xsd-schemas-van-de-xml-importbestanden-voor-king-5-54/

# <span id="page-130-0"></span>Bijlage I. Productrisico-analyse

In het kader van het bepalen van de teststrategie is een risicoanalyse uitgevoerd aan de hand van het bij referenties genoemde Use Case Model en Acceptatie Plan. Per Use Case uit het Use Case Model en per acceptatiecriterium uit het Acceptatie Plan is een risicoklasse bepaald. Deze risicoklasse geeft de mate van impact van een bevinding aan. Deze risicoanalyse vormt de basis voor het verdelen van de testinspanning.

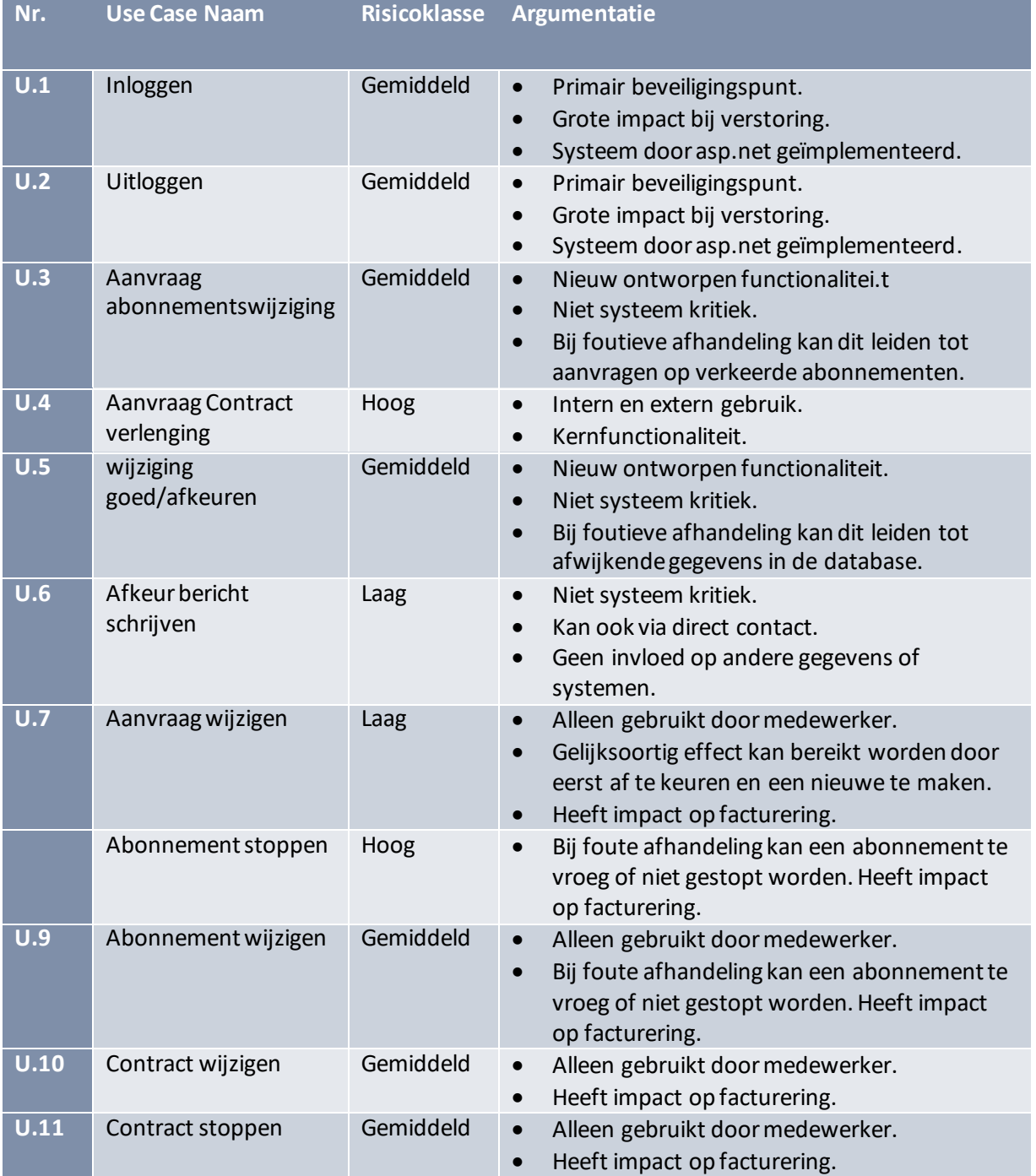

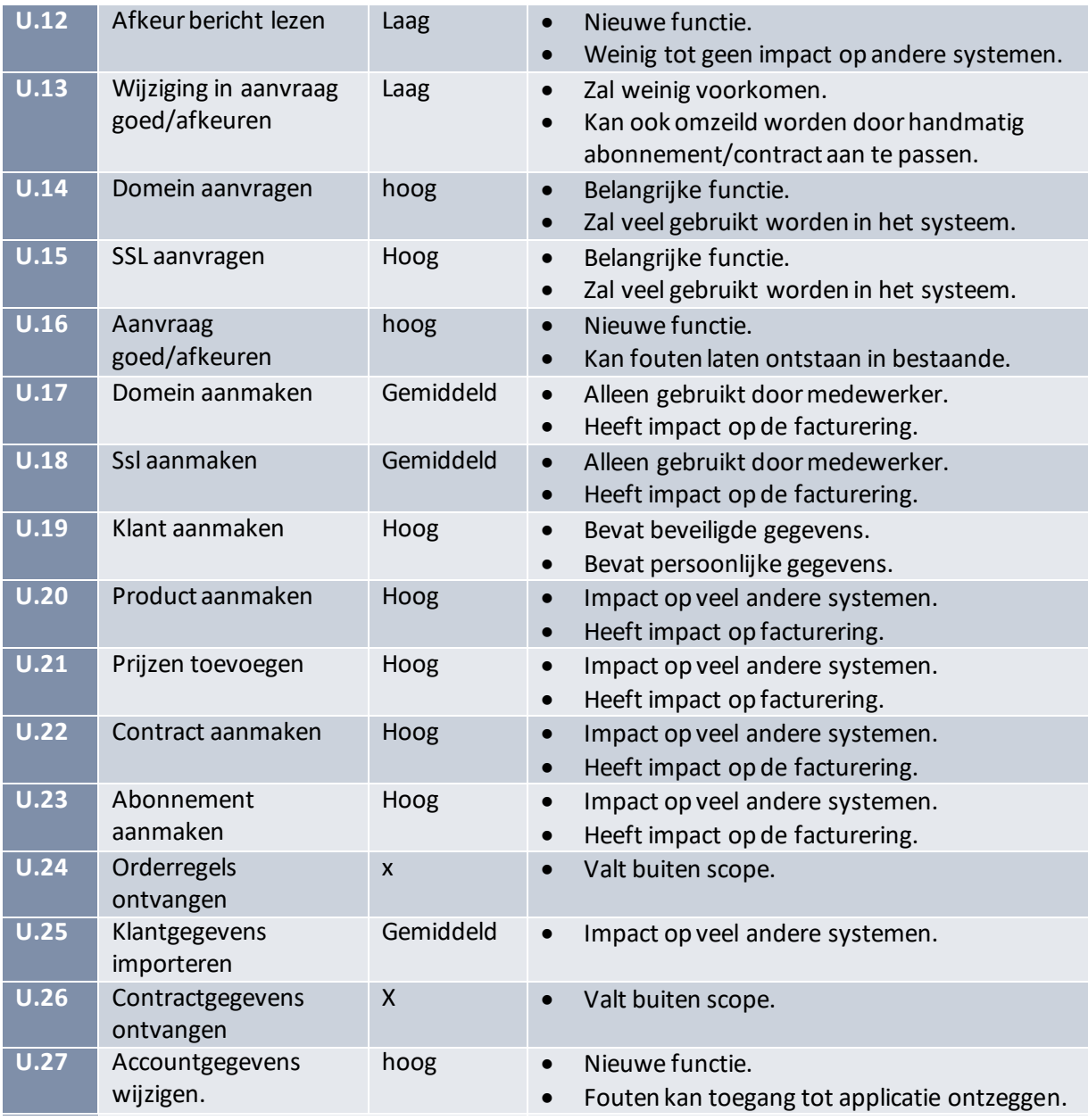

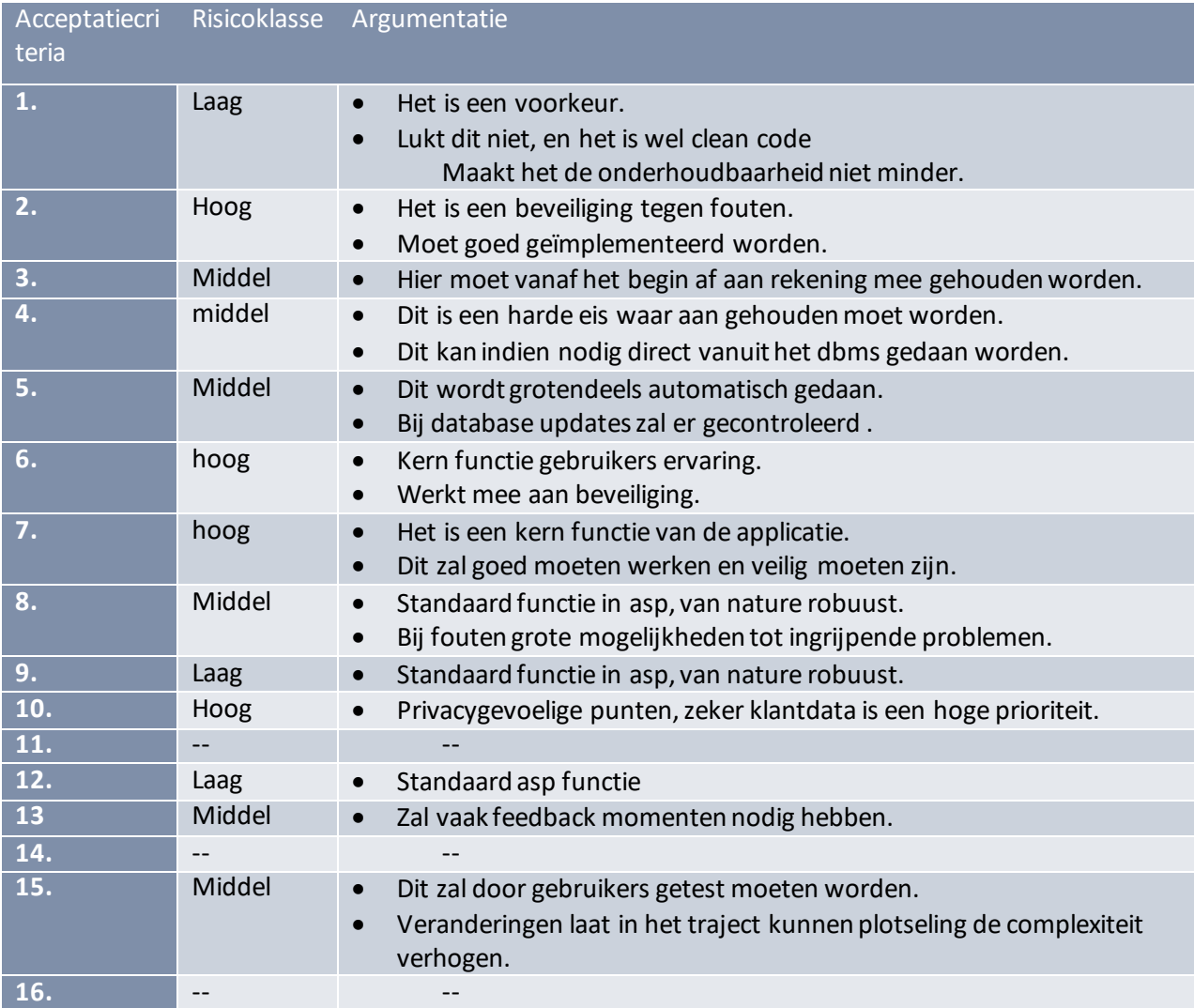

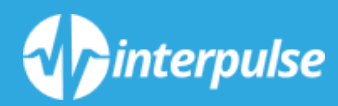

# *UNIT TESTRAPPORT*

*Bijlage 15*

### Inhoud

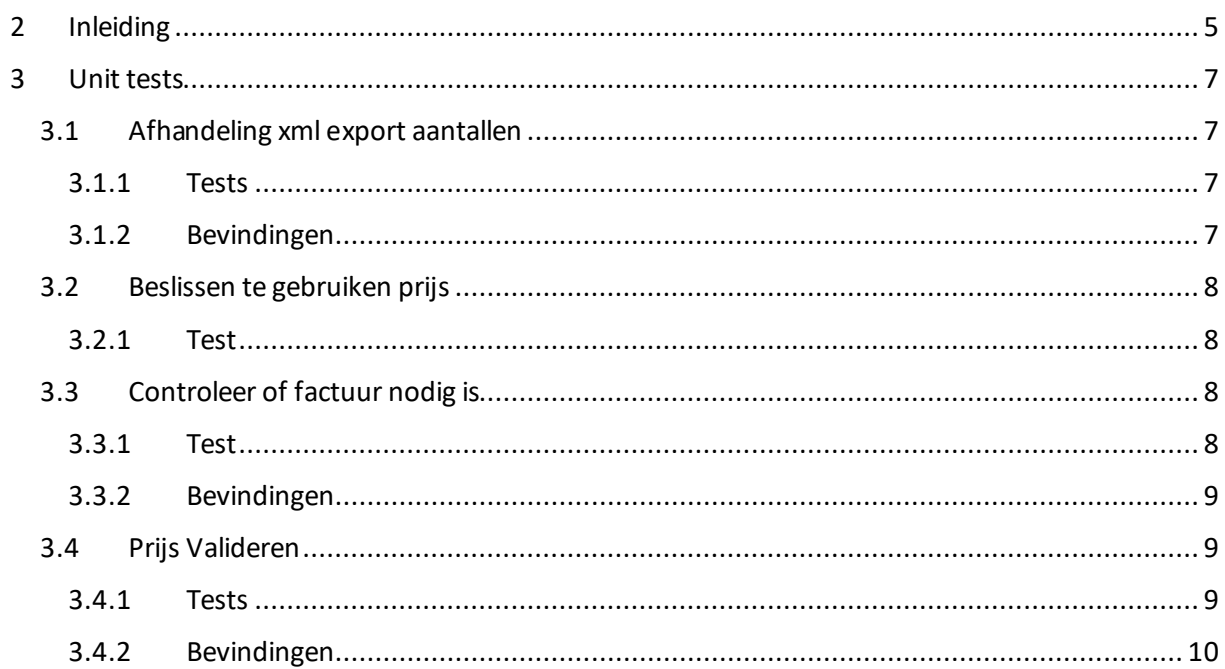

## <span id="page-137-0"></span>Inleiding

Gedurende de verschillende iteraties in de constructiefase is er een lijst met unit test opgebouwd, In dit document beschrijf ik de uitgangssituatie van de verschillende tests en bevindingen die tijdens het uitvoeren naar voren zijn gekomen.

### <span id="page-139-0"></span>Unit tests

Per type unit test behandel ik kort de testbasis, worden de tests beschreven en worden mogelijke bevindingen bijgevoegd

#### <span id="page-139-1"></span>Afhandeling xml export aantallen

Bij het aanmaken van een orderregel moet er gebaseerd op betalingsperiode berekend worden hoeveel producten er gebruikt zijn.

Standaard word er een product per maand gerekend.

Om dit te testen voeren we een standaard contract in met de benodigde waardes, de methode geeft een aantal terug, wat we kunnen vergelijken aan handmatig berekende waardes.

Door de accuratesse van de rekenmachines mag er een maximale afwijking van 0.001 op de berekende waarde zijn.

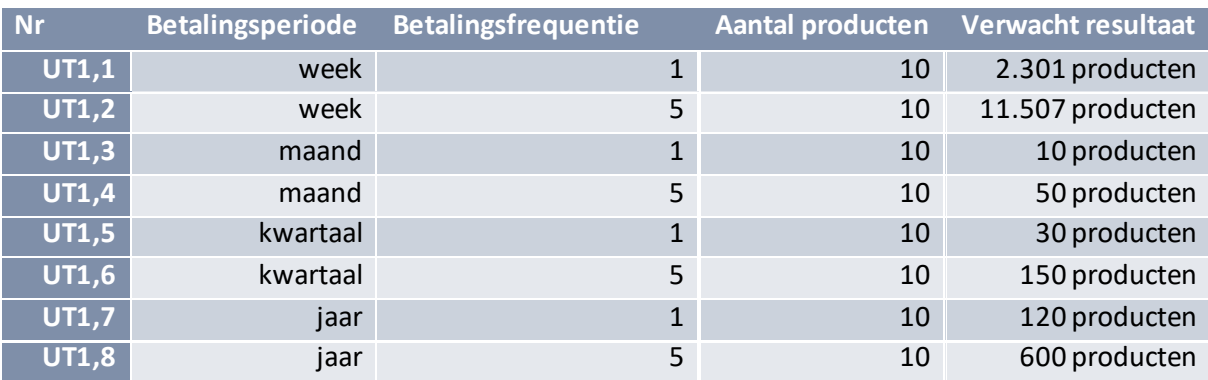

<span id="page-139-2"></span>Tests

#### <span id="page-139-3"></span>Bevindingen

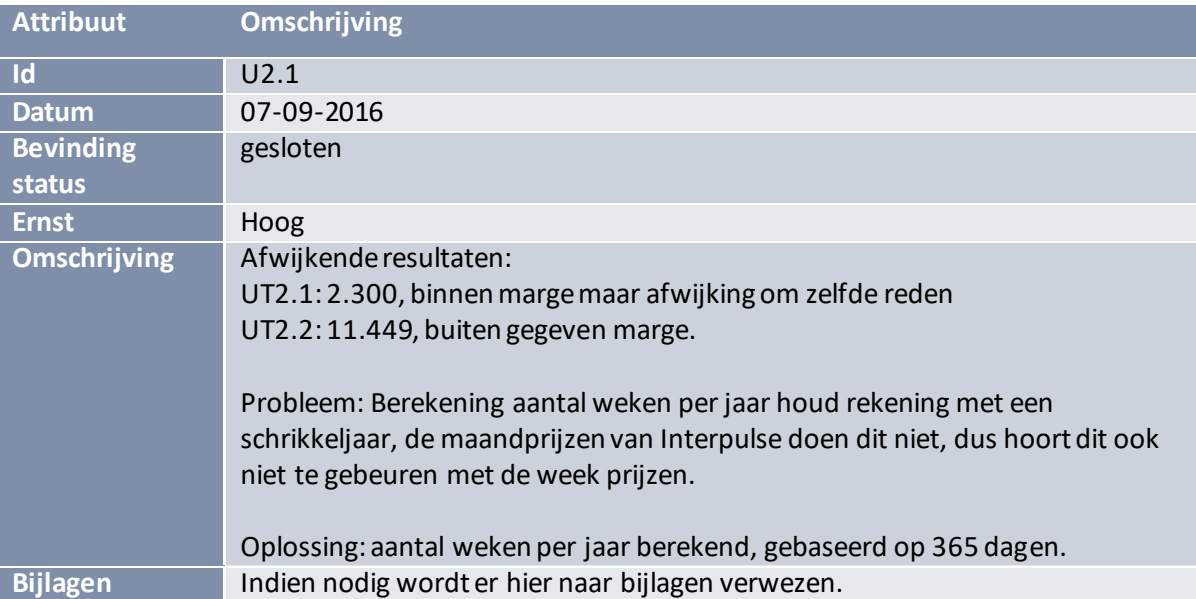

### <span id="page-140-0"></span>Beslissen te gebruiken prijs

Bij het aanschaffen van een product is het mogelijk meerdere prijzen toe te voegen. Dit maakt het mogelijk om voor orders van verschillende groottes, verschillende prijzen te leveren.

Ook is het mogelijk een standaard prijs in te stellen, welke gekozen wordt als er geen prijs is voor het aantal aangeschafte producten.

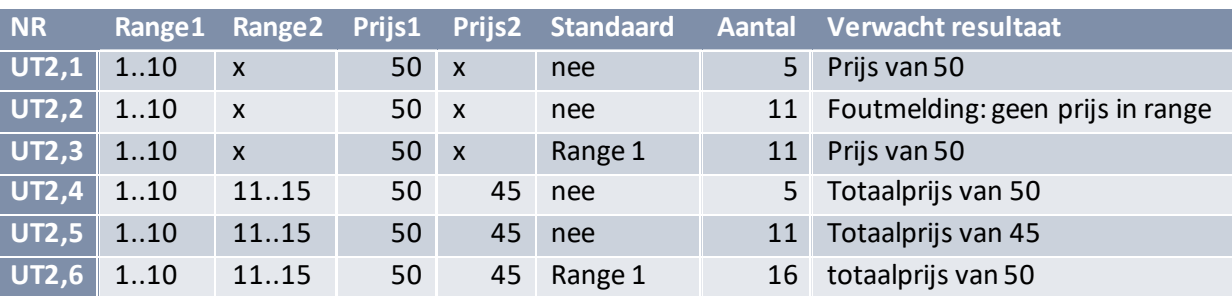

<span id="page-140-1"></span>Test

### <span id="page-140-2"></span>Controleer of factuur nodig is

Gezien de betalingsperiode in te stellen is, is het belangrijk dat deze correct bijgehouden word.

De controle of een contract gefactureerd moet worden gaat als volgt.

Stap1: Er word gecontroleerd of het contract niet verlopen of verwijderd is, als dit zo is dan wordt er geen factuur gemaakt.

Stap 2: Er word gekeken of het contract al eerder gefactureerd is, zo ja dan word die datum in de volgende stap gebruikt, zo nee, dan word de aanmaak datum gebruikt.

Stap 3: Aan de datum uit stap twee word de invoiceSpan(weken, maanden, kwartalen of jaren) maal de invoiceRate( 1,2,3) toegevoegd.

Stap 4: Is deze datum "vandaag" of in het verleden, dan komt het contract in aanmerking voor een factuur.

<span id="page-140-3"></span>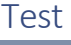

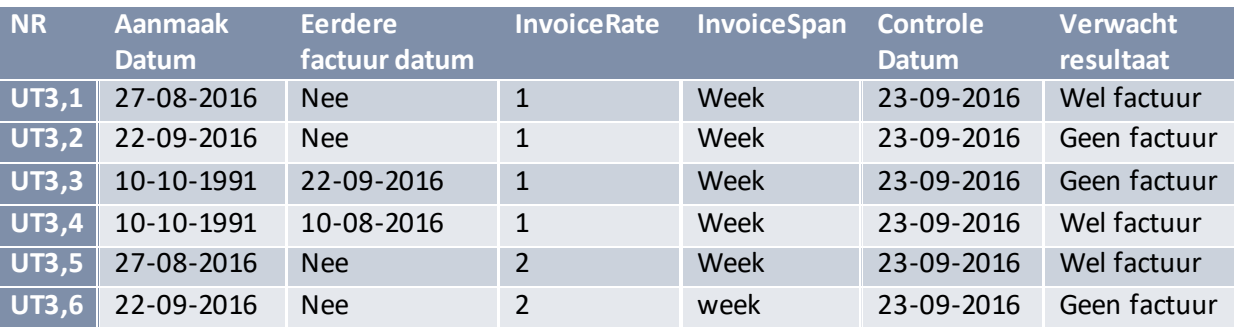

#### <span id="page-141-0"></span>Bevindingen

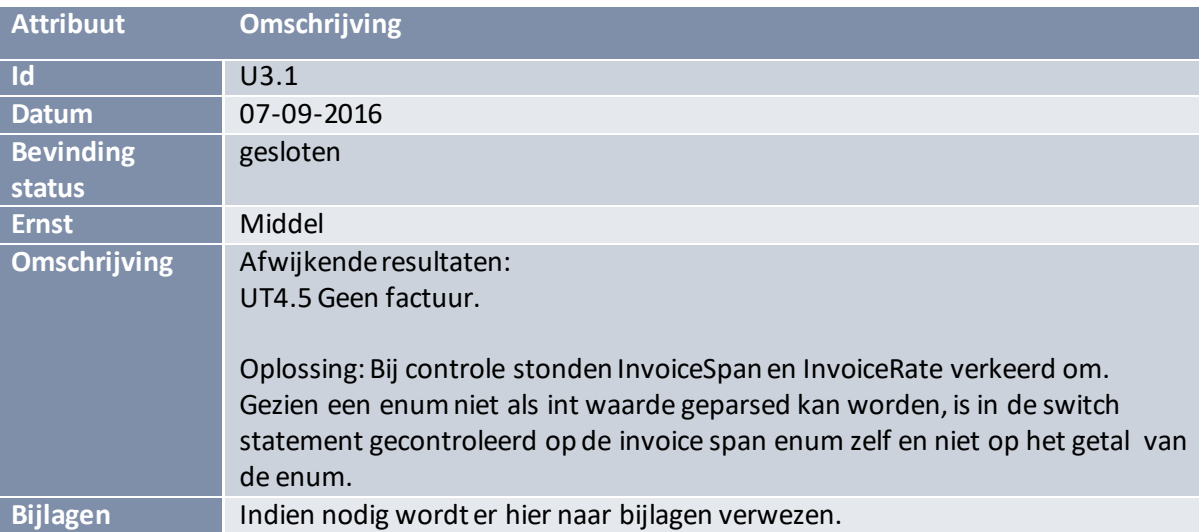

### <span id="page-141-1"></span>Prijs Valideren

We testen de methode die bij een product toevoegen controleert of de prijs valide is en dus toegevoegd mag worden. Voordat het product bij deze methode aankomt zijn de waardes onder de een al afgevangen door de invoer view.

We testen of het maximum niet lager is dan het minimum en of er al een prijs bestaat die deels of geheel overlapt in de marge. Als de toe te voegen prijs als standaard word gegeven controleren we of er niet al een andere standaard prijs is.

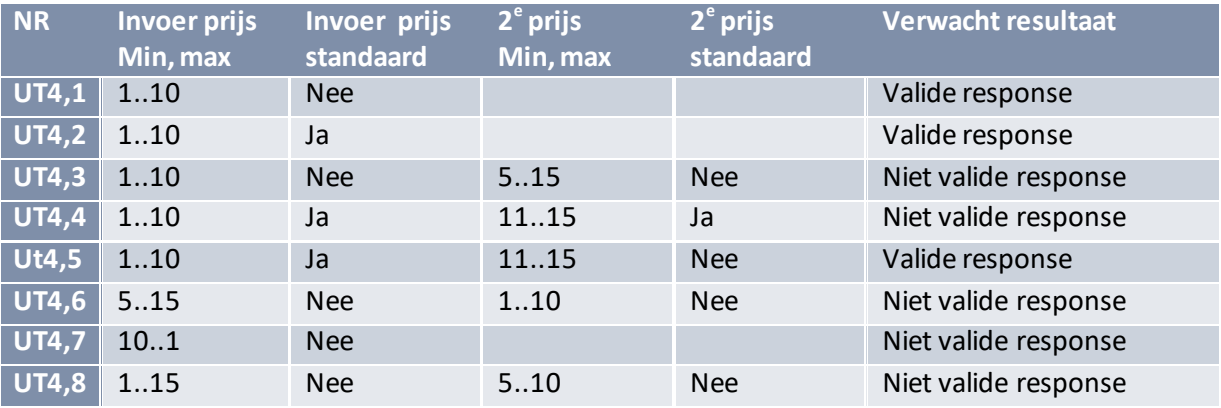

#### <span id="page-141-2"></span>Tests

### <span id="page-142-0"></span>Bevindingen

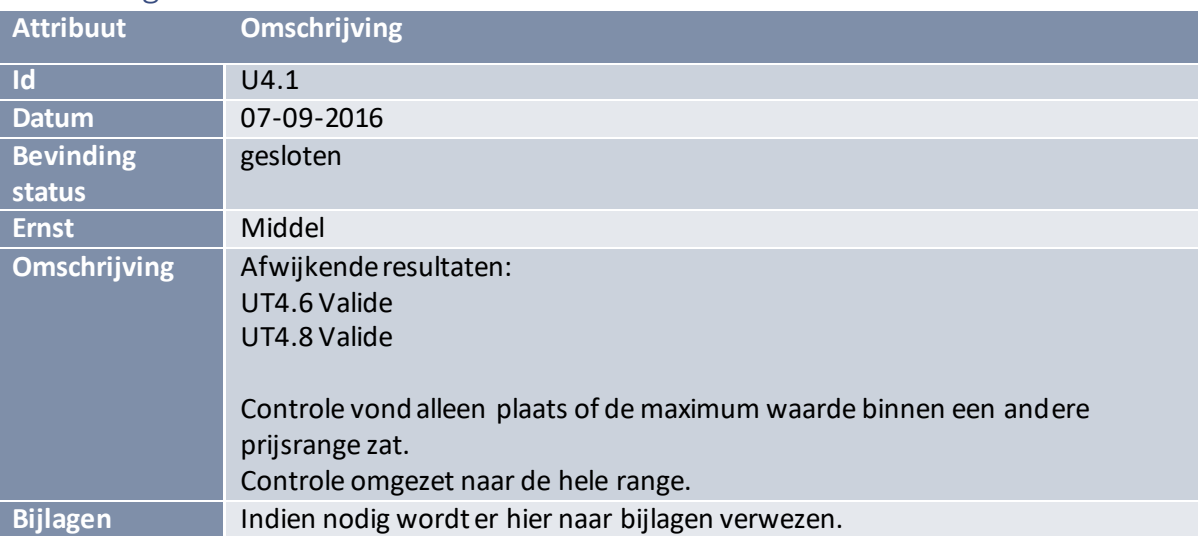

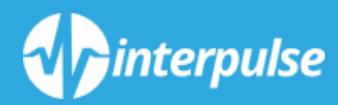

# *INTEGRATIE TESTRAPPORT*

*Bijlage 16*
### <span id="page-145-0"></span>Inhoud

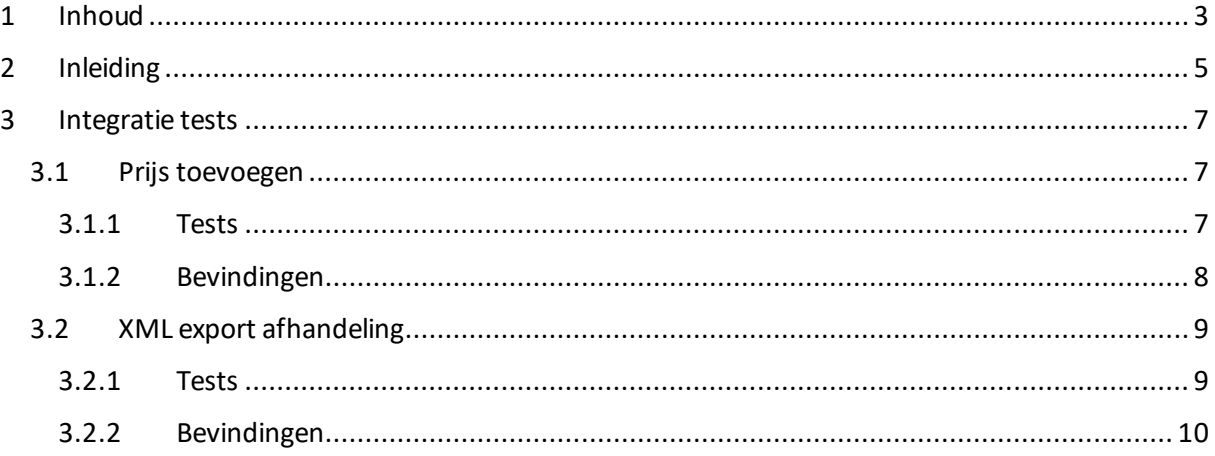

## <span id="page-147-0"></span>Inleiding

De integratie tests dienen als controle of de bestaande units ook samenwerkend een correct resultaat leveren. Deze tests dienen als een ondersteuning van de unit tests en hebben om die reden dan ook een overlap in te testen functionaliteiten.

#### <span id="page-149-0"></span>Integratie tests

#### <span id="page-149-1"></span>Prijs toevoegen

Aan een product kunnen meerdere prijzen toegevoegdworden. Er zal op gelet moeten worden dat prijzen niet overlappen en alleen geldige waardes kunnen ontvangen.

#### <span id="page-149-2"></span>Tests

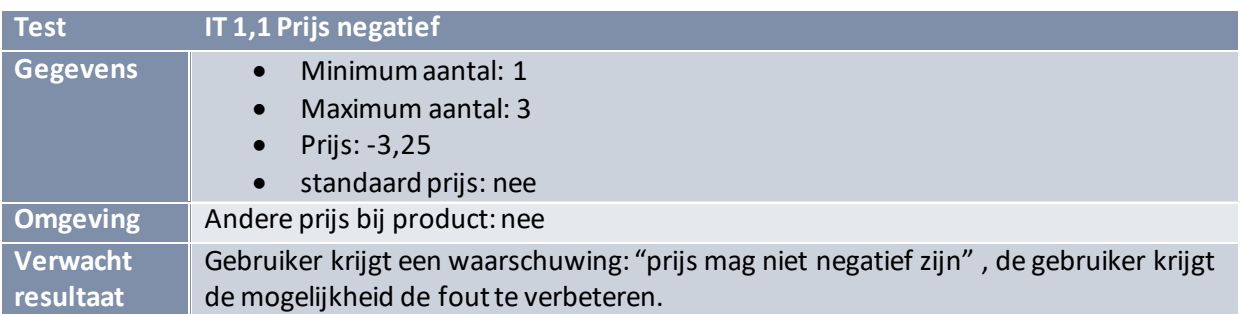

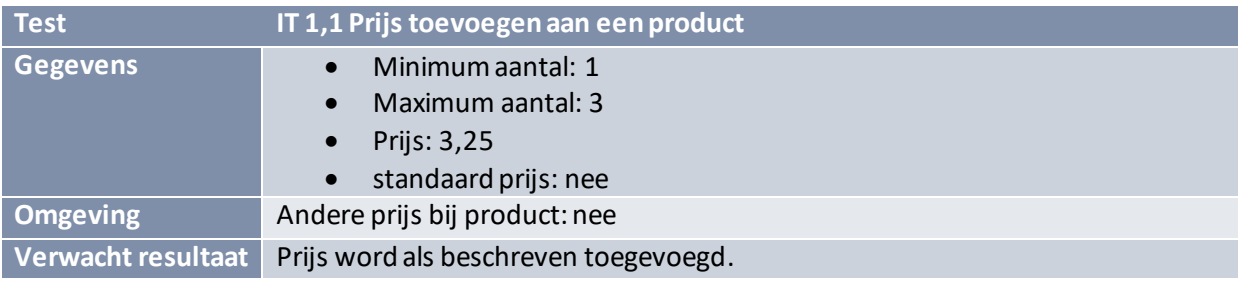

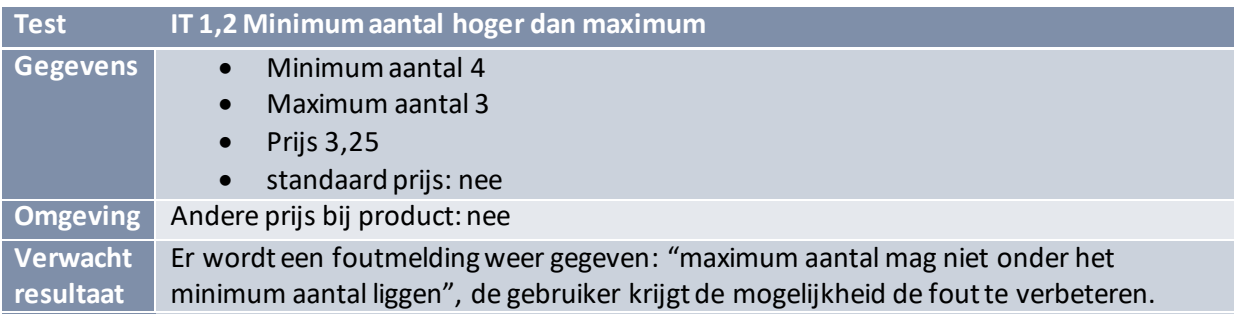

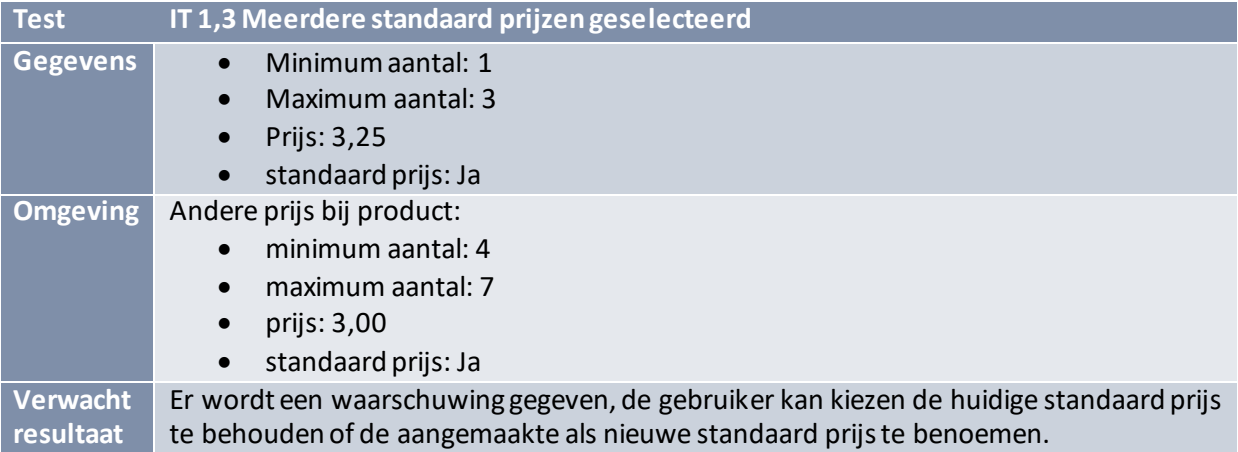

#### <span id="page-150-0"></span>Bevindingen

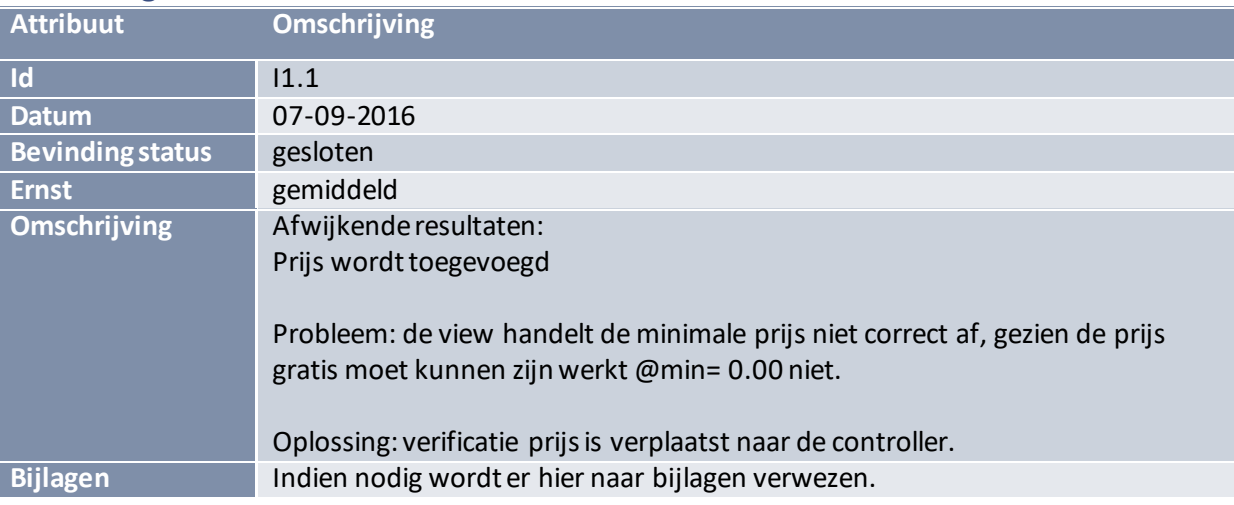

#### <span id="page-151-0"></span>XML export afhandeling

De verschillende onderdelen van de xml zijn in de Unittests al grotendeels gecontroleerd op correctheid. In dit geval zal de regressietest alleen uitgevoerd worden om te controleren of de verschillende contract soorten allen correct toegevoegd worden.

<span id="page-151-1"></span>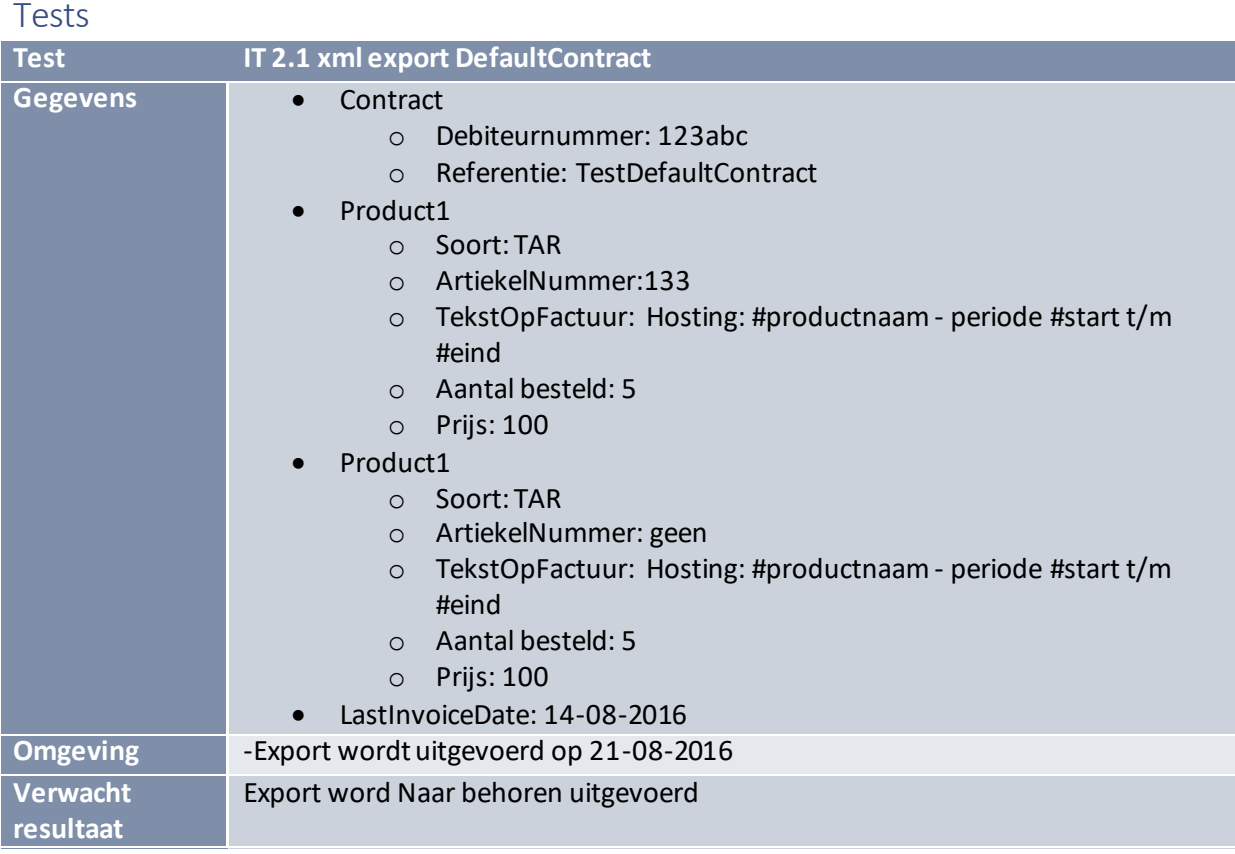

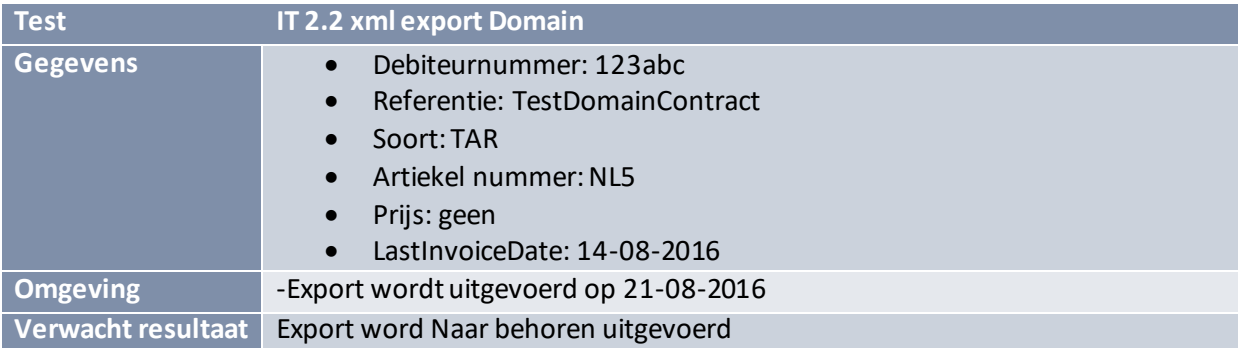

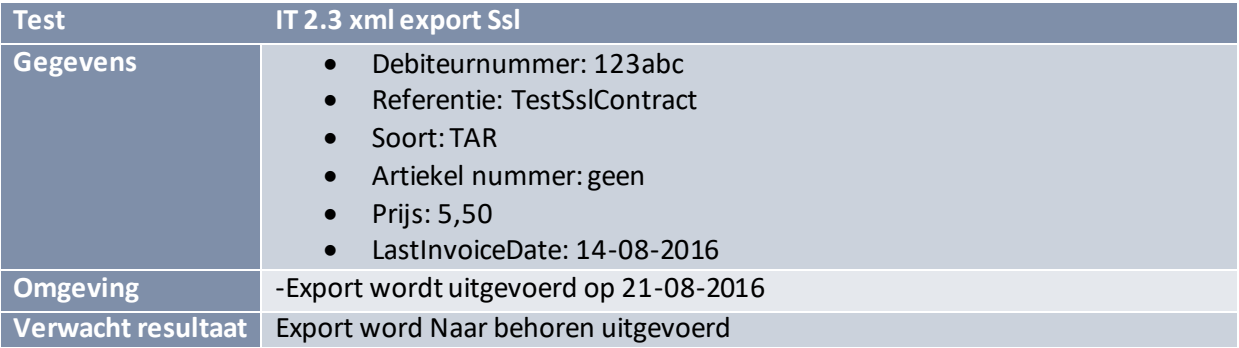

#### <span id="page-152-0"></span>Bevindingen

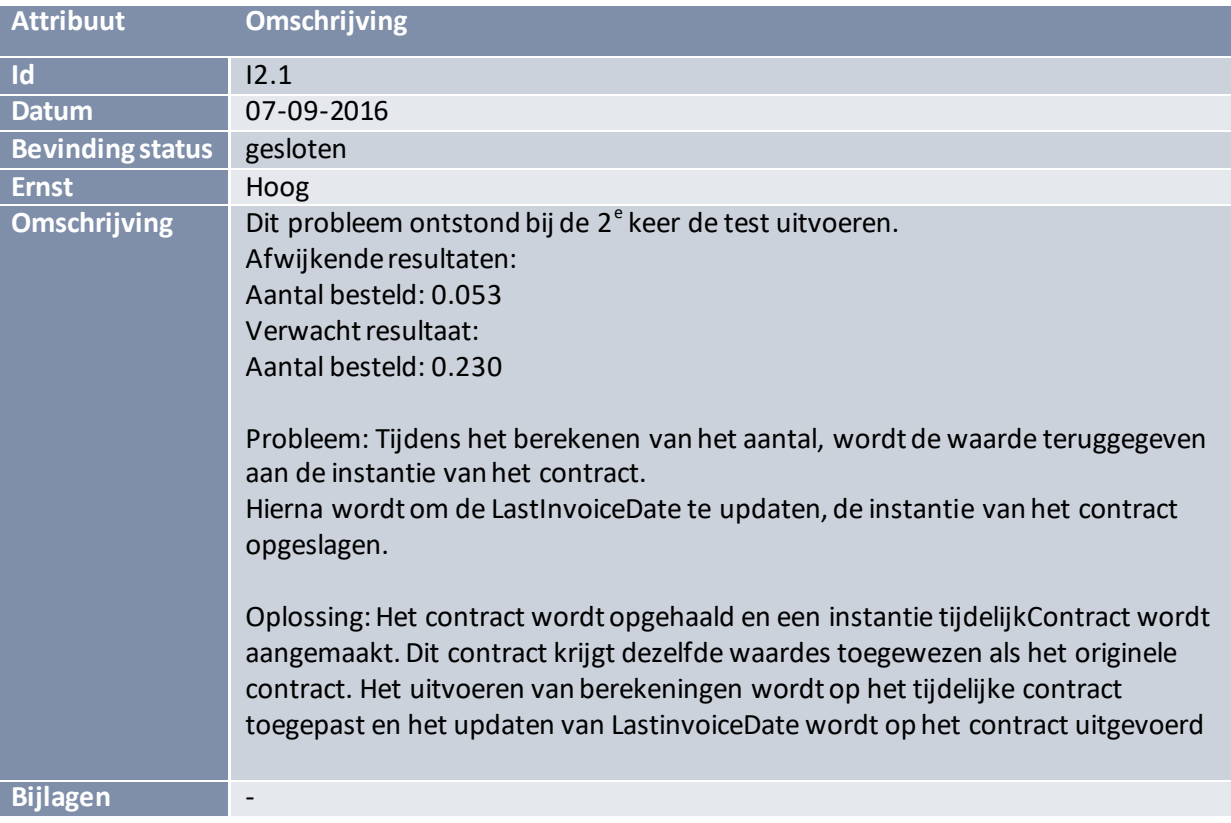

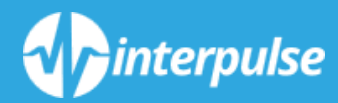

# *SYSTEEM TESTRAPPORT*

*Bijlage 17*

#### Inleiding

De gebruikersacceptatie test is een black box test die gedurende de 3 $^{\circ}$  iteratie uitgevoerd wordt.

We testen of het aanroepen van de url, bestemd om in azure webjobs geplaatst te worden, naar behoren de xml export en contract updatefuncties aanroept en of het verwachte resultaat gegenereerd wordt.

#### Export en update test

Door de URL aan te roepen die later aan azure webjobs toegevoegd gaat worden, wordt er een xml schema gegenereerd en de contracten geüpdatet.

Er wordt gecontroleerd of de xml output op de goede plaats gezet wordt en of de inhoud naar verwachting is. Ook controleer ik in de database of de LastInvoiceDate van de betreffende contracten is geüpdatet.

Om zeker te zijn dat ook de xml generatie zich houdt aan de geüpdatete LastInvoiceDate, wordt de test één dag na de vorige test nogmaals uitgevoerd om te kunnen zien of er niet per ongeluk een update plaats vindt van LastInvoiceDate.

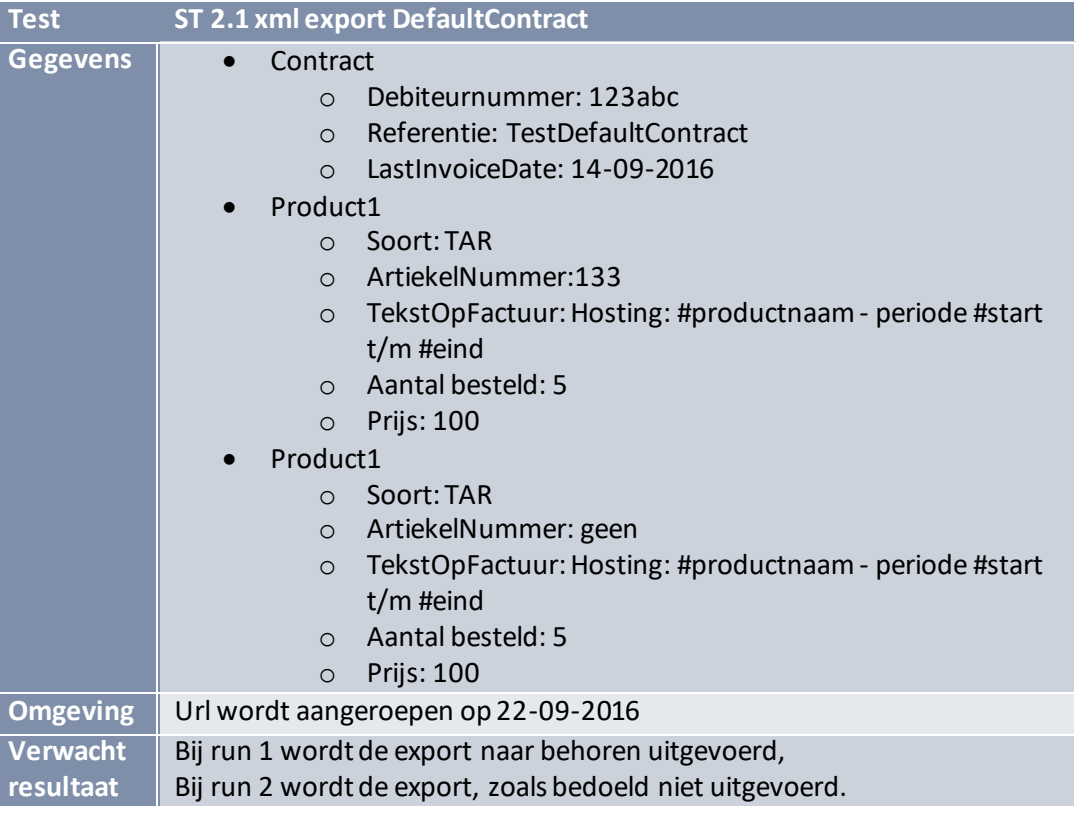

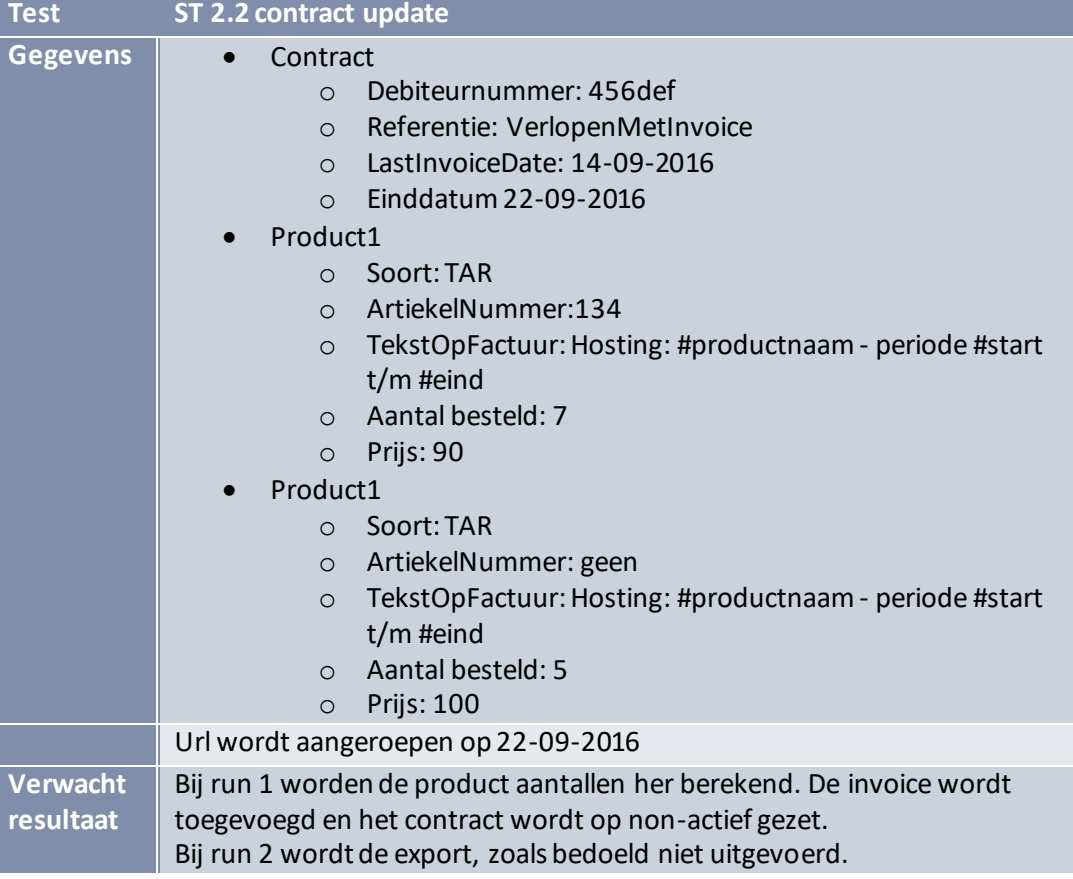

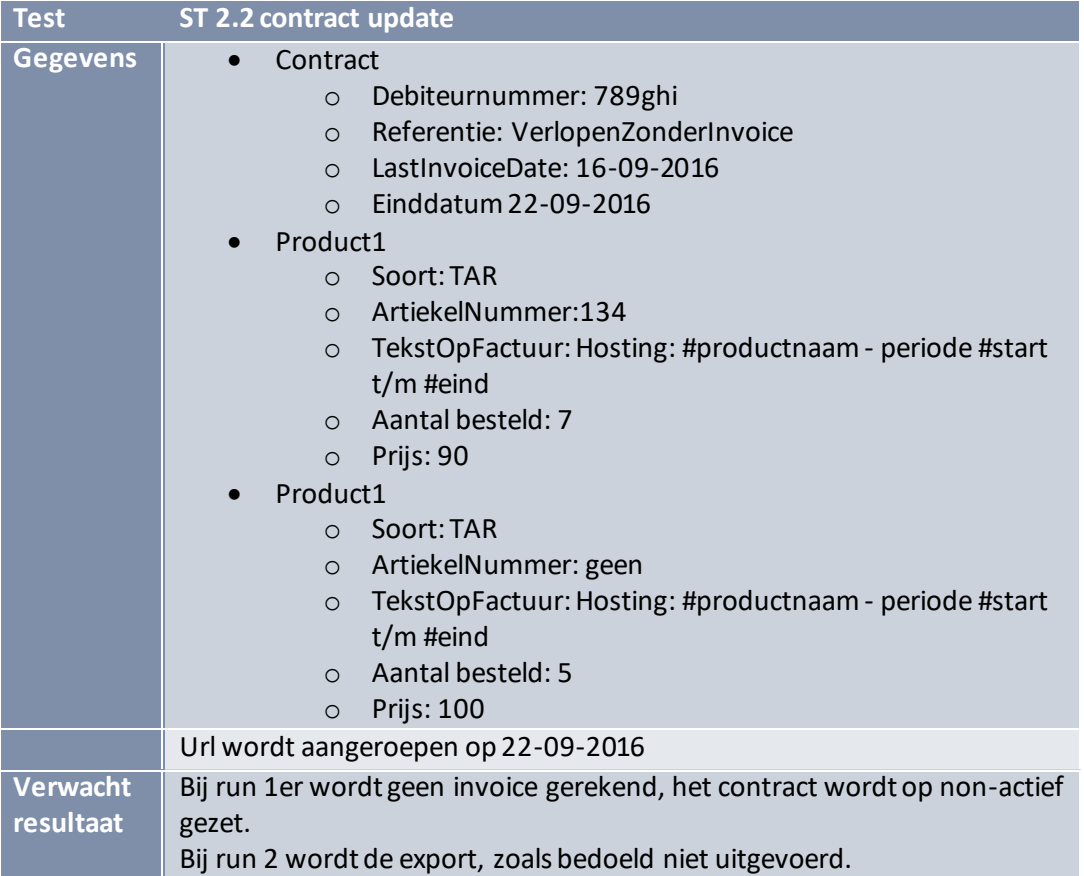

## Afhandeling rollenbeheer

Als testklant wordt "Dynamicworks" gebruikt. Gedurende deze test zijn de volgende punten van belang

- Klant Id: 2
- Default Contract Id: 1
- Domain Contract Id: 2
- Ssl Contract Id: 3

http://orderadmin.localtest.me/ redirect naar login als de gebruiker nog niet is ingelogd. Naar customercontract/index voor de Interpulse rol en naar customercontract/details/"customernumber" voor de klant.

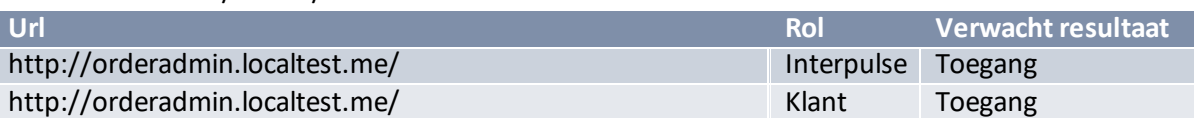

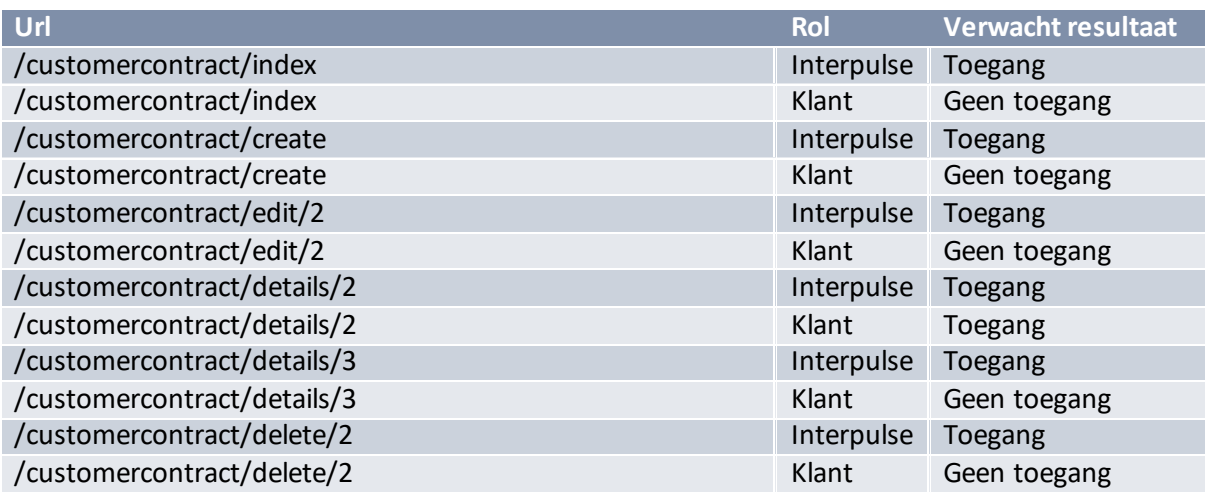

In het geval van defaultcontract/createdefault /2 wordt het klant id mee gegeven.

Het default contract Id: 4 is van een andere klant, hier hoort Dynamicworks geen toegang toe te hebben.

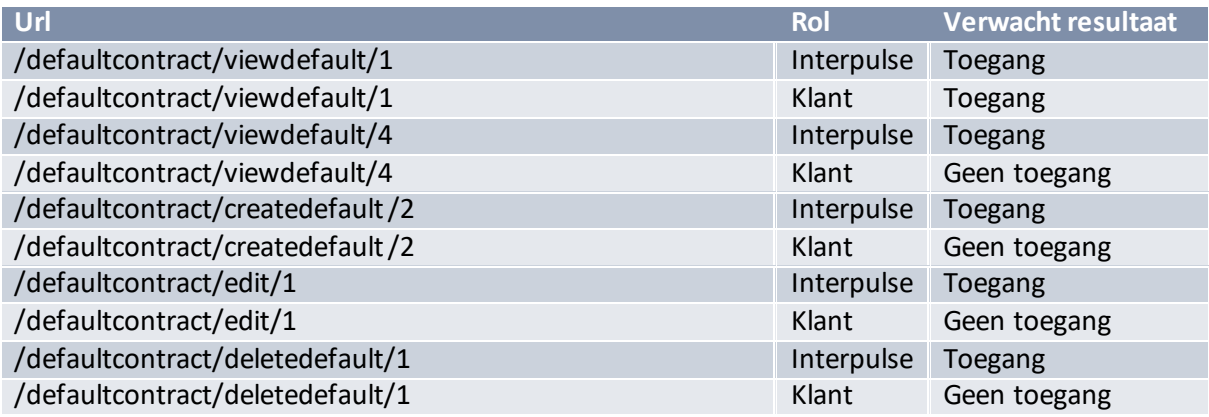

Bij contractproduct/Edit/19, verwijst het id naar een abonnement van Dynamicworks.

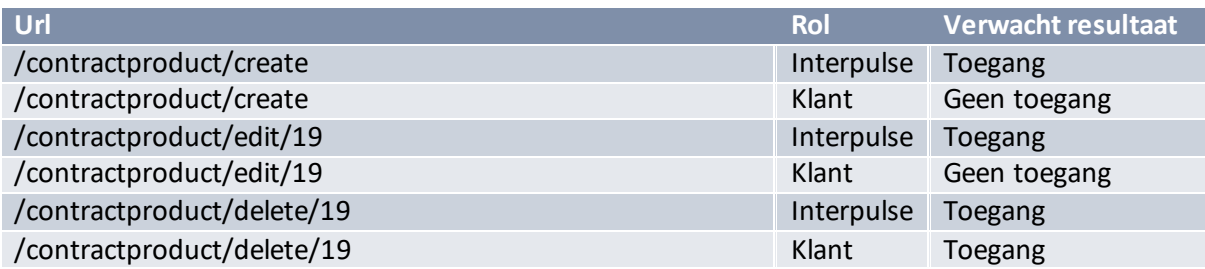

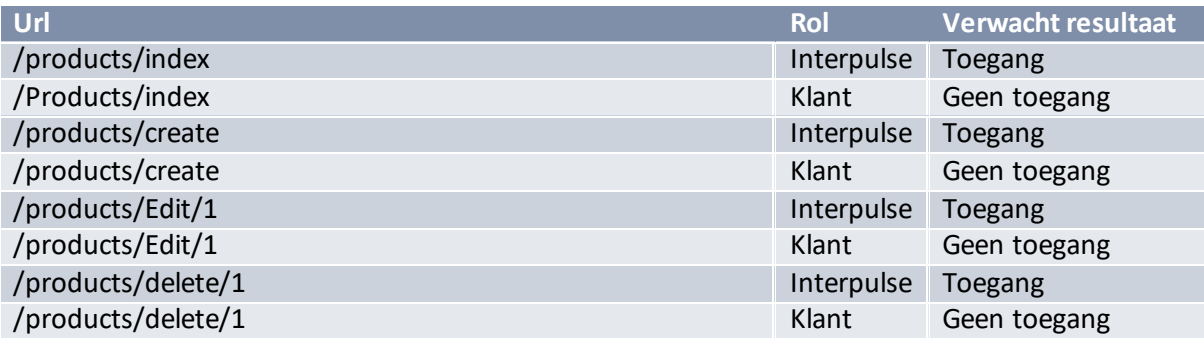

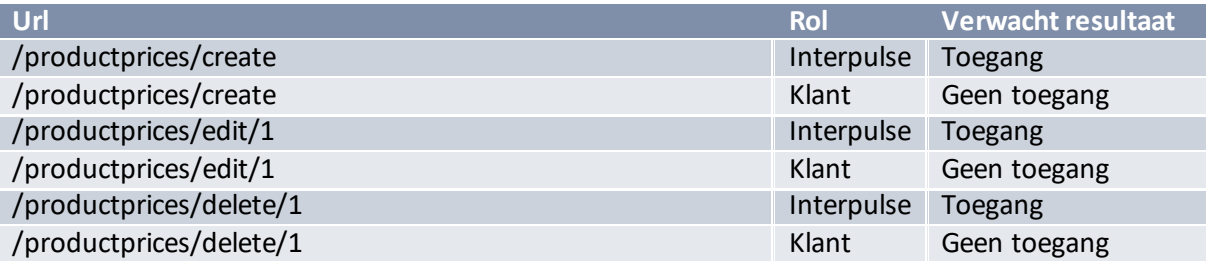

In viewdomain heeft de Interpulse rol de mogelijkheid om de gegevens aan te passen. De Klant rol heeft deze rechten niet.

In het geval van domaincontract/viewdomain/5 verwijst het id naar een abonnement van een ander bedrijf, hier hoort Dynamicworks geen toegang toe te hebben.

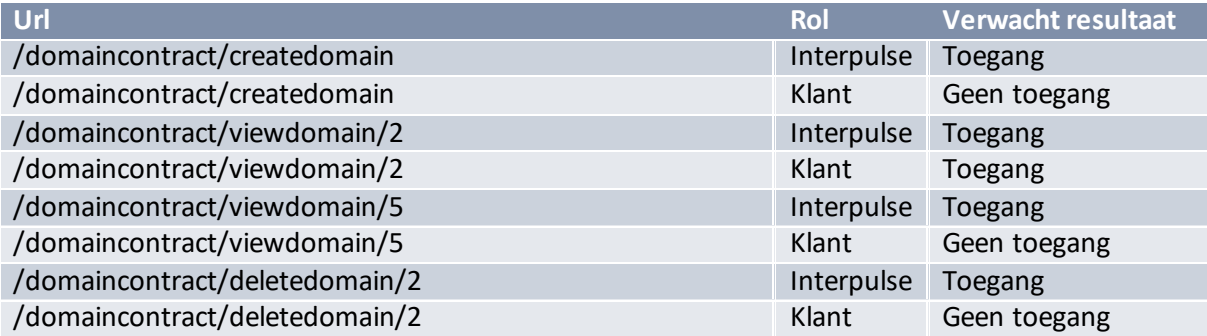

In sslcontract heeft de Interpulse rol de mogelijkheid om de gegevens aan te passen. De Klant rol heeft deze rechten niet.

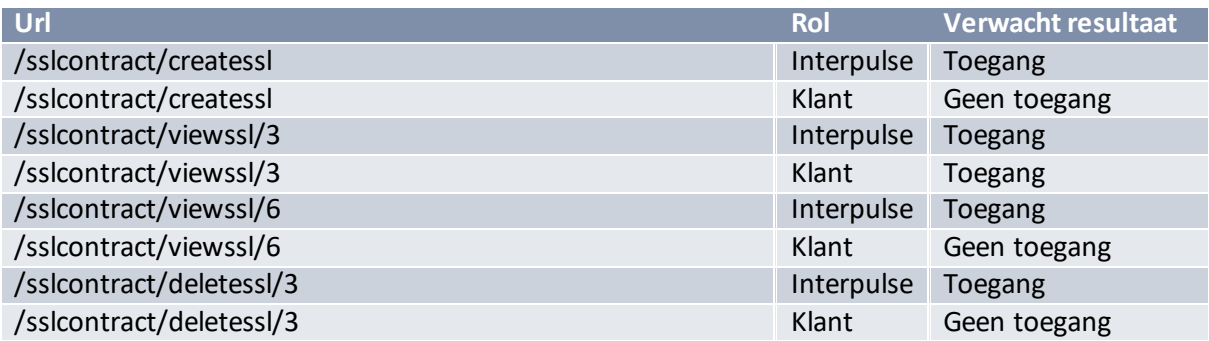

In het geval van changerequests/create/1 verwijst het id naar een abonnement van Dynamicworks.

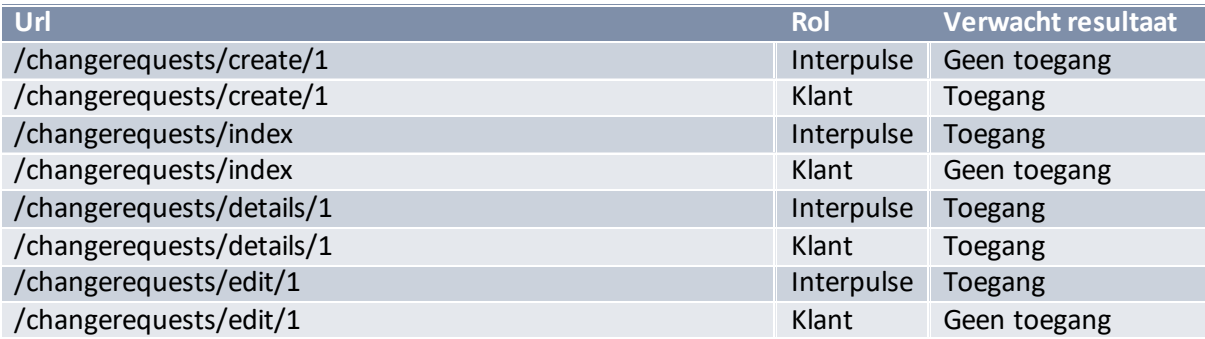

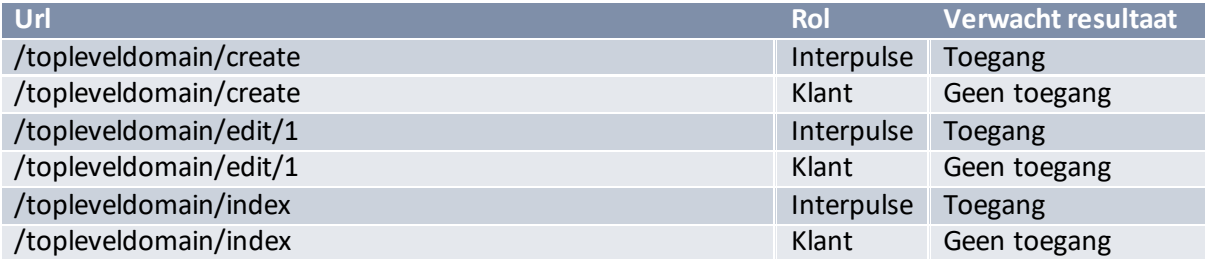

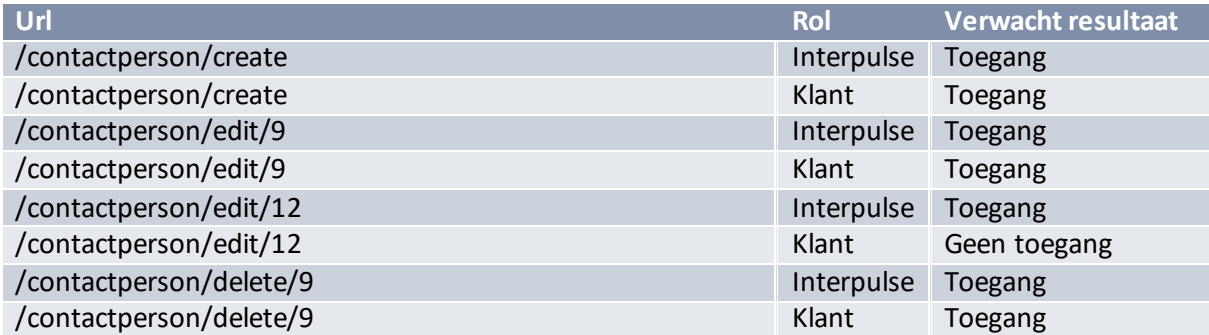

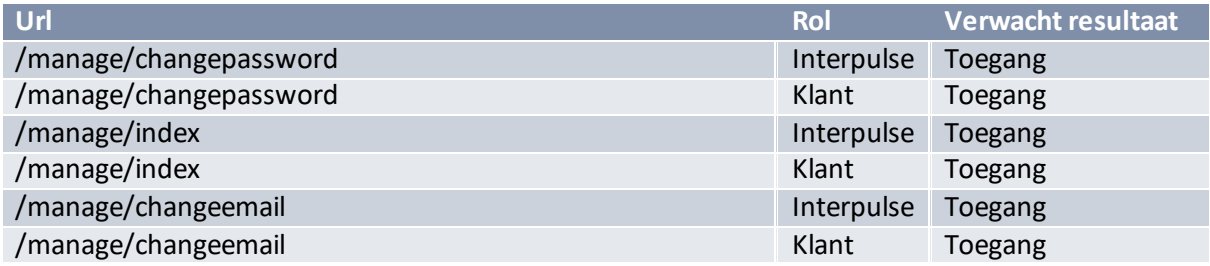

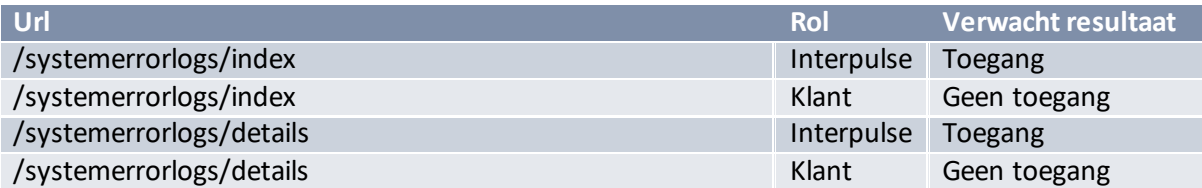

#### Check of er geen xml schema gecreëerd is

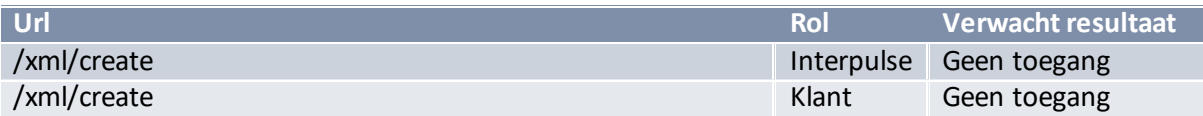

Login alleen beschikbaar als de gebruiker niet is ingelogd.

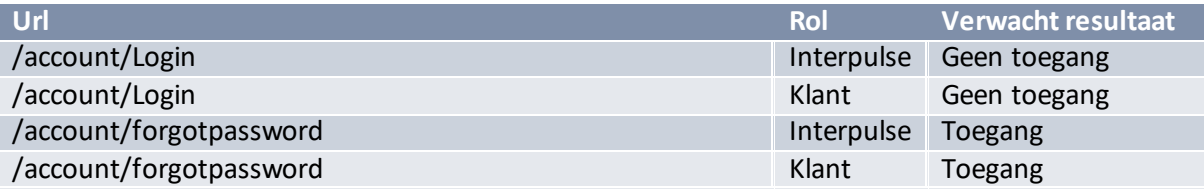

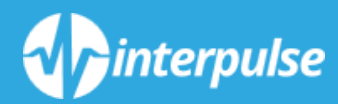

# *GEBRUIKERS ACCEPTATIE TESTRAPPORT*

*Bijlage 18*

#### Inleiding

Bij afsluiting van de laatste iteratie is er een gebruikers acceptatie test uitgevoerd. De primaire stakeholder, Eric Devilee, heeft deze test uitgevoerd.

De gebruiker krijgt een lijst met taken om uit te voeren. Als testbegeleider zit ik er bij, maar geef geen informatie of begeleiding over de inhoud van de applicatie.

De gebruiker wordt gevraagd om hard op te denken en te communiceren wat hij van de applicatie vind. Dit geeft de mogelijkheid om kleine punten als onhandig geplaatste knoppen snel te vinden.

# Gebruikte gegevens

Tijdens de tests wordt er gebruik gemaakt van een set testdata. Deze gegevens zijn vergelijkbaar met de gegevens uit de bestaande site.

#### Correcte gegevens scenario

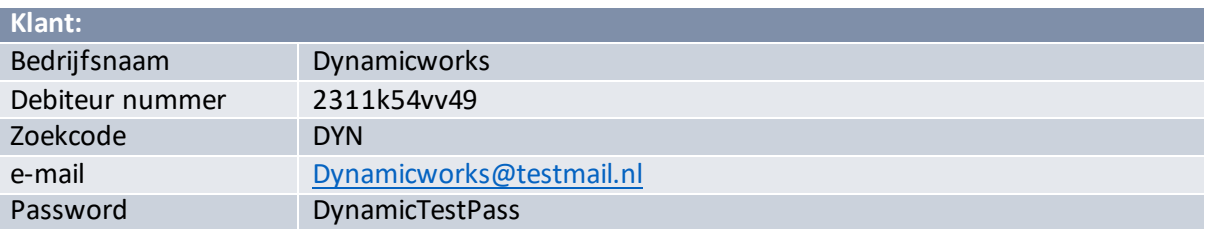

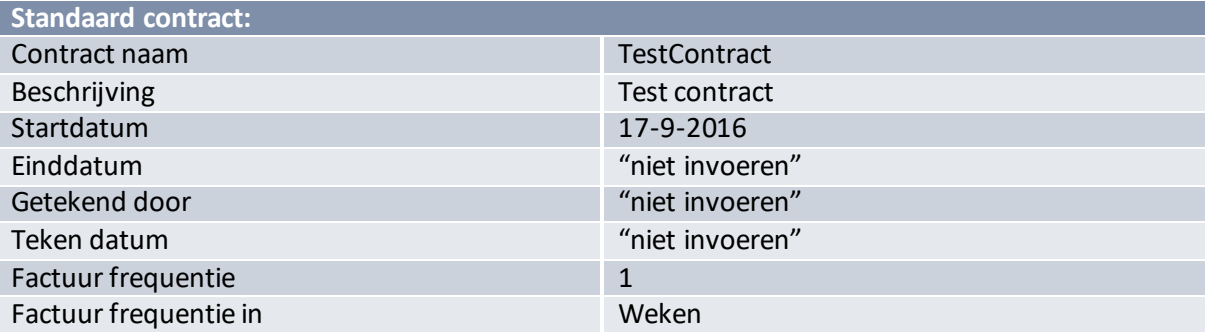

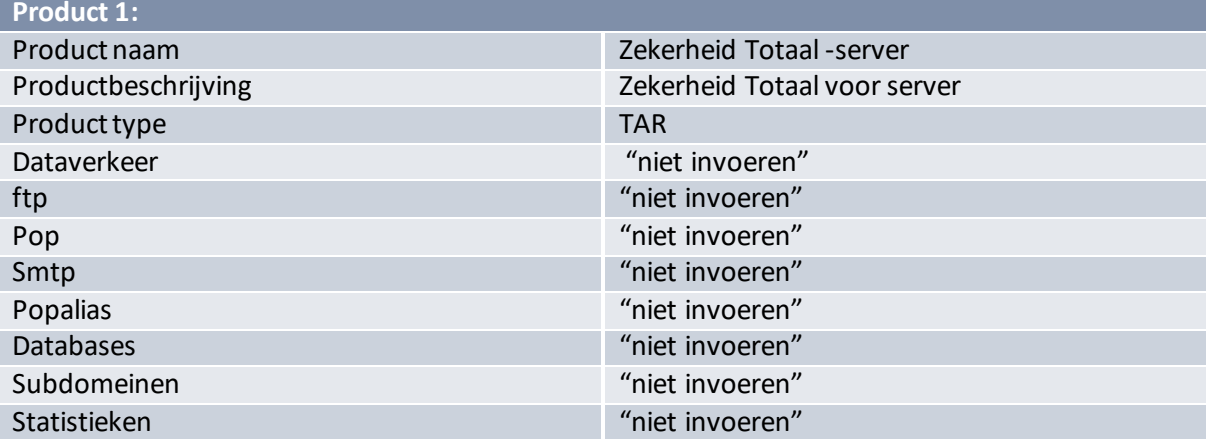

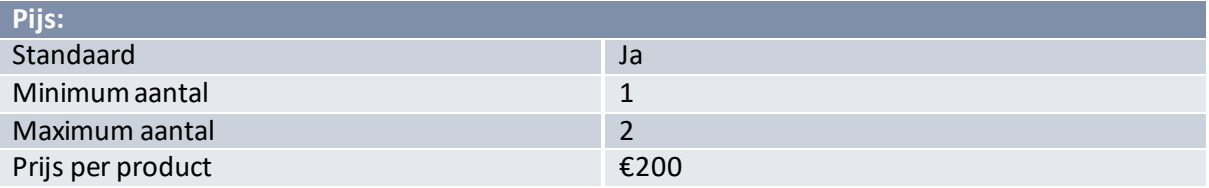

#### **Product 2:**

Gebruikers acceptatie testrapport Abonnement Beheersysteem

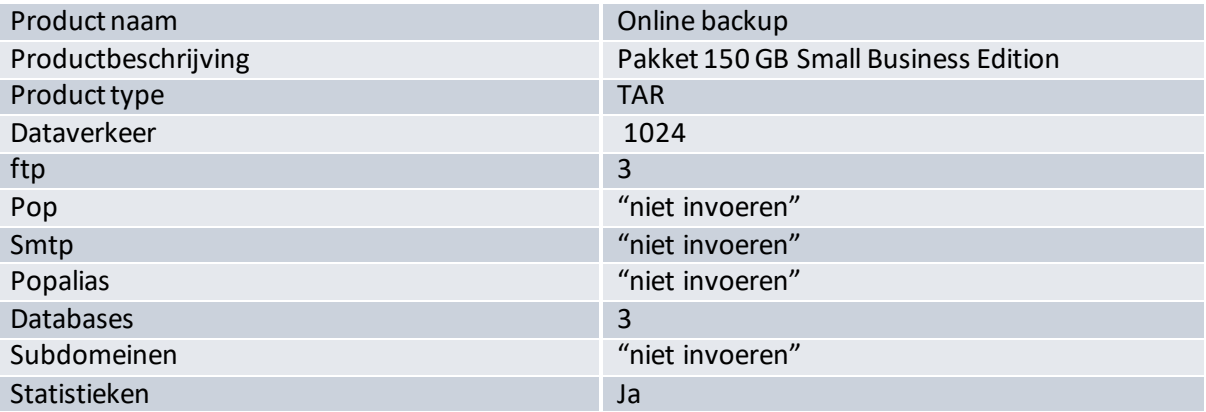

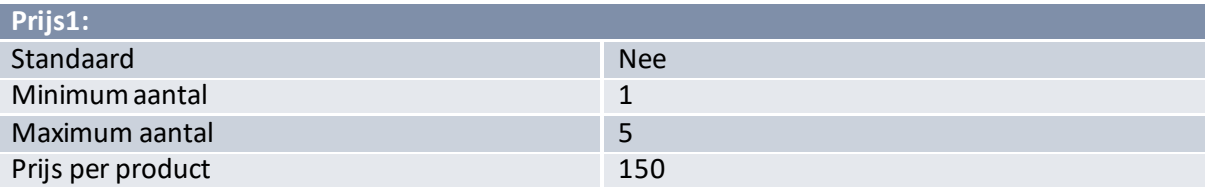

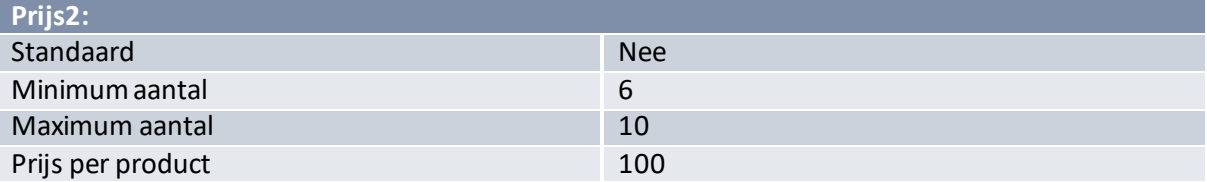

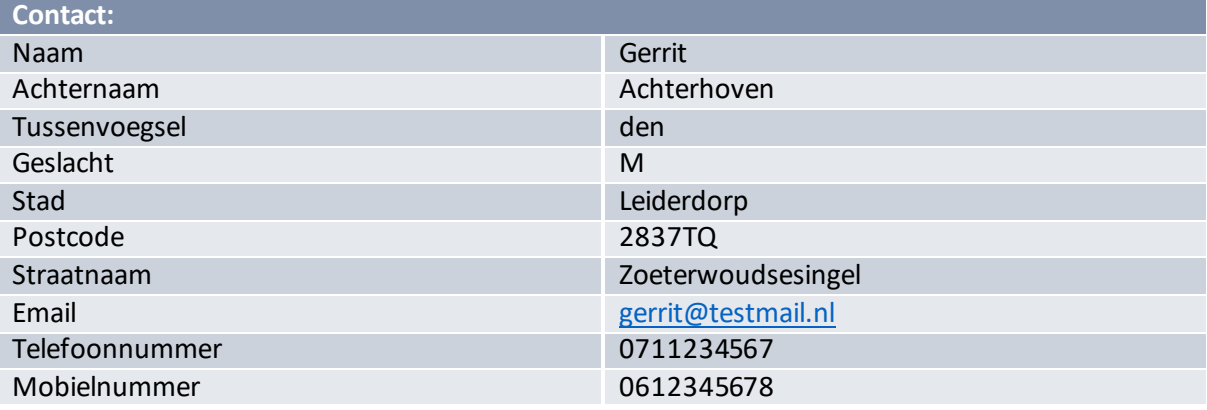

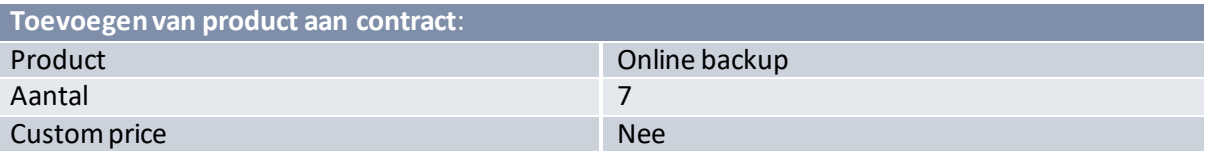

#### Tests

Gezien het doel is dat de applicatie zonder handleiding gebruikt kan worden, word de test zonder uitgebreide voorbereiding uitgevoerd. De voorkennis van de bestaande applicatie en de demomomenten zou genoeg kennis moeten hebben geleverd om deze tests uit te kunnen voeren.

Gebruikers acceptatie testrapport Abonnement Beheersysteem

De gebruiker krijgt een blad waarop iedere taak kort beschreven word. Gezien de gebruiker bekend is met de demo versies en met de originele applicatie, heb ik de taken zo kort mogelijk beschreven.

Dit om de gebruiker zelf zo veel mogelijk de vrijheid te geven om zelf uit te vinden hoe de applicatie werkt en op deze manier zo veel mogelijk usability problemen tegen te komen.

Onderstaand is de resultatentabel. Tijdens het testen heb ik deze tabel ingevuld en na het testen heb ik deze met de tester besproken, om te controleren of alle opvallende punten aangekaart worden.

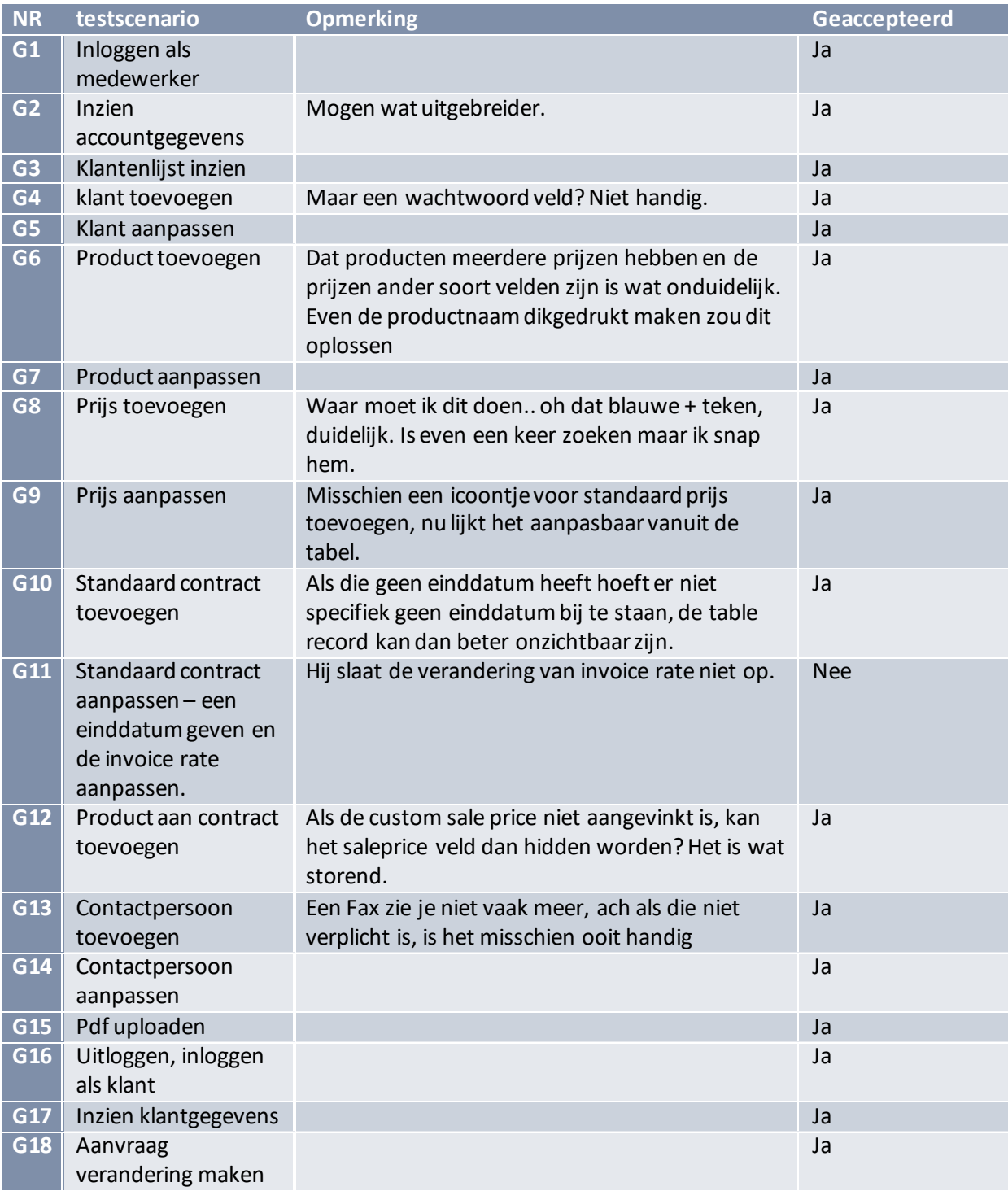

Gebruikers acceptatie testrapport Abonnement Beheersysteem

Cinterpulse, 2016 **6** 

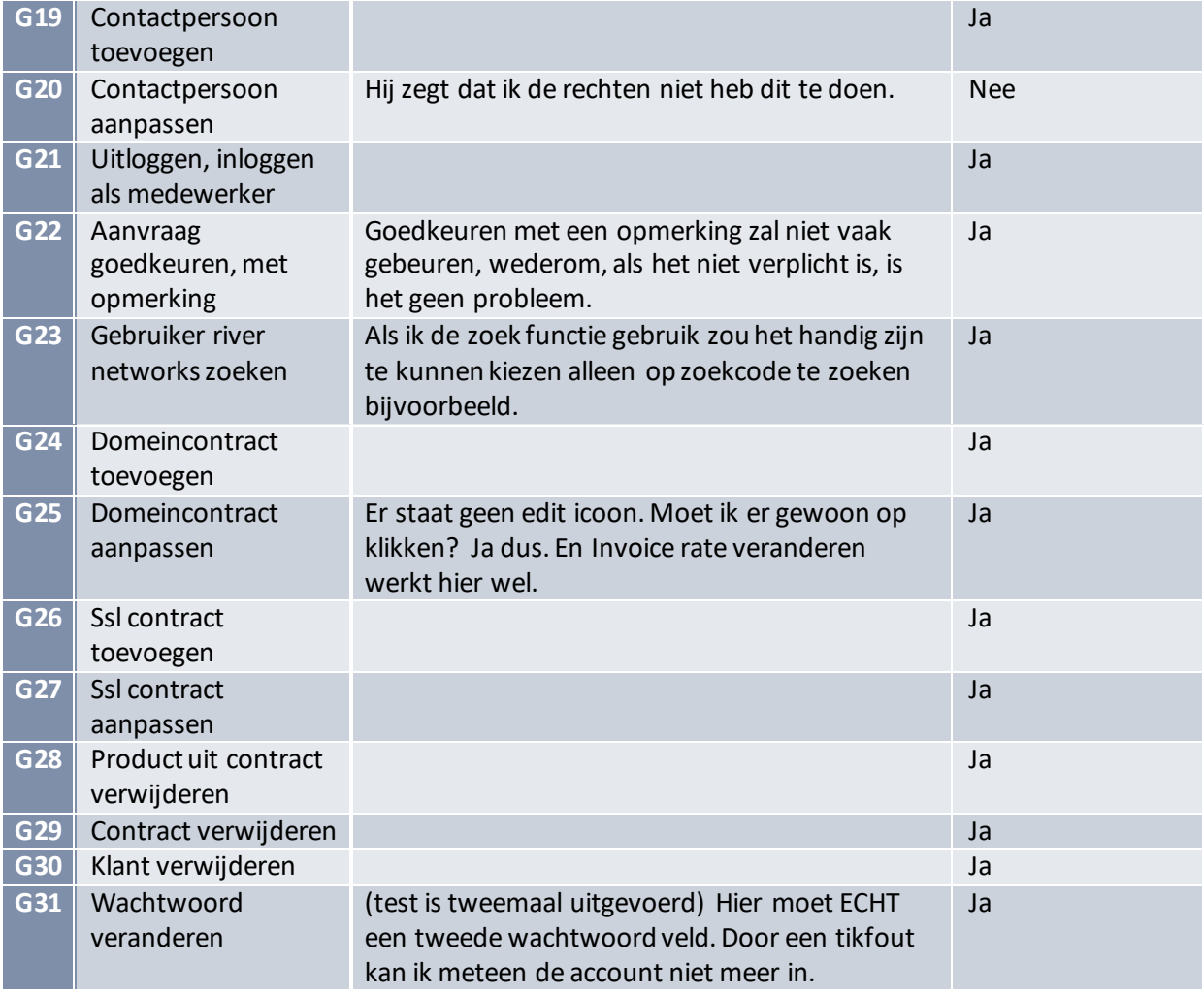